# UNIVERSIDADE FEDERAL DE CAMPINA GRANDE CENTRO DE CIÊNCIAS E TECNOLOGIA UNIDADE ACADÊMICA DE ENGENHARIA QUÍMICA PROGRAMA DE PÓS-GRADUAÇÃO EM ENGENHARIA QUÍMICA

Claudemi Alves Nascimento

# DESENVOLVIMENTO E AVALIAÇÃO DE METAMODELOS PARA CÁLCULO DE EXTENSÃO DE ATMOSFERA EXPLOSIVA EM ÁREAS CLASSIFICADAS

Campina Grande, PB Novembro de 2021

## CLAUDEMI ALVES NASCIMENTO

# DESENVOLVIMENTO E AVALIAÇÃO DE METAMODELOS PARA CÁLCULO DE EXTENSÃO DE ATMOSFERA EXPLOSIVA EM ÁREAS CLASSIFICADAS

Trabalho final de dissertação apresentado ao Programa de Pós-Graduação em Engenharia Química da Universidade Federal de Campina Grande, como parte dos requisitos para obtenção do título de mestre em engenharia química.

Orientador: Prof. Dr. José Jailson Nicácio Alves

Campina Grande, PB Novembro de 2021

N244d Nascimento, Claudemi Alves. Desenvolvimento e avaliação de metamodelos para cálculo de extensão de atmosfera explosiva em áreas classificadas / Claudemi Alves Nascimento. – Campina Grande, 2021. 125 f. : il. color. Dissertação (Mestrado em Engenharia Química) – Universidade Federal de Campina Grande, Centro de Ciências e Tecnologia, 2021. "Orientação: Prof. Dr. José Jailson Nicácio Alves". Referências. 1. Simulação e Controle de Processos Químicos. 2. Classificação de Área de Risco. 3. Liberações Fugitivas. 4. Fluidodinâmica Computacional (CFD). 5. Metamodelagem. I. Alves, José Jailson Nicácio. II. Título. CDU 66.08(043) **FICHA CATALOGRÁFICA ELABORADA PELA BIBLIOTECÁRIA SEVERINA SUELI DA SILVA OLIVEIRA CRB-15/225** 

### CLAUDEMI ALVES NASCIMENTO

# DESENVOLVIMENTO E AVALIAÇÃO DE METAMODELOS PARA CÁLCULO DE EXTENSÃO DE ATMOSFERA EXPLOSIVA EM ÁREAS CLASSIFICADAS

Trabalho final de dissertação em Engenharia Química

Aprovado em: 16/11/2021

Banca Examinadora

 $\longrightarrow$ Prof. Dr. José Jailson Nicácio Alves Orientador - UAEQ-UFCG

 $\mu$ 

Prof. Dr. Antônio Tavernard Pereira Neto

Avaliador Interno - UAEQ-UFCG

wiellik et cerarbrit dias cell

Dr. Talles Caio Linhares de Oliveira Avaliador Interno - UAEQ - UFCG

 $1$ -Indrey Wliveira de Souzz.

Prof. Dr. Andrey Oliveira de Souza Avaliador Externo IFPB

Processo: 23096.070225/2021-40

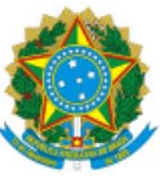

Documento:

1931568

MINISTÉRIO DA EDUCAÇÃO UNIVERSIDADE FEDERAL DE CAMPINA GRANDE UNIDADE ACADEMICA DE ENGENHARIA QUIMICA Rua Aprigio Veloso, 882, - Bairro Universitario, Campina Grande/PB, CEP 58429-900 Telefone: (83) 2101-1100 Site: http://cct.ufcg.edu.br

### REGISTRO DE PRESENÇA E ASSINATURAS

# ATA DA DEFESA PARA CONCESSÃO DO GRAU DE MESTRE EM ENGENHARIA QUÍMICA. REALIZADA EM 16 DE NOVEMBRO DE 2021

### (Nº 499)

CANDIDATO(A): Claudemi Alves Nascimento. COMISSÃO EXAMINADORA: José Jailson Nicácio Alves, Prof., Dr., UFCG, Orientador, Antônio Tavernard Pereira Neto, Prof. Dr., UFCG, Examinador Interno, Talles Caio Linhares de Oliveira, Dr., UFCG, Examinador Interno, Andrey Oliveira de Souza, Prof. Dr., IFPB, Examinador Externo. TÍTULO DA DISSERTAÇÃO: " Desenvolvimento e Avaliação de Metamodelos para Cálculo de Extensão de Atmosfera Explosiva em Áreas Classificadas". ÁREA DE CONCENTRAÇÃO Desenvolvimento de Processos Químicos. HORA DE INÍCIO: 14h:00 - LOCAL: Sala Virtual, em virtude da suspensão de atividades na UFCG decorrente do corona vírus. Em sessão pública, após exposição de cerca de 50 minutos, o(a) candidato(a) foi arguido(a) oralmente pelos membros da Comissão Examinadora, tendo demonstrado suficiência de conhecimento e capacidade de sistematização, no tema de sua dissertação, obtendo conceito APROVADO. Face à aprovação, declara o(a) orientador, achar-se a examinada, legalmente habilitado(a) a receber o Grau de Mestre Engenharia Química, cabendo a Universidade Federal de Campina Grande, como de direito, providenciar a expedição do Diploma, a que o(a) mesmo(a) faz jus. Na forma regulamentar, foi lavrada a presente ata, que é assinada por mim, Maricé Pereira da Silva - Secretária do PPGEQ, os membros da Comissão Examinadora e a candidata. Campina Grande, 16 de novembro de 2021.

# Maricé Pereira da Silva Secretária

### José Jailson Nicácio Alves, Prof., Dr., UFCG

Orientador

Antônio Tavernard Pereira Neto, Prof. Dr., UFCG

1-40 1931568 Processo: 23096.070225/2021

## Talles Caio Linhares de Oliveira, Dr., UFCG

#### Examinador Interno

### Andrey Oliveira de Souza, Prof. Dr., IFPB

### Examinador Externo

#### Claudemi Alves Nascimento

### Candidato

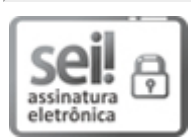

Documento assinado eletronicamente por ANTONIO TAVERNARD PEREIRA NETO, PROFESSOR 3 GRAU, em 16/11/2021, às 15:36, conforme horário oficial de Brasília, com fundamento no art. 8º, caput, da Portaria SEI nº 002, de 25 de outubro de 2018.

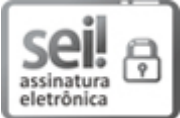

Documento assinado eletronicamente por JOSE JAILSON NICACIO ALVES, PROFESSOR 3 GRAU, em 16/11/2021, às 15:37, conforme horário oficial de Brasília, com fundamento no art. 8º, caput, da Portaria SEI nº 002, de 25 de outubro de 2018.

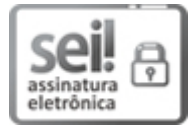

Documento assinado eletronicamente por Claudemi Alves Nascimento, Usuário Externo, em 17/11/2021, às 09:23, conforme horário oficial de Brasília, com fundamento no art. 8º, caput, da Portaria SEI nº 002, de 25 de outubro de 2018.

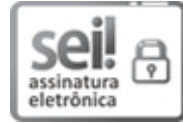

Documento assinado eletronicamente por MARICE PEREIRA DA SILVA, SECRETÁRIA, em 17/11/2021, às 10:37, conforme horário oficial de Brasília, com fundamento no art. 8º, caput, da Portaria SEI nº 002, de 25 de outubro de 2018.

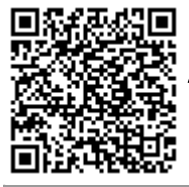

A autenticidade deste documento pode ser conferida no site https://sei.ufcg.edu.br/autenticidade, informando o código verificador 1931568 e o código CRC 8BDA6ECA.

Referência: Processo nº 23096.070225/2021-40<br>SEI nº 1931568

### AGRADECIMENTOS

Agradeço primeiramente a Deus que com toda a sua divindade e sabedoria iluminou meus passos e decisões que me permitiram chegar até aqui.

Agradeço a meus Pais, Valdeni Carvalho do Nascimento e Francisca Irisneide Alves, que sempre estão comigo em cada uma das minhas decisões, sempre me apoiando, aconselhando e celebrando os momentos de conquistas como esse.

Agradeço aos meus tios Maria Djani Alves Silva e Gerson dos Santos Silva, e ao meu primo Gustavo Alves Silva, que juntamente com meus pais me deram um suporte imenso ao longo da minha trajetória como mestrando.

Agradeço ao meu Orientador, José Jaílson Nicácio Alves, pelos valorosos ensinamentos concedidos ao longo de todos esses anos como seu orientado. Sou imensamente grato por todo o conhecimento repassado e por todo apoio e conselhos.

Agradeço a minha amiga Paloma Lins Barros, pessoa das mais incríveis e inteligentes que conheço, por todos momentos compartilhados e valorosas contribuições dadas para o desenvolvimento deste trabalho.

Agradeço aos meus amigos Felipe Lima, Josimar Queiroz, Rodolpho Jung, Ranny Rodrigues, e Victor Alves, por todo o suporte, aprendizado e momentos incríveis compartilhados ao longo dos anos no mestrado. Vocês são pessoas incríveis e merecem tudo de melhor.

Agradeço aos meus amigos Ícaro Chagas e Natália Bonfim por mais uma vez estarem comigo compartilhando esse momento na minha trajetória acadêmica, vocês são especiais e merecem todo sucesso do mundo.

Agradeço aos professores e demais alunos do Laboratório de Experimentação Numérica de Processos, por todo o suporte e acolhida ao longo de todos esses anos.

Agradeço a toda equipe do Programa de Pós-Graduação em Engenharia Química e a Universidade Federal de Campina Grande por todo suporte acadêmico, administrativo e financeiro.

Agradeço a CAPES e Petrobrás S.A. por todo o suporte financeiro e material fornecidos para o desenvolvimento desse trabalho.

NASCIMENTO, Claudemi Alves. Desenvolvimento e avaliação de metamodelos para cálculo de extensão de atmosfera explosiva em áreas classificadas. 2021. 125p. Trabalho final de dissertação em Engenharia Química. Campina Grande: Universidade Federal de Campina Grande.

### RESUMO

Predições de extensões perigosas que asseguram a segurança de um processo enquanto evitam superestimação tem sido um enorme desafio dentro de classificação de áreas de risco. Cenários específicos de liberação podem ser considerados para construir metamodelos capazes de prever rápida e precisamente extensões perigosas. Dessa forma, este trabalho tem por objetivo propor um modelo para cálculo de extensão perigosa em atmosferas inflamáveis a partir da construção e validação de diferentes metamodelos. Considerando vazamentos de gás em ambiente aberto e sem obstruções, variandose os fatores pressão e temperatura no reservatório, diâmetro de orifício, massa molar, velocidade do vento e limite inferior de inflamabilidade. Diferentes técnicas foram utilizadas para obtenção dos metamodelos como regressão linear simples, modelagem Kriging, e um modelo de interpolação baseado em média harmônica ponderada. Todos os modelos foram construídos com dados obtidos a partir de simulações utilizando fluidodinâmica computacional (CFD). O modelo de regressão simples foi combinado a um modelo de decaimento de velocidade axial através de um algoritmo com o objetivo de reduzir erros de predição devido ao efeito não monotônico do vento. O algoritmo sugerido, chamado de modelo empírico modificado, calculou valores de extensão perigosa com a maior precisão dentre todos os modelos, com um coeficiente de determinação  $(R^2)$  igual a 0,9842 e uma raiz do erro quadrado médio (RMSE) de 0,0151, para um conjunto de 600 casos de vazamentos de gases genéricos. O modelo empírico modificado foi também validado para 60 casos de vazamento de hidrogênio, resultando em um  $R^2$  de 0,9829 e um RMSE de 0,0680. Um estudo de caso contendo diferentes cenários de liberação foi realizado, comparando o modelo empírico modificado a modelos analíticos presentes na literatura e com a norma IEC 60079-10-1 (2020). O modelo empírico modificado apresentou os melhores resultados quando comparado aos demais modelos, refletindo por sua vez evidência suficiente acerca de sua capacidade precisa de prever extensões perigosas.

Palavras-chave: Classificação de área de risco; Liberações fugitivas; CFD; Metamodelagem.

NASCIMENTO, Claudemi Alves. Desenvolvimento e avaliação de metamodelos para cálculo de extensão de atmosfera explosiva em áreas classificadas. 2021. 125p. Trabalho final de dissertação em Engenharia Química. Campina Grande: Universidade Federal de Campina Grande.

### ABSTRACT

Hazardous extent predictions that ensure process safety while avoiding overprediction has been an enormous challenge for hazardous area classification. Specific scenarios can be addressed to build metamodels capable of predict rapidly and accurately hazardous extent. Therefore, this work aims to propose a model to predict hazardous extent in flammable atmospheres by metamodeling construction and validation. Considering gas leakages in an open environment and without obstructions, varying the factors storage pressure and temperature, orifice diameter, molar mass, wind velocity and lower explosive limit. Different techniques were used to obtain the metamodel, as simple linear regression, Kriging modelling, and an interpolation model based on weighted harmonic mean. Every metamodel was built by using data obtained from Computational Fluid Dynamics (CFD) simulation. The simple linear regression model was coupled with an axial decay velocity model using an algorithm to avoid the prediction errors due to the non-monotonic wind effects. The suggested algorithm, called by modified empirical model, calculated the hazardous extent value with a coefficient of determination  $(R^2)$  equals to 0,9842 and a Root Mean Square Error (RMSE) of 0,0151 for a dataset of 600 cases of generic gases release. The proposed model was also validated for 60 cases of hydrogen release, giving a  $R^2$  equal to 0,9829 and a RMSE of 0,0680. A case of study considering different release scenarios was done, comparing the modified empirical model against analytical models and with the IEC 60079-10-1 (2020). The modified empirical model showed the best results when compared with the other models, reflecting enough evidence to support the model accuracy in predict hazardous extent.

Keywords: Hazardous Area classification; Fugitive releases; CFD; Metamodeling.

# LISTA DE ILUSTRAÇÕES

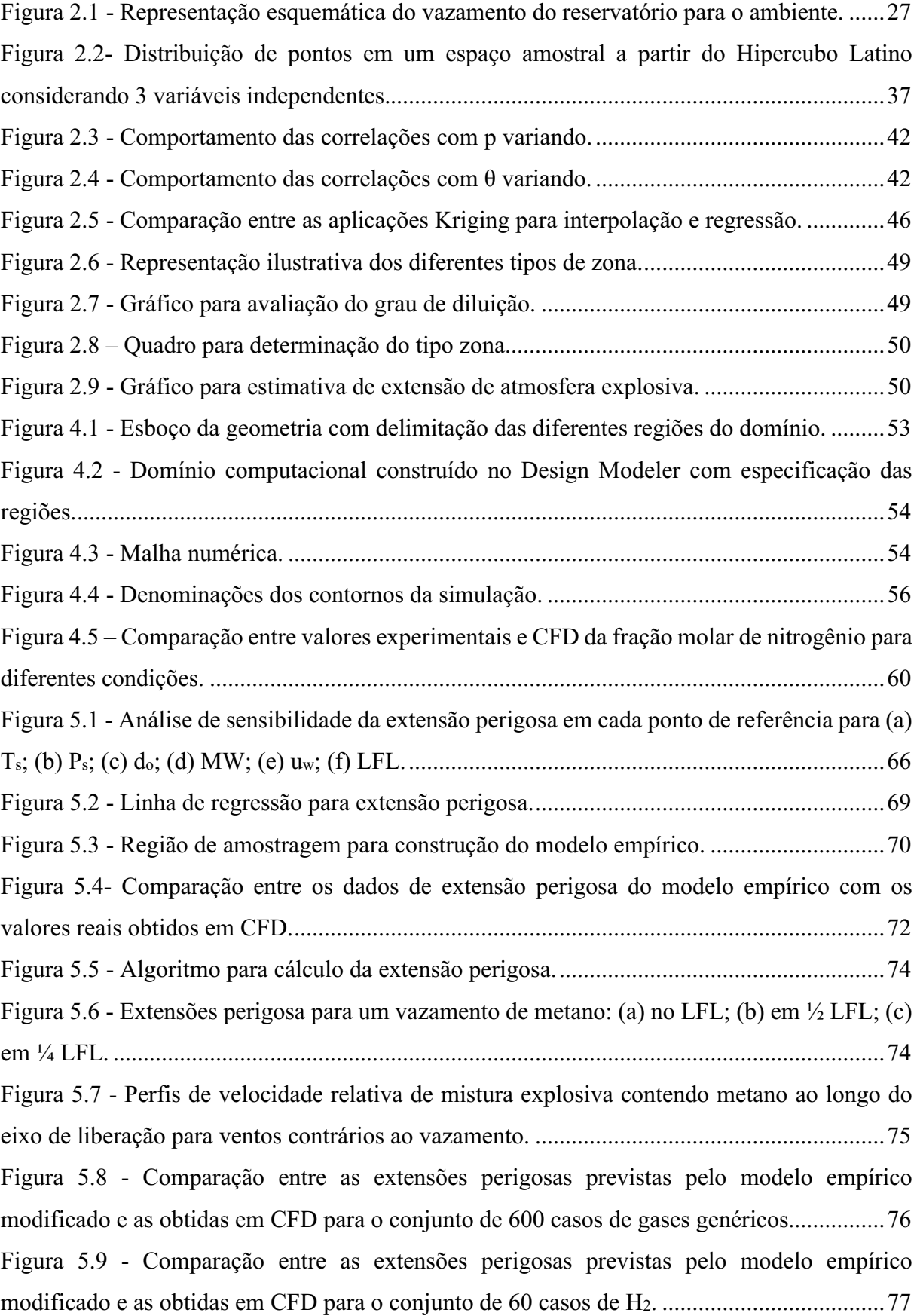

Figura 5.10 [Gráficos de extensão perigosa prevista em função das extensões em CFD](#page-81-0)  [utilizando os diferentes modelos Kriging de regressão para o conjunto de 600 casos de gases](#page-81-0)  genéricos. [.................................................................................................................................](#page-81-0) 80 Figura 5.11 [Gráficos de extensão perigosa prevista em função das extensões em CFD](#page-83-0)  [utilizando os diferentes modelos Kriging de regressão para o conjunto de 60 casos de H2.](#page-83-0) ... 82 Figura 5.12 [Gráficos de extensão perigosa prevista em função das extensões em CFD](#page-86-0)  [utilizando Kriging de interpolação para o conjunto de 600 casos de gases genéricos.............](#page-86-0) 85 Figura 5.13 [Gráfico de extensão perigosa prevista em função das extensões em CFD utilizando](#page-87-0)  [Kriging de interpolação para o conjunto de 60 casos de H2.](#page-87-0) ................................................... 86 Figura 5.14 [Extensão perigosa prevista em função das extensões em CFD utilizando modelo](#page-88-0)  [de interpolação para o conjunto de 600 casos de gases genéricos...........................................](#page-88-0) 87 Figura 5.15 [Extensão perigosa prevista em função das extensões em CFD utilizando modelo](#page-89-0)  [de interpolação para o conjunto de 60 casos de H2..................................................................](#page-89-0) 88 Figura 5.16 [Extensão perigosa prevista em função das extensões em CFD utilizando modelo](#page-90-0)  [de interpolação com fatores de correção para o conjunto de 600 casos de gases genéricos....](#page-90-0) 89 Figura 5.17 Extensão [perigosa prevista em função das extensões em CFD utilizando modelo](#page-91-0)  [de interpolação com fatores de correção para o conjunto de 60 casos de H2.](#page-91-0) ......................... 90

# LISTA DE TABELAS

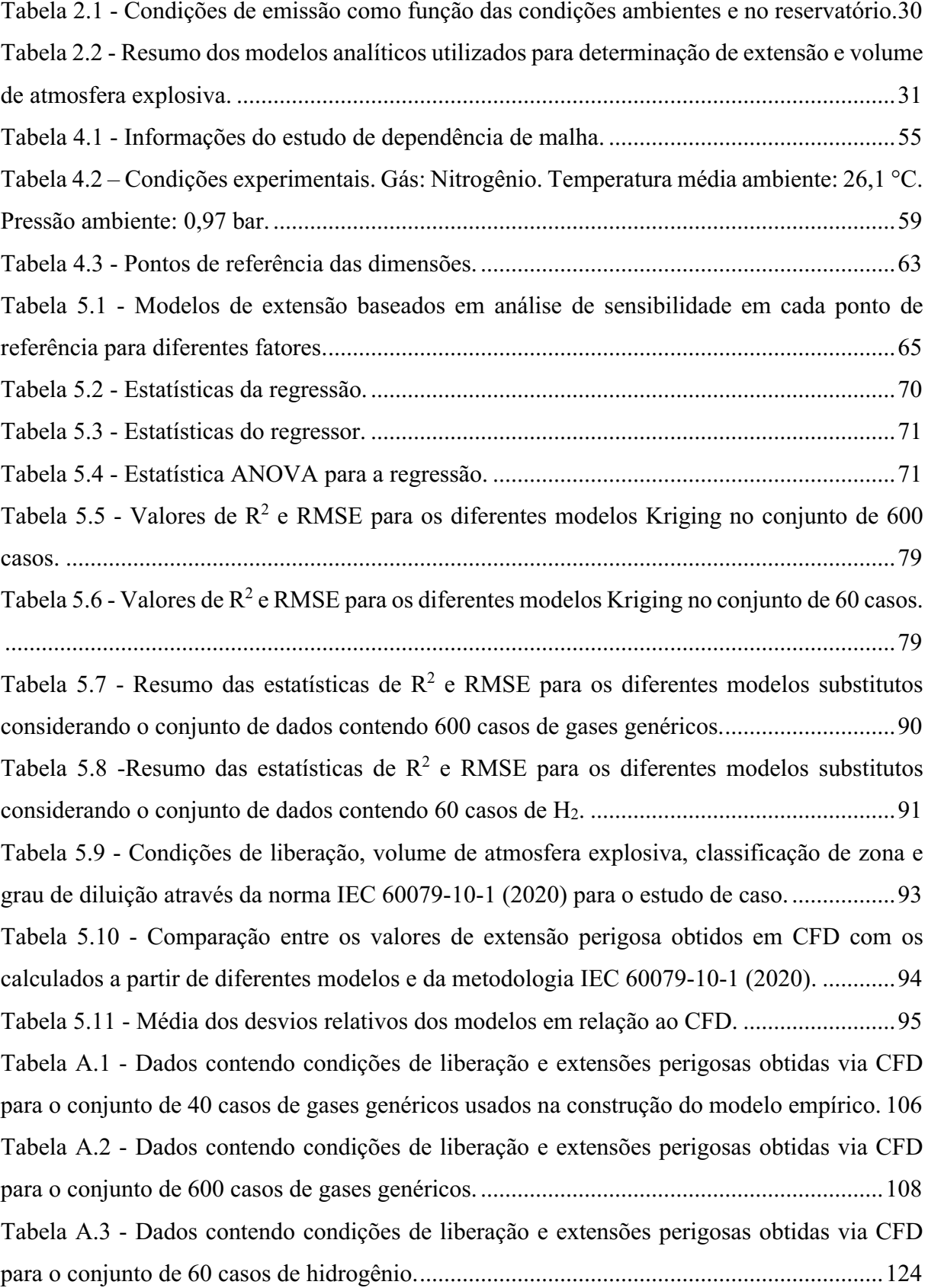

## LISTA DE ABREVIATURAS E SIGLAS

- ABNT Associação Brasileira de Normas Técnicas
- CEI *Comitato Ellettrotecnico Italiano*
- CFD *Computational Fluid Dynamics*
- IEC *International Electrotechnical Commission*
- LHS *Latin Hypercurbe Sampling*
- NBR Norma Brasileira
- SST *Shear Stress Transport*

# LISTA DE SÍMBOLOS

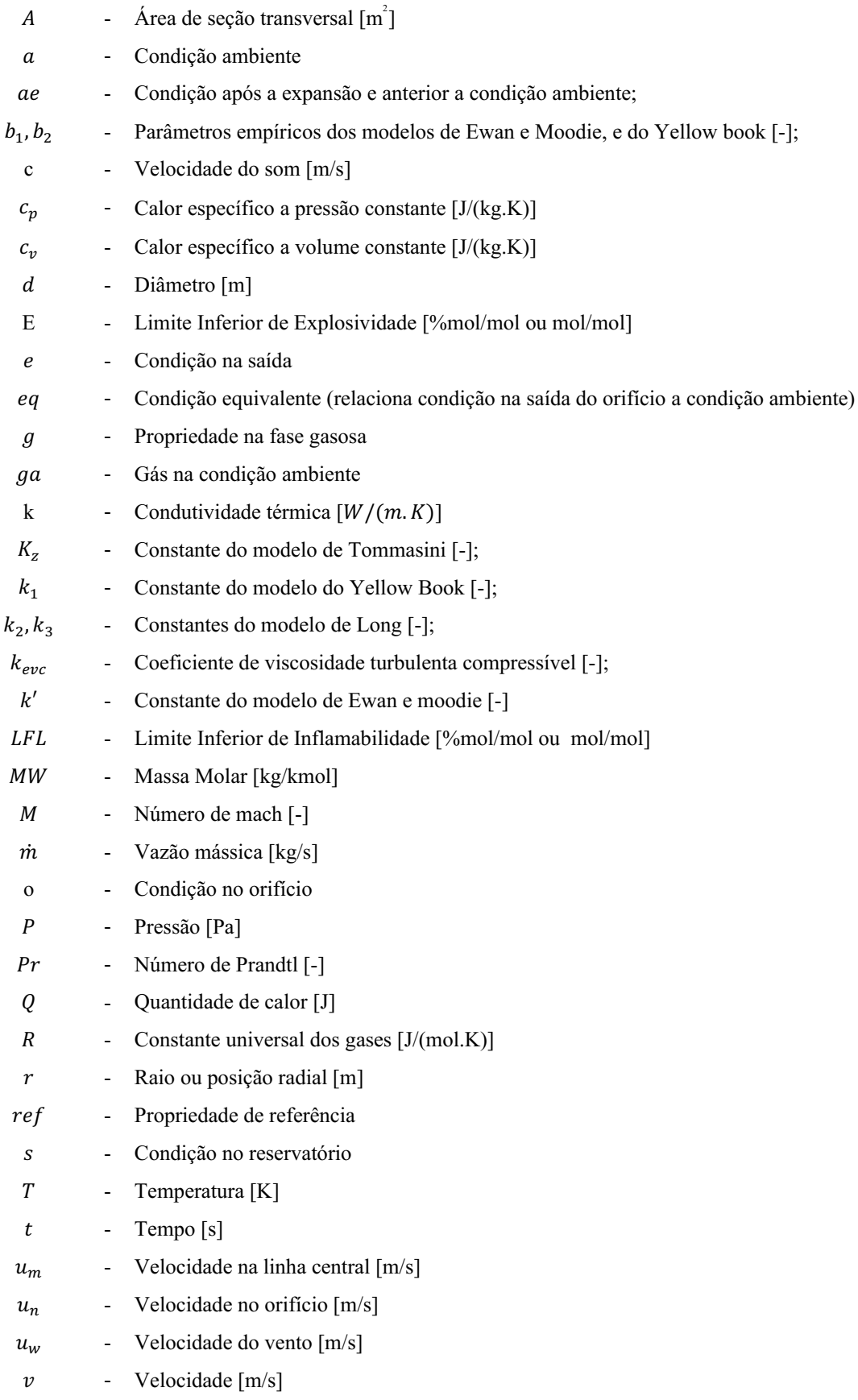

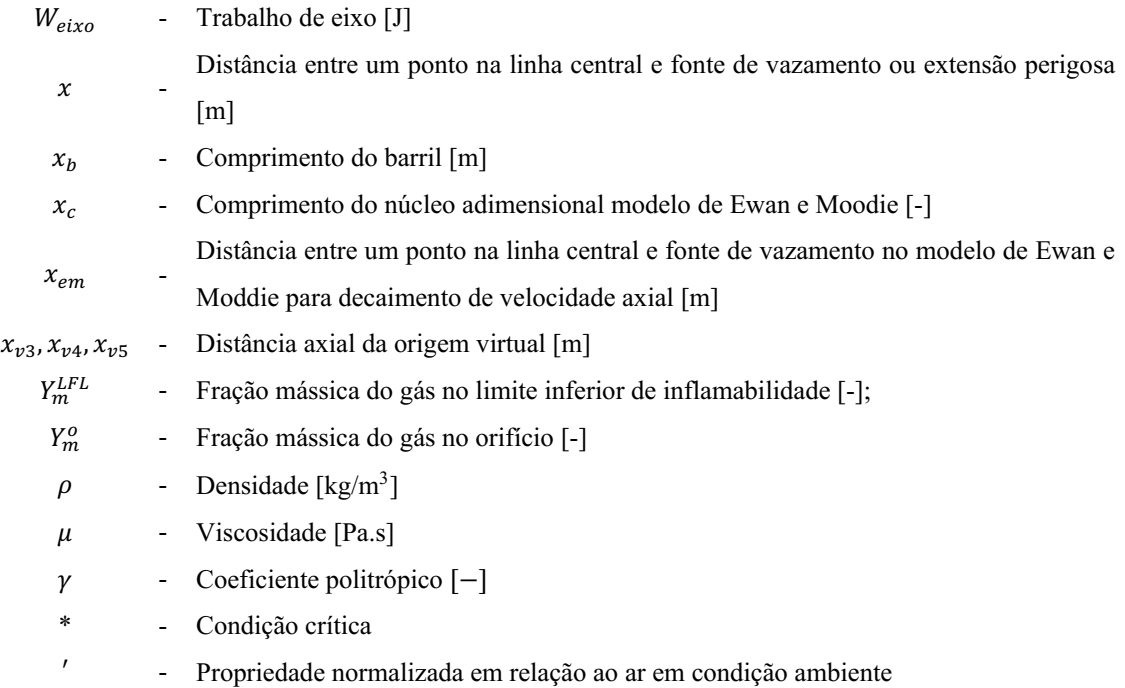

# **SUMÁRIO**

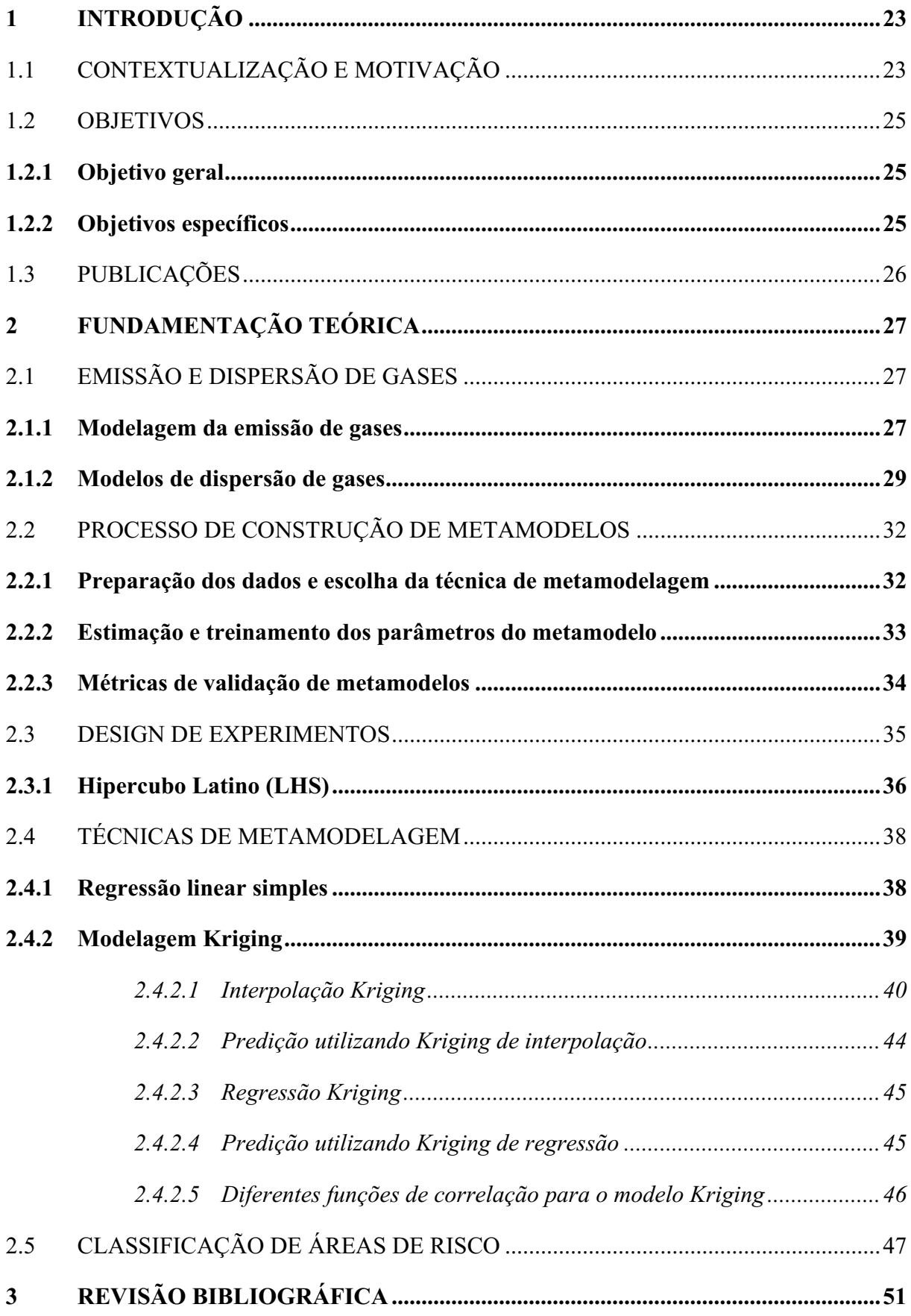

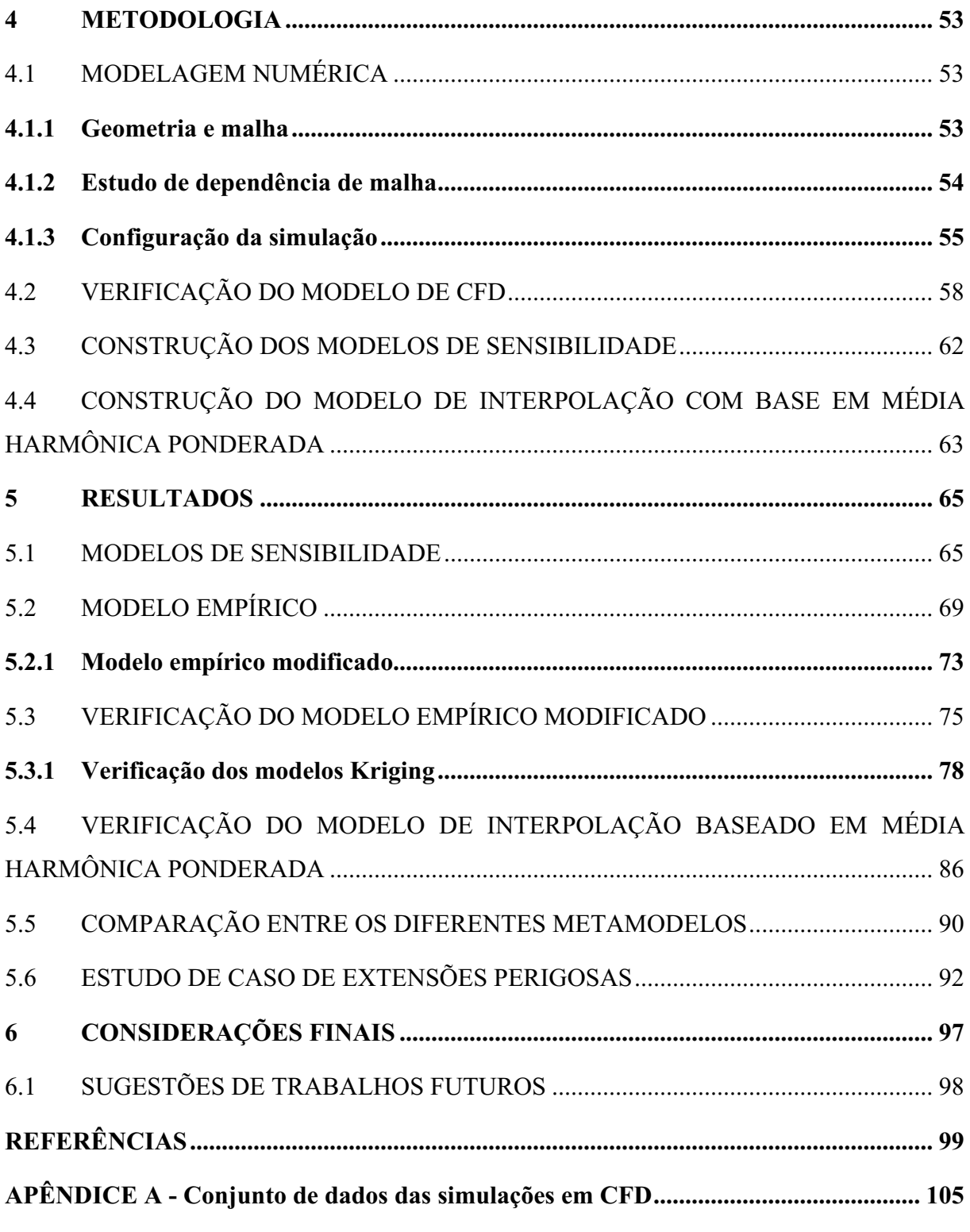

## <span id="page-24-0"></span>1 INTRODUÇÃO

### <span id="page-24-1"></span>1.1 CONTEXTUALIZAÇÃO E MOTIVAÇÃO

A manipulação, transporte e armazenamento de substâncias inflamáveis requerem precauções especiais quanto a construção, instalação e utilização de equipamentos para garantia da segurança de processos que lidam com tais substâncias. Por esse motivo, é crucial utilizar equipamentos apropriados em ambientes com áreas perigosas, que segundo a norma IEC 60079101 (2020) consistem em regiões onde uma atmosfera explosiva está presente ou é prevista que esteja. O principal motivo destas medidas de proteção é reduzir o risco da ocorrência de explosões.

Para que uma explosão venha a acontecer é necessária a presença de três elementos básicos: combustível, carburante e uma energia de ignição. O combustível consiste na substância inflamável, ou seja, o que é suscetível de entrar em combustão. O carburante é aquele que é capaz de fazer o combustível entrar em combustão quando associado quimicamente (e.g. oxigênio). E a fonte de ignição corresponde a energia na forma de calor necessária para fazer a mistura de combustível com o carburante entrar em combustão. Esses elementos juntos constituem a representação do triângulo do fogo. Se um desses elementos é eliminado, não é possível de acontecer a explosão.

A classificação e delimitação de áreas perigosas é feita de acordo com seu potencial risco, antes mesmo de iniciar as operações de um processo. Tais considerações e delimitações são consideradas por metodologias de classificação de área, tais como a apresentada na norma internacional IEC 60079-10-1 (2020), e é necessário ter um conhecimento de todo o cenário a ser classificado, desde a liberação até a forma como o gás se dispersa no ambiente.

A liberação de substâncias inflamáveis pode acontecer a partir de diferentes tipos de fontes. De forma geral, existem três tipos de cenários: o cenário catastrófico, a liberação que requer operação de manutenção e a situação quando a liberação ocorre estando o equipamento está dentro dos parâmetros de projeto. O cenário catastrófico é o pior caso e normalmente ocorre como resultado do rompimento de um equipamento, levando a uma expansão instantânea da substância inflamável. Neste cenário, o tamanho da fonte de liberação é da mesma ordem de magnitude do equipamento ou acessório e é usualmente acompanhado por um evento catastrófico, como uma explosão.

No cenário que requer operação de manutenção, as aberturas das fontes de liberação são pequenas e podem ser resultado de fenômenos de corrosão. Se não é feita a manutenção para restaurar as condições de operação do equipamento, isso pode incorrer em um cenário catastrófico. Em condições normais de operação, a liberação ocorre por aberturas ainda menores. Neste caso, liberações fugitivas continuas podem ocorrer devido a espaços entre conexões nos equipamentos e acessórios.

A norma IEC 60079-10-1 (2020) classifica áreas quanto a sua zona e extensão. Por definição, a norma define o tipo zona com base na frequência e duração de uma atmosfera explosiva de gás. Tais zonas podem ser de quatro tipos: zona 0, zona 1, zona 2, e zona não perigosa. Quanto menor o número da zona maior é a frequência e duração de uma atmosfera explosiva e, portanto, maior deve ser o nível de proteção dos equipamentos elétricos a serem instalados dentro da zona. Por extensão da área classificada, a norma define como sendo a distância em uma direção qualquer partindo da fonte de liberação para onde uma mistura de gás e ar será diluída pelo ar para uma concentração abaixo do limite inferior de inflamabilidade da mistura.

A busca por novos modelos ou metodologias que consigam prever com maior precisão tais extensões perigosas tem sido objeto de estudo de diversos autores (BENINTENDI, 2010; TOMMASINI, 2013; ZOHDIRAD *et al.*, 2016; GIVEHCHI *et al.*, 2016, SOUZA *et al.*, 2019b). O motivo para a busca por novos modelos devese ao fato de que a superestimação de extensões perigosas pode levar a custos excessivos no processo, com a compra de equipamentos especialmente projetados para atuar em atmosferas inflamáveis enquanto que a subestimação de extensões perigosas podem incorrer em falhas de segurança.

Nesse sentido, a norma IEC 60079-10-1 (2020), recomenda a utilização de ferramentas de CFD para obtenção de avaliações mais detalhadas de cenários de vazamento que dizem respeito a emissões fugitivas. Os cenários de vazamentos são diversos, podendo ser em ambiente aberto ou fechado, com ou sem obstruções, assim como as formas de liberação, podendo ser na forma de gás, líquido ou mesmo bifásico. No entanto, as análises numéricas a partir de CFD podem se tornar impraticáveis de serem feitas para alguns cenários complexos, como por exemplo, na presença de muitas fontes, pode se tornar dispendioso do ponto de vista do tempo computacional simular cada fonte. Dessa forma, esse trabalho se propõe a investigar e buscar por metamodelos (ou modelos substitutos), obtidos a partir de experimentos numéricos para cenários específicos, que podem ser bastante úteis na obtenção de estimativas de extensões perigosas confiáveis e rápidas de serem calculadas.

### <span id="page-26-0"></span>1.2 OBJETIVOS

#### <span id="page-26-1"></span>1.2.1 Objetivo geral

Este trabalho tem por objetivo a partir da construção e validação de diferentes metamodelos, utilizando dados de simulações em CFD, propor um modelo para cálculo de extensão perigosa em atmosferas inflamáveis, variando-se os fatores pressão e temperatura no reservatório, diâmetro de orifício, massa molar, velocidade do vento e limite inferior de inflamabilidade, considerando cenários de vazamento de gás em ambiente aberto e sem obstruções.

### <span id="page-26-2"></span>1.2.2 Objetivos específicos

- Elaborar diferentes conjuntos de design de experimentos a partir da técnica Hipercubo Latino (LHS), variando-se os fatores pressão e temperatura no reservatório, diâmetro de orifício, massa molar, velocidade do vento e limite inferior de inflamabilidade;
- Construir e validar um modelo de CFD para realização dos experimentos computacionais;
- Realizar simulações utilizando o pacote ANSYS CFX 16.1 para obtenção dos valores de extensão perigosa nos diferentes conjuntos de casos;
- A partir dos resultados de extensão perigosa, construir os modelos de regressão e de interpolação com base nas seguintes técnicas:
	- o Regressão linear simples;
	- o Interpolação e regressão Kriging;
	- o Interpolação com base em média harmônica ponderada;
- Validar os modelos de regressão e interpolação a partir de comparações com resultados obtidos através dos experimentos computacionais em CFD;
- Selecionar dentre os modelos testados aquele com a maior qualidade de ajuste, e a partir de um estudo de caso, comparar o modelo escolhido com os diferentes modelos analíticos encontrados na literatura e com a metodologia da norma IEC 60079-10-1 (2020) para cálculo de extensões perigosas.

## <span id="page-27-0"></span>1.3 PUBLICAÇÕES

Os casos de estudo apresentados nesse trabalho geraram os seguintes artigos de pesquisa:

ALVES, J. J. N; NETO, A. T. P.; ARAÚJO, A. C. B.; SILVA, H. B.; SILVA, S. K.; NASCIMENTO, C. A.; LUIZ, A. M. Overview and experimental verification of models to classify hazardous areas. Process Safety and Environmental Protection, v. 122, p. 102-117, 2019. DOI: https://doi.org/10.1016/j.psep.2018.11.021.

NASCIMENTO, C.A.; LUIZ, A. M.; BARROS, P.L.; NETO, A. T. P.; ALVES, J. J. N. A CFDbased empirical model for hazardous area extent prediction including wind effects. Journal of Loss Prevention in the process industries, v. 71, Article 104497, 2021. DOI: https://doi.org/10.1016/j.jlp.2021.104497

## <span id="page-28-1"></span>2 FUNDAMENTAÇÃO TEÓRICA

# <span id="page-28-2"></span>2.1 EMISSÃO E DISPERSÃO DE GASES

### <span id="page-28-3"></span>2.1.1 Modelagem da emissão de gases

O fenômeno do vazamento de um gás ideal, armazenado em um reservatório, sob alta pressão de estagnação, é caracterizado por ser uma liberação do tipo jato, de alto momento, liberado a partir de um orifício que separa ambientes a diferentes pressões. Um esquema representativo desse tipo sistema encontra-se abaixo na Fig. 2.1.

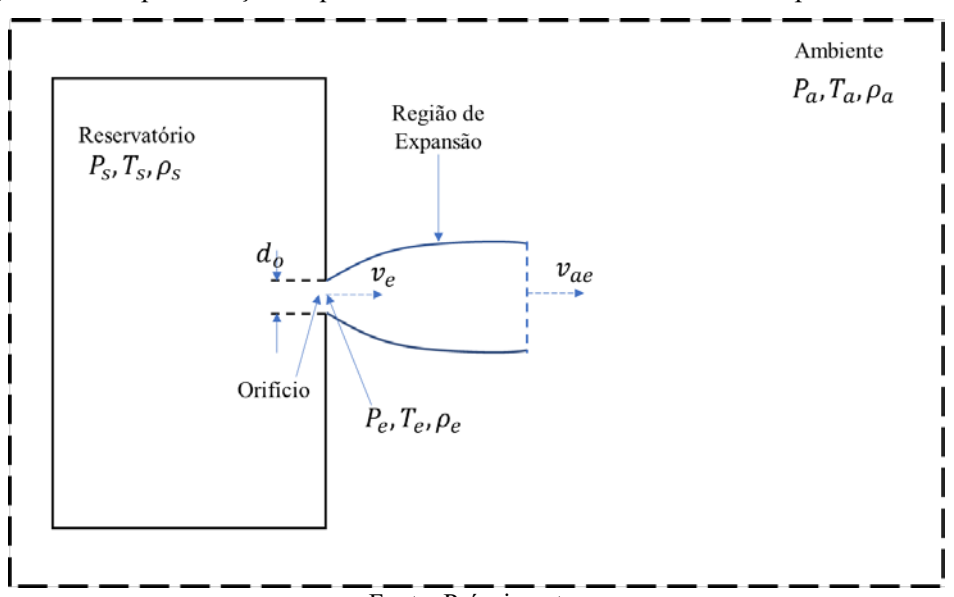

<span id="page-28-0"></span>Figura 2.1 Representação esquemática do vazamento do reservatório para o ambiente.

Fonte: Próprio autor

Para conseguir determinar as relações entre as principais variáveis relacionadas ao escoamento de um gás, que são temperatura, pressão, diâmetro de orifício e massa molar, é necessário satisfazer as leis de conservação (SISSOM; PITTS, 1972). Sendo a lei de conservação de energia em um sistema dada a partir da Eq. 2.1 e levando-se em conta um processo adiabático reversível, cujo trabalho de eixo é nulo, é possível obter a Eq. 2.2.

$$
\frac{\delta Q}{\delta t} - \frac{\delta W_{eixo}}{\delta t} = \left(1 + \frac{\gamma - 1}{2}M^2\right)\frac{dT}{T} + (\gamma - 1)MdM\tag{2.1}
$$

$$
\frac{dT}{T} = \frac{2MdM}{\gamma - 1 + M^2}
$$
\n(2.2)

28

Integrando a Eq. 2.2, de uma dada condição no reservatório até a condição na saída do orifício, obtém-se a Eq. 2.3, que descreve a variação de temperatura a partir do número de Mach e do coeficiente politrópico do gás liberado.

$$
\frac{T_s}{T_e} = \frac{1 + \frac{(\gamma - 1)}{2} M_e^2}{1 + \frac{(\gamma - 1)}{2} M_s^2}
$$
\n(2.3)

Aplicando-se as leis da termodinâmica para gases ideais, em um caso particular onde temse um escoamento do tipo compressível e isentrópico, e conhecido que o coeficiente politrópico é a relação entre os calores específicos, dados respectivamente pelas Eqs. 2.4 e 2.5 abaixo, obtém-se as Eqs. 2.6 e 2.7.

$$
\gamma = \frac{c_p}{c_v} \tag{2.4}
$$

$$
c_p = c_v + R \tag{2.5}
$$

$$
\frac{P_e}{P_s} = \left(\frac{T_e}{T_s}\right)^{\frac{\gamma}{\gamma - 1}}\tag{2.6}
$$

$$
\frac{\rho_e}{\rho_s} = \left(\frac{T_e}{T_s}\right)^{\frac{1}{\gamma - 1}}\tag{2.7}
$$

Relacionando as Eqs. 2.3, 2.6 e 2.7, podemos resumir as mesmas em uma única equação dada pela Eq. 2.8.

$$
\frac{T_e}{T_s} = \left(\frac{\rho_e}{\rho_s}\right)^{\gamma - 1} = \left(\frac{P_e}{P_s}\right)^{\frac{\gamma - 1}{\gamma}} = \frac{1 + \frac{(\gamma - 1)}{2}M_s^2}{1 + \frac{(\gamma - 1)}{2}M_e^2}
$$
(2.8)

Em um escoamento compressível e isentrópico, onde tem-se condições sônicas no orifício, a pressão na saída do orifício e a vazão mássica são limitados a valores críticos, ou máximos. Este tipo de escoamento ocorre quando a razão entre o valor crítico de pressão e a pressão no reservatório  $P^*/P_s$ , é maior ou igual do que a razão entre a pressão ambiente e a pressão no reservatório,  $P_a/P_s$ . Esse escoamento é chamado de escoamento bloqueado, além do qual a vazão mássica não pode ser aumentada e a velocidade do fluido é igual a velocidade do som no fluido, ou seja, o número de Mach na saída  $M_e$  é igual a 1. A razão entre a pressão crítica e pressão no reservatório, assim como pressão na saída e pressão no reservatório, são dadas pela Eq. 2.9 abaixo.

$$
\frac{P_e}{P_s}\Big|_{bloqueado} = \frac{P^*}{P_s} = \left(\frac{2}{\gamma + 1}\right)^{\left(\frac{\gamma}{\gamma - 1}\right)}\tag{2.9}
$$

Considerando a relação entre temperatura e densidade, fornecidas na Eq. 2.8, e substituindo os valores do número de Mach para uma condição sônica, obtém-se as Eqs. 2.10 e 2.11, que descrevem as relações entre temperatura e densidade na saída do orifício com base nas condições de armazenamento.

$$
T_e = T_s \frac{2}{\gamma + 1} \tag{2.10}
$$

$$
\rho_e = \rho_s \left(\frac{2}{\gamma + 1}\right)^{\frac{1}{\gamma - 1}} \tag{2.11}
$$

Partindo da equação de conservação de massa e sabendo que a velocidade do fluido no orifício é limitada pela velocidade do som, aplicando tais condições na equação da continuidade, obtém-se a Eq. 2.12.

$$
\dot{m} = \rho_e cA \tag{2.12}
$$

Dessa forma, considerando a relação para a densidade, dada na Eq. 2.11, aplicando-se a mesma na Eq. 2.12 e substituindo  $\rho_s$ , dado pela lei dos gases ideais, obtém-se a Eq. 2.13, que representa a vazão mássica máxima de gás liberado em um escoamento bloqueado.

$$
\dot{m}_e = P_s A_o \sqrt{\gamma \left(\frac{MW}{RT_s}\right) \left(\frac{2}{\gamma + 1}\right)^{\frac{\gamma + 1}{\gamma - 1}}} \tag{2.13}
$$

De forma diferente do caso até aqui retratado, quando a razão  $P^*/P_s$  é menor do que a razão  $P_a/P_s$  a pressão na saída do orifício corresponde a pressão do ambiente, conforme Eq. 2.14, caracterizando o escoamento como subsônico.

$$
P_e = P_a \tag{2.14}
$$

Aplicando a consideração mostrada na Eq. 2.14 e substituindo nas relações mostradas na Eq. 2.8, obtém se as relações para determinar os valores de temperatura, densidade, velocidade e vazão mássica em um escoamento subsônico. Abaixo, na Tab. 2.1, encontra-se um resumo acerca dos modelos mostrados anteriormente para condições sônicas e subsônicas de emissão.

### <span id="page-30-0"></span>2.1.2 Modelos de dispersão de gases

Encontramse na literatura diversos modelos analíticos e semiempíricos de dispersão de gases, capazes de prever os perfis de concentração axial de um gás. Com base em tais perfis de concentração, é possível determinar a extensão de uma atmosfera explosiva, i.e., a distância axial  $x$  até a fonte de lançamento na qual um determinado gás, quando misturado com o ar, é capaz de, dentro dos seus limites de inflamabilidade, formar uma atmosfera explosiva.

Esses modelos analíticos tem origem nas equações de balanço de massa e quantidade de movimento combinados a parâmetros determinados através de experimentos. Os modelos levam em conta fatores como a natureza do escoamento, se sônico ou subsônico por exemplo, propriedades físicas do gás lançado na atmosfera, tais como densidade, massa molar e limites de inflamabilidade, parâmetros geométricos da fonte de lançamento, como diâmetro de orifício, e propriedades físicas do ambiente e do reservatório, como pressão e temperatura.

Um resumo acerca dos modelos utilizados para a determinação de extensões perigosa encontrase abaixo na Tab. 2.2. Maiores detalhes a respeito dos modelos utilizados podem ser encontrados em Lees (2005) e Alves *et al.* (2019).

<span id="page-31-0"></span>

| Regime de<br>escoamento | Subsônico                                                                                                    | Sônico                                                                               |        |
|-------------------------|----------------------------------------------------------------------------------------------------|--------------------------------------------------------------------------------------|--------|
| Condição                | $\frac{P_a}{P_a} > \left(\frac{2}{\nu + 1}\right)^{\frac{1}{\nu - 1}}$                                                                                                    | $\frac{P_a}{P_{\frac{1}{2}}} \leq \left(\frac{2}{\nu+1}\right)^{\frac{1}{\gamma-1}}$ | (2.15) |
| Temperatura             | $T_e = T_s \left(\frac{P_a}{P_a}\right)^{\frac{(y-1)}{\gamma}}$                                                                                                    | $T_e = T_s \left( \frac{2}{\nu + 1} \right)$                                         | (2.16) |
| Pressão                 | $P_e = P_a$                                                                                                    | $P_e = P_s \left(\frac{2}{\gamma + 1}\right)^{\gamma - 1}$                           | (2.17) |
| Densidade               | $\rho_e = \rho_s \left(\frac{P_a}{P}\right)^{\frac{1}{\gamma}}$                                                                                                    | $\rho_e = \rho_s \left(\frac{2}{\nu + 1}\right)^{\frac{1}{\gamma - 1}}$              | (2.18) |
| Velocidade              | $v_e = \left(\frac{2\gamma}{\gamma - 1} \frac{R}{P_s MW} T_s \left(1 - \left(\frac{P_a}{P_s}\right)^{\frac{\gamma - 1}{\gamma}}\right)\right)^2$                                                                                                    | $v_e = \left(\frac{2\gamma}{\gamma + 1} \frac{R}{MW} T_s\right)^{\frac{1}{2}}$       | (2.19) |
| Fluxo<br>mássico        | $\dot{m}_e = A_e \left(\frac{2\gamma}{\gamma - 1} \frac{P_s MW}{RT_s} \left(1 - \left(\frac{P_a}{P_s}\right)^{\frac{\gamma - 1}{\gamma}}\right)\right)^2 \qquad \dot{m}_e = A_e P_s \left(\frac{MW\gamma}{RT_s} \left(\frac{2}{\gamma + 1}\right)^{\frac{\gamma + 1}{\gamma - 1}}\right)^{\frac{1}{2}}$ |                                                                                      | (2.20) |

Tabela 2.1 Condições de emissão como função das condições ambientes e no reservatório.

Fonte: Próprio autor.

<span id="page-32-0"></span>Tabela 2.2 Resumo dos modelos analíticos utilizados para determinação de extensão e volume de atmosfera explosiva.

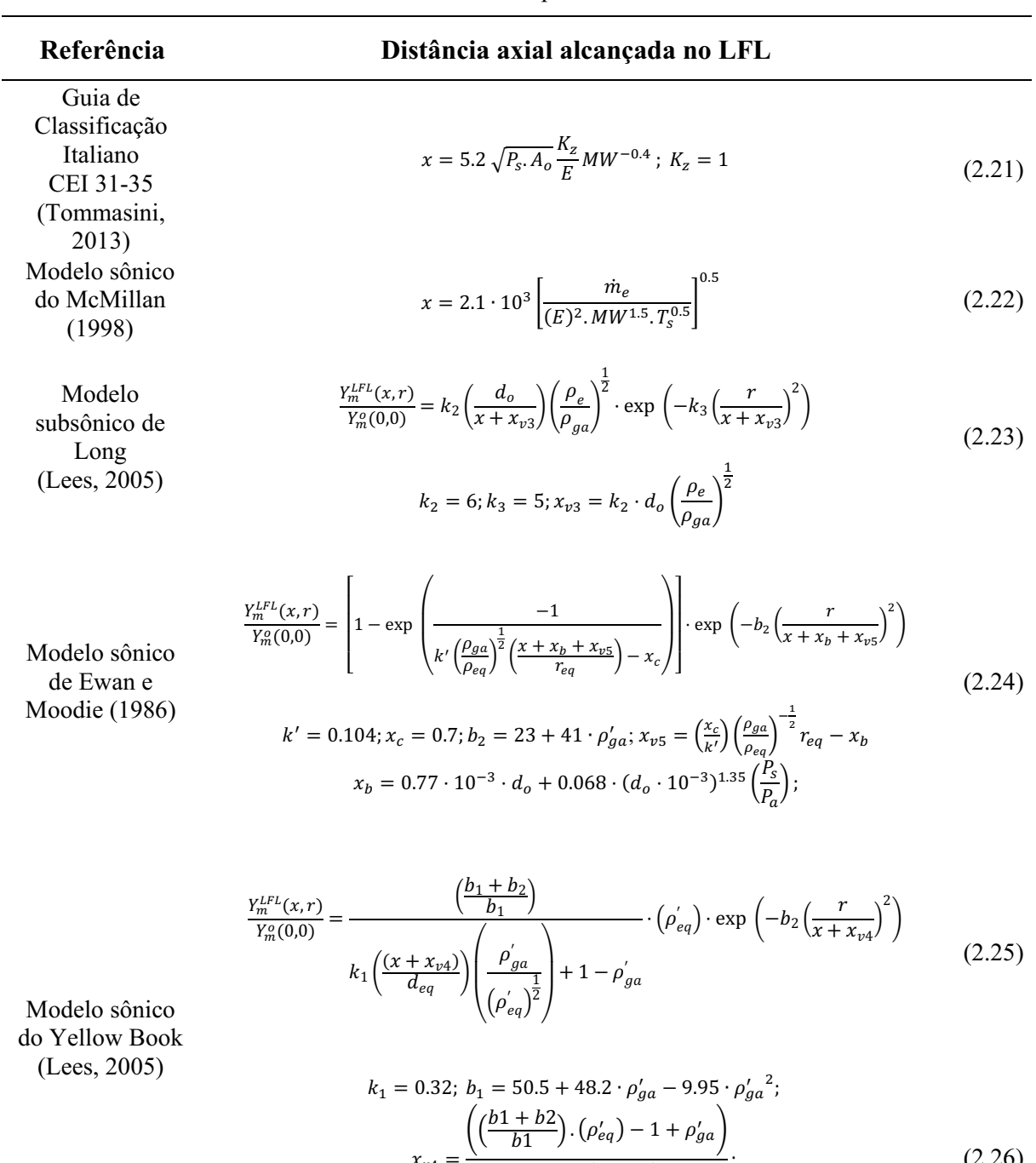

 $\epsilon_{\nu 4}$  $\left(\frac{k_1}{d_{eq}}\right)\left(\frac{\rho'_g}{\rho'_g}\right)$  $(\rho_{eq}^{\prime})^{\frac{1}{2}}$  $\cdot$  )  $(z.26)$ 

$$
x = 0.11 \frac{d_o}{E} \sqrt{\frac{P_s}{\sqrt{T_s \cdot MW}}}
$$
\n
$$
(2.27)
$$

Modelo sônico de Souza (2019b)

Fonte: Próprio autor.

### <span id="page-33-0"></span>2.2 PROCESSO DE CONSTRUÇÃO DE METAMODELOS

Segundo Lima (2020), metamodelos (ou modelos substitutos) podem ser definidos como uma forma de representar o mundo em termos simples, ou seja, uma forma de representar as tendências fundamentais de um processo complexo, buscando o equilíbrio entre não ser de difícil compreensão e ao mesmo tempo evitar a perda de informações.

Para tanto, é necessário que alguns passos básicos sejam obedecidos de forma a assegurar que a construção do metamodelo foi bem executada e que o mesmo será capaz de representar o processo, evitando ao máximo a propagação de erros ou falta de informação ao longo de sua construção. Os passos que dizem respeito a construção de um metamodelo podem ser divididos em: preparação dos dados e escolha da técnica de metamodelagem, estimação e treinamento dos parâmetros do metamodelo; e validação do metamodelo

### <span id="page-33-1"></span>2.2.1 Preparação dos dados e escolha da técnica de metamodelagem

Uma importante etapa da criação de metamodelos é a identificação, através de um pequeno número de observações, das entradas que possuem um impacto significante no processo a ser representado, isto é, a seleção de um vetor de variáveis de design tal que, varrendo-se o intervalo de todas as variáveis candidatas, o mesmo seja tão completo quanto possível. A amostragem dessas variáveis de design pode ser feita a partir de diferentes técnicas, a exemplo da técnica fatorial. No entanto, uma importante característica pretendida nesses designs de experimentos é que os pontos experimentais sejam o mais uniformemente distribuídos. Para tanto, é necessário recorrer a técnicas de estratificação, como por exemplo o hipercubo latino (LHS).

Escolhida a forma correta de amostragem dos dados, é necessário em seguida desenvolver o aprendizado da função  $\hat{f}$  baseado no conjunto de pares  $\{(\mathbf{x}^{(1)}, y^{(1)}), (\mathbf{x}^{(2)}, y^{(2)}), \dots, (\mathbf{x}^{(n)}, y^{(n)})\}$ , onde x representa o vetor contendo as variáveis independentes e y a variável dependente. Esta etapa é chamada de processo de aprendizagem supervisionado, que é essencialmente a busca de um espaço concebível de funções  $\hat{f}$  que poderiam replicar as observações feitas em f, sendo a quantidade de funções  $\hat{f}$  infinita. Considerando um modelo genérico para  $\hat{f}$ , dado pela Eq. 2.28, tem-se que os parâmetros para o mesmo serão então buscados de forma a ajustar da melhor forma as observações f. Dessa

32

forma, diferentes métodos podem ser utilizados para obter diferentes possíveis funções  $\hat{f}$ . Alguns métodos de aprendizado supervisionado são por exemplo regressão linear, redes neurais artificiais e processos de regressão gaussiana, como o Kriging.

$$
\hat{f}(\mathbf{x}, \mathbf{w}) = \mathbf{w}^{\mathrm{T}} \mathbf{x} + \nu \tag{2.28}
$$

Onde w corresponde ao vetor de parâmetros a serem estimados para o modelo e  $\nu$  um coeficiente linear estimado do modelo.

#### <span id="page-34-0"></span>2.2.2 Estimação e treinamento dos parâmetros do metamodelo

Assumindo que durante a etapa de preparação dos dados foram selecionadas as variáveis críticas do design e que a estrutura genérica do modelo foi selecionada, o problema agora consiste na estimação dos parâmetros do modelo, ou seja, como selecionar os valores de w tais quais o modelo melhor se ajusta as respostas observadas em  $f$ . Para esse fim, serão utilizados diferentes estimadores, determinados por máxima verossimilhança, considerando uma função de probabilidade, dada pela Eq. 2.29, cujos erros são independentes e distribuídos aleatoriamente de acordo com uma distribuição normal com desvio padrão  $\sigma$  para n observações. Esta função é responsável por calcular a probabilidade de ocorrência de, dado um conjunto de parâmetros w, uma resposta  $\hat{f}(x, w)$  ser a mais próxima possível das respostas observadas (FORRESTER *et. al*, 2008).

$$
P = \frac{1}{(2\pi\sigma^2)^{n/2}} \prod_{i=1}^n \left\{ exp \left[ -\frac{1}{2} \left( \frac{y^{(i)} - \hat{f}(\mathbf{x}, \mathbf{w})}{\sigma} \right)^2 \right] \in \right\}
$$
(2.29)

A estimação de parâmetros do metamodelo é então feita a partir da maximização ou, a fim de facilitar os cálculos, da minimização do negativo do logaritmo neperiano da função de probabilidade, dado a partir da Eq. 2.30. Se observada a Eq. 2.30 e considerando que  $\sigma$  e  $\epsilon$  são constantes, a equação torna-se o critério dos mínimos quadrados, dado na Eq. 2.31.

$$
\min_{\mathbf{w}} \sum_{i=1}^{n} \frac{\left[ y^{(i)} - \hat{f}(\mathbf{x}, \mathbf{w}) \right]^2}{2\sigma^2} - n \ln \epsilon
$$
\n(2.30)

$$
\min_{\mathbf{w}} \sum_{i=1}^{n} [y^{(i)} - \hat{f}(\mathbf{x}, \mathbf{w})]^2
$$
 (2.31)

Uma forma de analisar se os parâmetros de um modelo substituto foram bem estimados é a partir da técnica de validação cruzada. A validação cruzada consiste em dividir os dados aleatoriamente dentro de subconjuntos aproximadamente iguais e após isso, removendo-se cada

um destes subconjuntos por vez, realizar o ajuste do modelo aos q1 conjuntos de dados remanescentes. Para esse fim, medidas de erro entre o preditor e os pontos no subconjunto são calculados a cada iteração. As contribuições em cada iteração são então somadas e divididas pela quantidade de iterações. Ao final, o que temos é uma minimização por mínimos quadrados realizada em cada um dos subconjuntos e definida conforme a Eq. 2.32. Para evitar que a validação cruzada fique enviesada, é recomendado por Hastie *et al.* (2001) valores de q = 5 ou q = 10 (FORRESTER *et al.*, 2008).

$$
\varepsilon_{cv}(\mathbf{w}) = \frac{1}{n} \sum_{i=1}^{n} \left[ y^{(i)} - \hat{f}^{-\zeta(i)}(\mathbf{x}^{(i)}, \mathbf{w}) \right]^2
$$
(2.32)

Onde  $\zeta$  representa a posição do subconjunto contendo o conjunto de pontos selecionado e *n* corresponde ao número de observações.

### <span id="page-35-0"></span>2.2.3 Métricas de validação de metamodelos

No que diz respeito a validação de metamodelos, considerando que uma quantidade abundante de dados foi gerada para ser utilizada na construção do modelo durante o design de experimentos, é importante definir ainda nessa etapa a forma com que a validação do mesmo será conduzida, podendo ser através de uma validação cruzada, conforme definido anteriormente, ou a partir de um novo conjunto de dados, diferente do conjunto utilizado para sua construção. A partir dessa definição, é possível a partir de métricas estatísticas avaliar a qualidade com que o modelo construído é capaz de prever, dentro do mesmo intervalo das variáveis independentes, um dado conjunto de respostas quando comparadas com o valor experimental.

Uma métrica estatística bastante utilizada na validação de um modelo substituto é o coeficiente de determinação,  $R^2$ , que consiste da medida da proporção de variabilidade que é explicada pelo modelo. O valor do coeficiente de determinação é calculado a partir da Eq. 2.33c e quanto mais próximo de 1 mais ajustados estão as respostas preditas dos valores experimentais. (WALPOLE *et. al*, 2012).

$$
SSE = \sum_{i=1}^{n} (y_i - \hat{y}_i)^2
$$
 (2.33a)

$$
SST = \sum_{i=1}^{n} (y_i - \bar{y}_i)^2
$$
 (2.33b)
$$
R^2 = 1 - \frac{SSE}{SST}
$$
 (2.33c)

Onde, SSE, corresponde a soma do quadrado dos erros, SST, a soma dos quadros totais corrigidos, e  $\bar{y}$ , representa um estimador da média populacional.

Uma outra métrica estatística utilizada na determinação da qualidade de ajuste de um metamodelo é a raiz do erro quadrático médio (RMSE), que consiste na distância euclidiana entre uma resposta predita  $(\hat{y})$  e o seu valor experimental, ou seja, é uma medida da dispersão entre os valores preditos pelo metamodelo e os experimentais. O valor do RMSE pode ser calculado a partir da Eq. 2.34 e o que se busca é que o valor do mesmo seja sempre o menor possível e próximo de 0.

RMSE = 
$$
\sqrt{\frac{\sum_{i=0}^{n_t} (y^{(i)} - \hat{y}^{(i)})^2}{n}}
$$
 (2.34)

## 2.3 DESIGN DE EXPERIMENTOS

Design de experimentos refere-se ao processo de planejar experimentos para que dados apropriados sejam coletados e analisados a partir de métodos estatísticos, resultando em conclusões objetivas e estaticamente validadas. Tais designs podem ser elaborados a partir de abordagem tradicionais, como uma análise de sensibilidade, que consiste no estudo de um dado fator enquanto os demais são mantidos constante. No entanto, a depender do tipo de problema em estudo, técnicas mais robustas podem ser necessárias, como por exemplo, o hipercubo latino (LHS).

De forma geral, existem dois tipos de modelos simulados, estocásticos e determinísticos. Em um modelo de simulação estocástica, as repostas de saída são variáveis aleatórias. Exemplos incluem simulações de sistemas, tais como no planejamento de fábrica de uma indústria de semicondutores, no controle de tráfego feito por engenheiros civis, e simulações de Monte Carlo que amostram a distribuição de probabilidade para estudos de fenômenos matemáticos complexos que não possuem solução analítica direta. Em um modelo de solução determinística, as variáveis de saída do modelo não são aleatórias e são inteiramente quantidades determinísticas, cujos valores são determinados a partir de modelos matemáticos nos quais os modelos computacionais são baseados. Um exemplo típico disso são modelos computacionais para modelagem de fenômenos físicos como CFD (MONTGOMERY, 2013).

Em tratando-se de experimentos com modelos computacionais, existem diferentes escolhas de design de experimentos. Se o modelo a ser obtido for do tipo polinomial, alguns designs recomendados são *D-optimal* e *I-optimal*, que são métodos utilizados para gerar um design não padrão. No entanto, nos últimos anos, diversas técnicas de preenchimento de espaços têm sido sugeridas para simulações computacionais. Técnicas de preenchimento de espaços são apropriadas para modelos computacionais pois esses métodos permitem um espalhamento dos pontos de projeto praticamente uniformes dentro da região de experimentação. Isso é uma característica desejada se o experimentador não conhece a forma do modelo que é necessário e acredita que o fenômeno de interesse será provavelmente encontrado em alguma região do espaço selecionado (MCKAY *et al.*, 1979).

Além do exposto anteriormente, a maioria das técnicas de preenchimento de espaço garantem que nenhumas das execuções das simulações feitas ocorrerão de forma repetida. Para um modelo computacional determinístico isso é interessante pois, uma única simulação do modelo no ponto de projeto fornece todas as informações desejadas para aquele ponto. Dentre as técnicas de preenchimento de espaço uma que merece destaque e será utilizado neste trabalho é o LHS.

# 2.3.1 Hipercubo Latino (LHS)

A técnica de amostragem Hipercubo Latino consiste em um esquema de amostragem aleatório estratificado que é usado para gerar pontos cujas projeções sobre os eixos das variáveis independentes é uniforme, sendo os valores das variáveis independentes normalizados dentro de uma reta [0, 1]. Neste método, o espaço contendo as variáveis independentes é particionado em diferentes células e um valor representativo é selecionado de cada célula. Os valores representativos para cada domínio são então combinados de forma que não ocorra qualquer repetição dos mesmos (DUTTA E GANDOMI, 2020).

Na Fig. 2.2, encontra-se uma ilustração de uma distribuição aleatória feita utilizando LHS dentro de um espaço amostral com três variáveis independentes. É possível observar que, para os três planos que mostram a distribuição considerando duas das dimensões combinadas, cada ponto encontrase em uma posição única dentro do plano amostral, evidenciando dessa forma a característica da técnica. No entanto, sendo as variáveis aleatoriamente distribuídas dentro do espaço amostral e suas projeções uniformes, nada impede que tais pontos sejam distribuídos em uma única linha diagonal, comprometendo por sua vez uma das principais características

desejadas em um planejamento de experimentos computacionais que é o preenchimento mais uniforme possível do espaço amostral disponível.

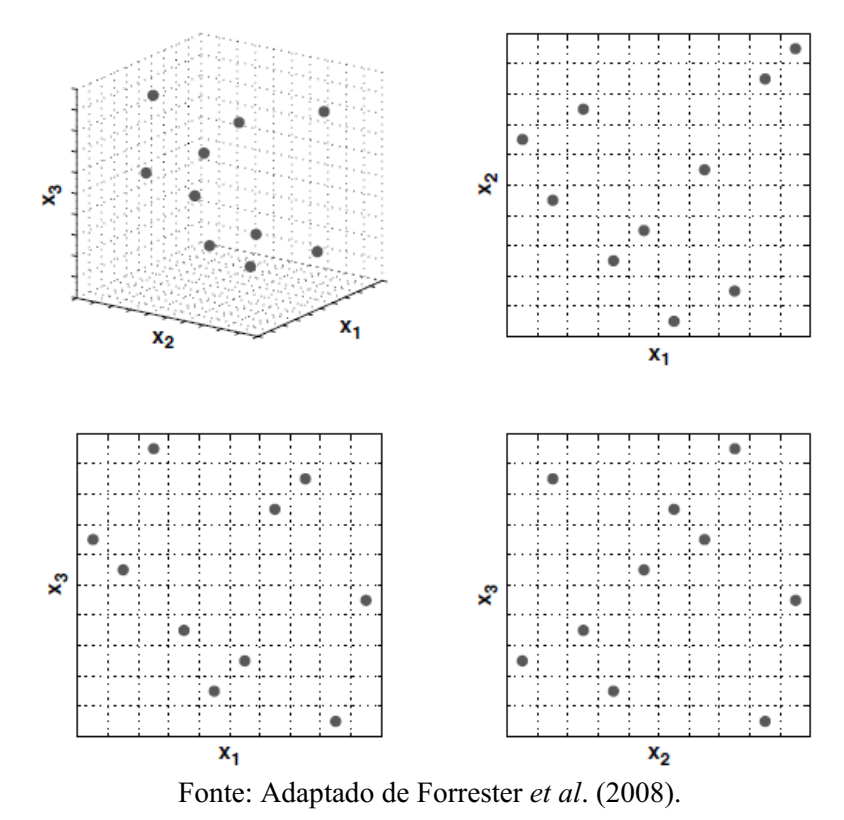

Figura 2.2 Distribuição de pontos em um espaço amostral a partir do Hipercubo Latino considerando 3 variáveis independentes.

Para o intuito de preencher o espaço amostral de maneira uniforme, a partir de técnicas como o LHS, são necessárias a utilização de métricas que permitam ter um controle sobre a aleatoriedade inerente ao método. Uma das métricas de preenchimento de espaço mais amplamente utilizadas para avaliar a uniformidade de um plano de amostragem é a métrica *maximin*, introduzida por Johnson *et al.* (1990). Para entender a forma como as amostras são obtidas a partir do hipercubo latino utilizando a metodologia desenvolvida por Johnson *et al.* (1990) é necessário compreender sua definição.

Considere  $d_1$ ,  $d_2$ ,...,  $d_m$  como sendo uma lista de valores únicos correspondente a distância entre todos os possíveis pares de pontos em um plano amostral  $X$ , organizados em ordem crescente. Definindo  $J_1, J_2, \dots, J_m$  como o número de pares de pontos em X separados pelas distâncias  $d_i$ . Dessa forma, podemos definir um plano amostral  $X$  como sendo um plano *maximin*, dentre todos os planos disponíveis, se este maximiza a mínima distância  $d_i$ . Em que a distância aqui referida é dada pela Eq. 2.35 abaixo, e que a métrica estabelecida para a equação é a p-normal do espaço. Para  $p = 1$  a métrica corresponde a distância retangular e para  $p = 2$ corresponde a norma euclidiana (FORRESTER *et al*., 2008).

$$
d_p(x^{(i_1)}, x^{(i_2)}) = \left(\sum_j^k \left|x_j^{i_1} - x_j^{i_2}\right|^p\right)^{\frac{1}{p}}
$$
\n(2.35)

## 2.4 TÉCNICAS DE METAMODELAGEM

Este tópico tem por objetivo abordar diferentes técnicas de metamodelagem existentes e a serem utilizadas neste trabalho. As técnicas a serem apresentadas possuem diferentes níveis de complexidade, que vão desde de técnicas simples, como uma regressão linear, até técnicas mais avançadas, como a modelagem Kriging.

#### 2.4.1 Regressão linear simples

Regressão linear é uma ferramenta extremamente poderosa para obter uma relação entre dados que estão sendo estudados. Normalmente, ela é utilizada afim de resolver problemas envolvendo conjuntos de variáveis dentre as quais existem alguma relação inerente. Dessa forma, é conveniente que essa relação seja definida a partir de um método de predição, isto é, um procedimento para estimar o valor de uma dada informação de interesse, chamada de variável dependente, em detrimento de uma ou mais variáveis, chamadas de variáveis independentes (GIVEHCHI *et al.*, 2016).

Tais modelos de predição são simplificações de processos ou fenômenos, complexos ou desconhecidos, e que podem ser lineares em natureza (i.e., linear nos parâmetros dos regressores). Estas estruturas lineares são simples e empíricas em sua natureza e por isso são chamadas por vezes de modelos empíricos (WALPOLE et. al, 2012).

Uma regressão linear pode ser expressa em função de vários regressores ou de apenas um regressor. Quando está é expressa em termos de apenas um regressor está é chamada de regressão linear simples. O modelo para uma regressão linear simples é dado pela relação conceitual da resposta Y, dada abaixo na Eq. 2.36, cujos valores de  $\beta_1$  e  $\beta_0$  são parâmetros populacionais relacionados a todos os valores reais possíveis que o regressor  $x$  pode assumir e são chamados respectivamente de inclinação e interseção. Ou seja, os valores de  $\beta_1$  e  $\beta_0$  nunca poderão ser encontrados, o que é possível de ser encontrado são apenas estimativas dos mesmos.

A mesma situação ocorre para o erro  $\varepsilon$ , o mesmo pode assumir incontáveis valores dentro de um intervalo de uma reta real. Dessa forma, a Eq. 2.36 na verdade é encontrada considerando parâmetros para uma dada amostra, ou seja, uma reta estimada, dada pela Eq. 2.37, cujos valores de  $b_1$ e  $b_0$  variam dentro de uma distribuição normal e são, portanto, variáveis aleatórias de  $\beta_1$  e  $\beta_0$  respectivamente. Sendo  $\beta_1$ ,  $\beta_0$  e  $\varepsilon$  variáveis aleatórias, Y por sua vez é também. Logo, cada valor de  $\hat{v}$  obtido deve seguir uma distribuição normal dentro de um dado intervalo com o centro da distribuição (i.e., a média de y) coincidindo exatamente sobre a reta conceitual.

$$
Y = \beta_0 + \beta_1 x + \varepsilon \tag{2.36}
$$

$$
\hat{y} = b_0 + b_1 x \tag{2.37}
$$

Se a relação entre as variáveis em uma regressão é exata, é possível afirmar que essa é uma relação do tipo determinística e, portanto, não existe aleatoriedade quanto a relação de uma com a outra. Essa situação ocorre por exemplo em experimentos computacionais, cujas respostas serão sempre as mesmas para uma mesma entrada, existindo erro em sua determinação apenas relacionados ao erro de truncamento de máquina, erros estes que podem ser desprezados.

No entanto, nada impede em considerar a relação determinística entre duas variáveis como sendo aleatória e com isso permitir a realização de análises estatísticas da mesma forma como feitas quando as variáveis se relacionam de forma estocástica (i.e., dado um valor de  $x$ , o mesmo nem sempre retorna o mesmo valor de  $Y$ ), que são a maiorias dos casos analisados em incontáveis casos científicos e fenômenos da engenharia (WALPOLE *et .al*, 2012).

Para fazer as estimativas dos coeficientes  $b_1 e b_0$  do modelo de regressão, o método dos mínimos quadrados é usado, tanto por conveniência matemática quanto por sua habilidade em fornecer expressões explicitas para suas estimativas. O método dos mínimos quadrados tem por objetivo encontrar os valores de  $b_0$  e  $b_1$  que minimizam o somatório dos erros entre o valor estimado e o valor real (GIVEHCHI *et al.*, 2016).

## 2.4.2 Modelagem Kriging

O método Kriging foi primeiro apresentado em Krige (1951) e recebe esse nome em homenagem ao seu criador, Daniel Krige. O método foi desenvolvido com base na aplicação de matemática estatística para extração de ouro. Os dados utilizados pela técnica consistiam na frequência de distribuição de valores de amostra de ouro e os padrões de correlação entre valores de amostras individuais. Tais distribuições e modelos de correlação levaram

diretamente ao desenvolvimento de padrões espaciais úteis para extração de minérios e a implementação da geoestatística Kriging. Fundamentado nos princípios apresentados por Krige (1951), Sacks *et al.* (1989) expandiu a aplicação da técnica para a obtenção de modelos substitutos baseados em experimentos computacionais.

# *2.4.2.1 Interpolação Kriging*

Muitos ramos e aplicações da engenharia lidam frequentemente com fenômenos demasiadamente complexos e difíceis de serem expressos a partir de modelos empíricos. No entanto, o avanço do estudo de técnicas de aprendizado de máquina tem possibilitado que tais fenômenos possam ser representados com alto nível de fidelidade. Uma possível abordagem é a utilização de funções preditoras  $\hat{f}$  formadas pela combinação linear de funções base  $\psi$ , ponderadas por pesos w, como expresso na Eq. 2.38. Tais funções base são funções de propriedades bem definidas e de comportamento conhecido, como por exemplo uma função de base radial gaussiana expressa na Eq. 2.39, onde  $r = |x_j^{(i)} - x_j|$ .

$$
\hat{f}(\mathbf{x}) = \mathbf{w}^T \mathbf{\psi} \tag{2.38}
$$

$$
\psi(r) = e^{-r^2/(2\sigma^2)}\tag{2.39}
$$

Dentre muitas funções bases existentes, uma de particular importância é dada pela Eq. 2.40. Esta é a função base utilizada no método conhecido por Kriging. Observando a Eq. 2.40, é possível perceber similaridades com a função de base radial gaussiana. Onde na função de base radial gaussiana existe  $1/\sigma^2$ , na função base do Kriging tem-se o vetor  $\theta =$  ${\theta_1, \theta_2, ..., \theta_k}^T$  que permite com que a largura da função base varie de variável para variável.

Além disso, enquanto na função de base gaussiana o expoente é fixado em 2, resultando em um formato suave da curva ao longo que as dimensões  $x^{(i)}$  são variadas, no Kriging é possível variar o expoente  $\mathbf{p}_j = \{p_1, p_2, ..., p_k\}^T$  (onde normalmente  $p_j \in [1,2]$ ) para cada dimensão em x. Dessa forma, se na função de base do Kriging o valor de  $p$  for fixado em 2 e  $\theta$ for mantido constante para todas as dimensões, a função base do Kriging é mesma função de base gaussiana (FORRESTER *et al*., 2008).

$$
\psi^{(i)} = exp\left(-\sum_{j=1}^{k} \theta_j \left| x_j^{(i)} - x_j \right|^p\right) \tag{2.40}
$$

O fato de no Kriging ser possível variarmos os valores de  $p e \theta$  consiste na grande vantagem de utilização do método. Isso ocorre, pois, a variação de ambos os parâmetros afeta diretamente a correlação entre as dimensões. Dessa forma, a partir de técnicas de otimização, é possível para cada dimensão definir os respectivos valores de  $p \in \theta$  que melhor correlacionam as dimensões considerando as respostas observadas  $(Y)$ . Estas correlações para cada dimensão são expressas a partir de uma matriz de correlação  $(\Psi)$ , representada na Eq. 2.42, a partir da qual pode-se então definir a matriz de covariância dada na Eq. 2.43. A forma como  $p e \theta$  são estimados será visto somente mais à frente, porém, é necessário compreender como seus valores afetam a função correlação entre as dimensões pela Eq. 2.41 (FORRESTER *et al.*, 2008).

$$
\text{cor}[Y(\mathbf{x}^{(i)}), Y(\mathbf{x}^{(l)})] = \exp\left(-\sum_{j=1}^{k} \theta_j \left| x_j^{(i)} - x_j^{(l)} \right|^p\right) \tag{2.41}
$$

$$
\Psi = \begin{pmatrix} \operatorname{cor} \left[ Y(\mathbf{x}^{(1)}), Y(\mathbf{x}^{(1)}) \right] & \cdots & \operatorname{cor} \left[ Y(\mathbf{x}^{(1)}), Y(\mathbf{x}^{(n)}) \right] \\ \vdots & \ddots & \vdots \\ \operatorname{cor} \left[ Y(\mathbf{x}^{(n)}), Y(\mathbf{x}^{(1)}) \right] & \cdots & \operatorname{cor} \left[ Y(\mathbf{x}^{(n)}), Y(\mathbf{x}^{(n)}) \right] \end{pmatrix}
$$
(2.42)

$$
Cov(Y, Y) = \sigma^2 \Psi
$$
 (2.43)

Nas Figs. 2.3 e 2.4 é possível observar como variações na distância  $x_j^{(i)} - x_j$  afetam a Eq. 2.41. Em que, à medida que a distância  $x_j^{(i)} - x_j$  se aproxima de zero a correlação  $\exp(-\left|x_j^{(i)} - x_j\right|^p)$  se aproxima de 1, ou seja, os pontos apresentam uma forte correlação. De forma contrária, à medida que  $x_j^{(i)} - x_j \rightarrow \infty$ ,  $\exp(-\left|x_j^{(i)} - x_j\right|^{p_j}) \rightarrow 0$ , indicando que os pontos não possuem qualquer correlação.

No que diz respeito a como o valor do parâmetro  $p$  afeta a correlação entre as dimensões, observa-se na Fig. 2.3 que, fixado um valor  $\theta$ , para um valor de  $p_i = 2$  a curva de correlação apresenta um comportamento suave com um gradiente continuo em  $x_j^{(i)} - x_j = 0$ . Porém, à medida que o valor de p diminui, a curva passa a perder a suavidade e quando  $p_i = 0.1$  verificase uma descontinuidade entre  $Y(x_j^{(i)})$  e  $Y(x_j)$ , ambos esses fatores demonstram que não existe qualquer correlação imediata entre os pontos.

Em tratando-se da escolha do valor de  $\theta_i$ , verifica-se através da Fig. 2.4, que o mesmo corresponde a um parâmetro que define quão extensa é a influência de um ponto amostral sobre outro. Onde, fixado um valor de  $p$ , um baixo valor de  $\theta_i$  significa uma alta correlação entre os pontos, ou seja  $Y(x_i)$  é semelhante ao valor da amostra, enquanto que valores altos de  $\theta_i$ indicam uma diferença expressiva entre os valores de  $Y(x_i)$  para o correspondente valor de  $\theta_i$ (FORRESTER *et al.*, 2008).

Como forma de melhor exemplificar o comportamento de  $\theta_i$ , considere a tentativa de observar a correlação sobre a aceleração do rotor de uma bomba centrífuga quando a tinta da carcaça e a posição do rotor são modificados. É possível inferir que o valor  $\theta_1$ , que representa a correlação entre a tinta e a aceleração, será igual a 0 pois não existe correlação nenhuma entre ambos. No entanto, o valor de  $\theta_2$ , que representa a correlação entre a posição do rotor e a aceleração, irá provavelmente mostrar uma certa correlação, logo,  $\theta_2$  não será zero. Ou seja, o valor de  $\theta_j$  funciona como um coeficiente de atividade, que mostra como e o quanto que as dimensões estão correlacionadas, sendo possível assim através das análises de seus valores selecionar quais variáveis são mais importantes e eliminar as que não importantes de estudos futuros.

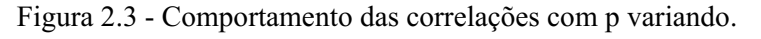

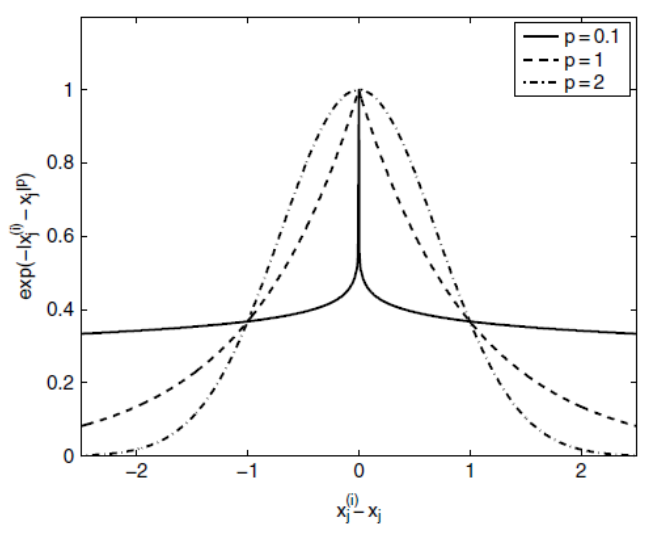

Fonte: Adaptado de Forrester *et al.* (2008).

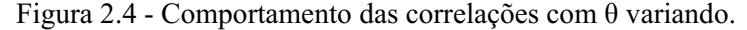

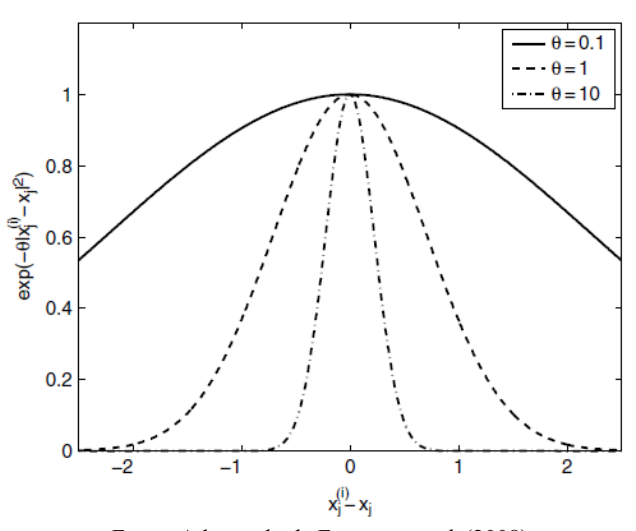

Fonte: Adapatado de Forrester *et al.* (2008)

Conhecido como as correlações se comportam diante das variações nos parâmetros  $\theta$  e , é necessário entender como estimar os seus valores. Uma forma de fazer isso, é determinar os valores de  $\theta$  e  $p$  que maximizam a probabilidade da resposta observada  $\mathbf{y}$ . Considerando que o modelo aqui retratado é de interpolação e assumindo que não existe erro  $\epsilon$  em  $y$ , já que o mesmo advém de experimentos computacionais determinísticos sem ruídos, a função de probabilidade  $(L)$  pode ser dada a partir da Eq. 2.44.

$$
L(\mathbf{Y}^{(1)}, \dots, \mathbf{Y}^{(n)} | \mu, \sigma) = \frac{1}{(2\pi\sigma^2)^{n/2}} \exp\left[-\frac{\sum (\mathbf{Y}^{(i)} - \mu)^2}{2\sigma^2}\right]
$$
(2.44)

Onde,  $\mu$ , representa a média populacional da resposta observada.

Sendo  $\Psi$  a matriz de correlação, expressando a Eq. 2.44 em termos dos dados da amostra, obtêm-se a Eq. 2.45.

$$
L = \frac{1}{(2\pi\sigma^2)^{n/2} |\Psi|^{1/2}} \exp\left[-\frac{(\mathbf{y} - \mathbf{1}\mu)^{\mathrm{T}} \Psi^{-1} (\mathbf{y} - \mathbf{1}\mu)}{2\sigma^2}\right]
$$
(2.45)

Para facilitar a maximização da função de probabilidade, assume-se o logaritmo natural desta, dado pela Eq. 2.46.

$$
\ln\left(L\right) = -\frac{n}{2}\ln\left(2\pi\right) - \frac{n}{2}\ln\left(\sigma^2\right) - \frac{1}{2}\ln|\Psi| - \frac{\left(\mathbf{y} - \mathbf{1}\mu\right)^T\Psi^{-1}\left(\mathbf{y} - \mathbf{1}\mu\right)}{2\sigma^2} \tag{2.46}
$$

Derivando-se a Eq. 2.46 acima e igualando a 0 é possível obter os estimadores de  $\mu$  e  $\sigma^2$ por máxima verossimilhança, dados pelas Eqs. 2.47 e 2.48.

$$
\hat{\mu} = \frac{\mathbf{1}^{\mathrm{T}} \mathbf{\Psi}^{-1} \mathbf{y}}{\mathbf{1}^{\mathrm{T}} \mathbf{\Psi}^{-1} \mathbf{1}}
$$
\n(2.47)

$$
\widehat{\sigma}^2 = \frac{(\mathbf{y} - \mathbf{1}\boldsymbol{\mu})^{\mathrm{T}}\mathbf{\Psi}^{-1}(\mathbf{y} - \mathbf{1}\boldsymbol{\mu})}{n}
$$
(2.48)

Substituindo as Eqs. 2.47 e 2.48 na Eq. 2.46 e eliminando os termos constantes, obtémse a Eq. 2.49, conhecida como função concentrada de verossimilhança ln.

$$
\ln\left(L\right) \approx -\frac{n}{2}\ln\left(\hat{\sigma}^2\right) - \frac{1}{2}\ln|\Psi| \tag{2.49}
$$

O valor da função expresso na Eq. 2.49 depende dos parâmetros desconhecidos  $\theta$  e  $p$ , cujos valores a serem encontrados devem maximizar a mesma função. A busca por tais valores não podem ser feita de forma direta pois sua derivada não é possível de ser calculada, logo, é necessário a aplicação de técnicas de otimização numérica (FORRESTER *et al.*, 2008).

## *2.4.2.2 Predição utilizando Kriging de interpolação*

Na seção anterior foi apresentada a parte de modelagem do Kriging, tratando acerca de como são feitas as correlações entre as dimensões de um dado problema e como estimar os parâmetros  $\theta$  e  $p$  de forma a maximizar a função de probabilidade dos dados observados  $y$ . Agora, é necessário compreender como tais valores de correlação serão utilizados para prevermos as respostas  $\hat{y}$  em x baseada nas respostas observadas y. Para isso, é necessário criarmos uma matriz expandida e um vetor de correlação entre os dados observados  $\nu$  com os valores previstos  $\hat{v}$ , que resultam respectivamente no vetor  $\tilde{v} = \{v^T, \hat{v}\}^T$  e na matriz de correlação dada pela Eq. 2.50. Dessa forma, é possível criar uma matriz de correlação aumentada dada na Eq. 2.51.

$$
\boldsymbol{\psi} = \begin{pmatrix} \operatorname{cor} \left[ Y \big( \boldsymbol{x}^{(1)} \big), Y \big( \boldsymbol{x} \big) \right] \\ \vdots \\ \operatorname{cor} \left[ Y \big( \boldsymbol{x}^{(n)} \big), Y \big( \boldsymbol{x} \big) \right] \end{pmatrix} = \begin{pmatrix} \boldsymbol{\psi}^{(1)} \\ \vdots \\ \boldsymbol{\psi}^{(n)} \end{pmatrix}
$$
(2.50)

$$
\widetilde{\Psi} = \begin{pmatrix} \Psi & \Psi \\ \Psi^T & 1 \end{pmatrix} \tag{2.51}
$$

Considerando a função de ln da função de probabilidade, dada pela Eq. 2.49, em termos da matriz de correlação aumentada dada na Eq. 2.51, obtém-se a Eq. 2.52, cujo o único termo dependente de  $\hat{v}$  é o último e, portanto, será o termo considerado na maximização do ln da função de probabilidade. Substituindo a Eq. 2.51 na Eq. 2.52, obtém-se então a função a ser maximizada, representada na Eq. 2.53.

$$
\ln\left(L\right) = -\frac{n}{2}\ln\left(2\pi\right) - \frac{n}{2}\ln\left(\widehat{\sigma}^2\right) - \frac{1}{2}\ln\left|\widetilde{\Psi}\right| - \frac{\left(\widetilde{y} - \mathbf{1}\widehat{\mu}\right)^T\widetilde{\Psi}^{-1}\left(\widetilde{y} - \mathbf{1}\widehat{\mu}\right)}{2\widehat{\sigma}^2} \tag{2.52}
$$

$$
\ln(L) \approx \frac{-\left(\frac{y - 1\hat{\mu}}{\hat{y} - \hat{\mu}}\right)^{T} \left(\frac{\Psi_1 \psi}{\psi^T 1}\right)^{-1} \left(\frac{y - 1\hat{\mu}}{\hat{y} - \hat{\mu}}\right)}{2\hat{\sigma}^2}
$$
(2.53)

Maximizando a Eq. 2.53, obtém-se o estimador de máxima verossimilhança para  $\hat{v}$ , ou seja, o modelo preditor do Kriging para interpolação, dado pela Eq. 2.54. Esse modelo é construído de forma que a predição intercepta todos os pontos observados (ou seja, interpola todos os dados).

$$
\hat{\mathbf{y}}(\mathbf{x}) = \hat{\mu} + \mathbf{\psi}^{\mathrm{T}} \mathbf{\Psi}^{-1} (\mathbf{y} - \mathbf{1}\hat{\mu})
$$
\n(2.54)

No desenvolvimento do preditor Kriging de interpolação considerado na seção 2.4.2.2, foi visto como é feita a interpolação considerando a matriz de correlação dos dados observados  $\Psi$  juntamente com uma matriz correlação entre as respostas observadas e os valores preditos  $\psi$ . Além disso, foi desconsiderada a presença de ruídos, pois se estes ocorressem seria somente devido ao modelo, e em se tratando de um modelo de interpolação é possível desconsiderar a presença de tais. Porém, é típico para diversas situações de modelagem mais realística que se tenha acesso a dados com ruído, ou seja,  $y = f(x) + \varepsilon$ , onde o ruído  $\varepsilon$  é assumido como independente e aleatoriamente distribuído seguindo uma distribuição normal, com variância  $\sigma^2$ (RASMUSSEM; WILLIAMS, 2006).

Dessa forma, a utilização de modelos de predição que não levem em considerações tais ruídos estão sujeitos a *overfiting*, algo que acontece quando o modelo é tão flexível e se ajusta de forma tão precisa aos dados que por vezes pode se tornar complexo de ser utilizado, principalmente em problemas que envolvem otimização de processos. Nesse sentido, uma alternativa aos modelos de interpolação são os modelos de regressão.

## *2.4.2.4 Predição utilizando Kriging de regressão*

No Kriging, a adição de uma constante  $\lambda$  ao modelo de predição por interpolação, apresentado na Eq. 2.54, o transforma em um modelo de regressão. Essa constante  $\lambda$  é chamada de constante de regressão e é responsável por filtrar os ruídos do modelo, algo que no modelo de interpolação havíamos desconsiderado. Isso é possível adicionando  $\lambda$  a diagonal principal da matriz de correlações  $\Psi$ , ou seja  $\Psi + \lambda I$ , onde I é uma matriz identidade  $n \times n$ . Tal abordagem é apresentada em Poggio e Girosi (1990).

Realizando adição deste termo na Eq. 2.54 tem-se agora, em vez de uma interpolação dos dados, uma regressão, dada pela Eq. 2.55. Na Fig. 2.5, é evidenciada a diferença entre os modelos Kriging para regressão e interpolação, no qual, é visível a melhoria do ponto de vista de simplificação matemática trazida pela aplicação do mesmo. A exemplificação é feita considerando uma aplicação em CFD, que trata da relação entre o coeficiente de arraste  $C_d$  de um aerofólio ao longo de uma posição (FORRESTER *et al.*, 2008).

$$
\hat{y}_r = \hat{\mu}_r + \boldsymbol{\psi}^T(\boldsymbol{\Psi} + \boldsymbol{\lambda}\mathbf{I})^{-1}(\mathbf{y} - \mathbf{1}\hat{\mu}_r)
$$
\n(2.55)

Onde,

$$
\hat{\mu}_{\rm r} = \frac{\mathbf{1}^{\rm T}(\mathbf{\Psi} + \lambda \mathbf{I})^{-1} \mathbf{y}}{\mathbf{1}^{\rm T}(\mathbf{\Psi} + \lambda \mathbf{I})^{-1} \mathbf{1}}.
$$
\n(2.56)

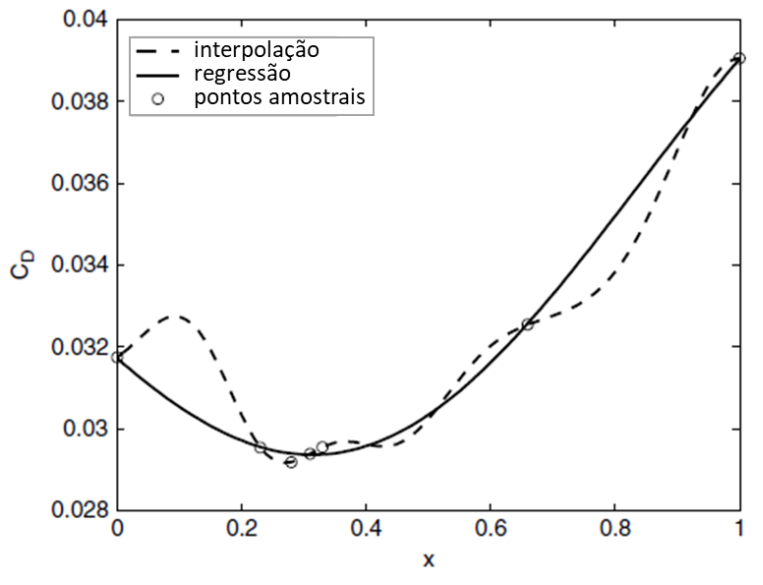

Figura 2.5 Comparação entre as aplicações Kriging para interpolação e regressão.

Fonte: Adaptado de Forrester *et al.* (2008)

#### *2.4.2.5 Diferentes funções de correlação para o modelo Kriging*

Na seção 2.4.2.1 foi apresentada a função de correlação, ou função base, utilizada no Kriging. Essas funções de correlação determinam as funções de covariância, que por sua vez, tal como as funções de correlação, representam o grau com que duas variáveis estão relacionadas. Além disso, foi visto como tais funções de correlação se comportam mediante variações nos parâmetros de correlação  $\theta$  e  $p$ , e sua fundamental importância nas predições de respostas.

No entanto, existem na literatura uma outra série de funções de correlação, ou funções de covariância, que seguem o comportamento gaussiano, e podem dessa forma originar diversos modelos Kriging. Em Rasmussem e Williams (2006), tais funções são chamadas de Kernel, que corresponde a um nome geral para uma dada função *k* de dois argumentos correspondendo a um par de entradas dentro de um espaço real. Algumas dessas funções de covariância, são descritas em Rasmussem e Wiliams (2006) e estão dispostas nas Eqs. 2.57-2.61. Tais funções podem ser aplicadas e assim obter diferentes modelos Kriging por exemplo.

46

Função Exponencial Quadrática:

$$
k_{SE}(r) = e^{-r^2/(2\sigma^2)}
$$
\n(2.57)

Função  $\gamma$ -Exponencial:

$$
k(r) = exp(-\frac{r}{\sigma})^{\gamma} \text{ para } 0 < \gamma \le 2 \tag{2.58}
$$

Função de Matérn 3/2:

$$
k_{\nu=\frac{3}{2}}(r) = \left(1 + \frac{\sqrt{3}r}{\sigma}\right) exp\left(-\frac{\sqrt{3}r}{\sigma}\right)
$$
 (2.59)

Função de Matérn 5/2:

$$
k_{\nu=\frac{5}{2}}(r) = \left(1 + \frac{\sqrt{5}r}{\sigma} + \frac{5r^2}{3\sigma^2}\right)exp\left(-\frac{\sqrt{5}r}{\sigma}\right)
$$
(2.60)

Função Racional Quadrática:

$$
k_{RQ}(r) = \left(1 + \frac{r^2}{2\alpha\sigma^2}\right)^{-\alpha} \text{onde } \alpha > 0 \tag{2.61}
$$

# 2.5 CLASSIFICAÇÃO DE ÁREAS DE RISCO

Por áreas classificadas a norma IEC 60079-10-1 (2020) defini como sendo áreas em que uma atmosfera explosiva de gás está ou é esperada que esteja presente em quantidades tais que cuidados especiais devem ser tomados para construção, instalação e utilização de equipamentos. Essa atmosfera explosiva de gás é caracterizada como sendo uma mistura de substâncias inflamáveis com ar, em condições atmosféricas, na qual, após ignição, permite a autossustentação de propagação da chama.

A norma IEC 60079-10-1 (2020) classifica áreas perigosas com base em zonas (Fig. 2.6). Tais zonas podem ser de quatro tipos: zona 0, área em que uma atmosfera explosiva se faz continuamente presente, ou por grande períodos ou de forma frequente; zona 1, área em que uma atmosfera explosiva ocorre de forma periódica ou eventual em condições normais de operação; zona 2, área em que não é esperado que uma atmosfera explosiva ocorra em condições normais de operação, mas caso ocorra será de curta duração; zona não perigosa, área em que não é esperado que uma atmosfera explosiva ocorra em quantidades tais que cuidados especiais precisem ser tomados.

A determinação do tipo de zona depende de três parâmetros, sendo eles: o grau de diluição, que corresponde a uma medida da capacidade da ventilação, ou condições atmosféricas, para diluir uma liberação para um nível seguro; grau de liberação, que indica a frequência de ocorrência ou duração com que uma dada fonte de liberação é capaz de liberar uma substância inflamável; e a disponibilidade de ventilação, que indica a disponibilidade e confiabilidade da ventilação em um dado ambiente.

O grau de diluição pode ser alto, médio ou baixo. Para a determinação do grau de diluição é necessário especificar a velocidade do vento e a taxa de liberação volumétrica da substância inflamável (característica da liberação). A determinação é feita de acordo com o gráfico apresentado na Fig. 2.7, na qual é necessário corresponder no gráfico, através de retas, os valores de velocidade de vento e característica da liberação. A região na qual os valores correspondem irá especificar o tipo de diluição.

A teoria por trás da determinação do grau de diluição é feita com base no tamanho do volume inflamável da mistura. Segundo Webber *et al.* (2011), se este volume é menor que 0,1 m<sup>3</sup>, é sugerido que, se ignitada, a nuvem de gás inflamável produz uma energia de sobrepressão e efeitos térmicos tão pequenos que podem ser classificados como sendo insignificantes. Nestes casos, o grau de diluição é classificado como alto e a área classificada é tida como de extensão desprezível. Do contrário, este pode ser classificado como médio ou baixo, sendo necessário quantificar o valor da extensão perigosa.

Os parâmetros de grau de liberação e disponibilidade de ventilação são obtidos a partir de informações dos equipamentos e da planta. O grau de liberação é definido com base na frequência e duração da provável liberação podendo ser contínuo, primário e secundário. O grau de liberação geralmente determina o tipo de zona. A disponibilidade de ventilação é classificada em três níveis: boa, se a ventilação é contínua ou permanente; satisfatória, quando é esperado que a ventilação esteja presente durante operação normal; e pobre, se a ventilação não atende as definições de "boa" ou "satisfatória".

Após a especificação de todos os parâmetros é possível determinar o tipo de zona. A determinação do tipo de zona é feita com base no quadro apresentado na Fig. 2.8 onde é feita a correspondência entre os parâmetros e por fim determinado o tipo de zona.

Seguido a determinação do tipo de zona, pode ser necessário quantificar o valor da extensão da atmosfera explosiva. Esse valor é definido como sendo a distância mínima na qual a concentração da substância inflamável atinge o limite inferior de inflamabilidade da substância. O mesmo é determinado a partir do tipo de liberação e da taxa de liberação

volumétrica da substância inflamável. Os tipos de liberação são: jato, caso a liberação fugitiva seja não impedida e com alta velocidade; difusa, caso a liberação fugitiva seja de baixa velocidade ou de modo que perda a força devido a geometria da liberação ou à colisão com superfícies próximas; e gás pesado, caso ocorra uma liberação de gases ou vapores pesados que venham a se dispersar ao longo de superfícies horizontais, como o solo. Com base nos parâmetros mencionados, é possível a partir da correspondência no gráfico da Fig. 2.9, através de retas, quantificar o valor da extensão da atmosfera explosiva.

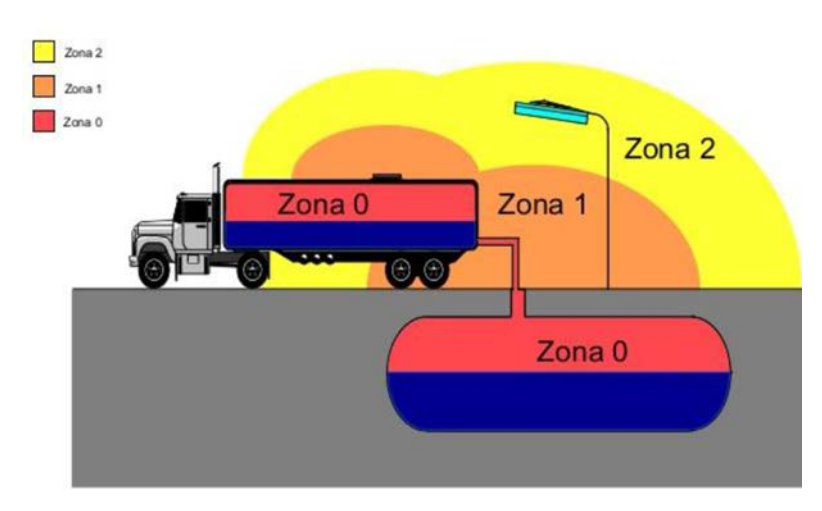

Figura 2.6 Representação ilustrativa dos diferentes tipos de zona.

Fonte: Adaptado de Souza (2016).

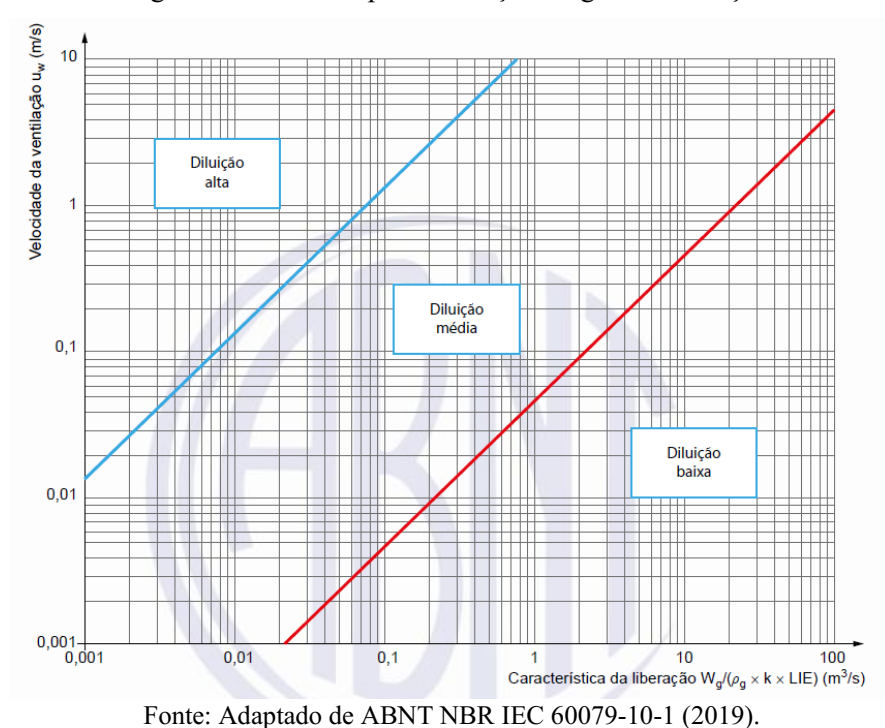

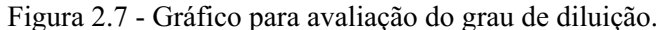

49

|                                                                                                    | Efetividade da ventilação                           |                                                 |                                         |                |                                  |                            |                                          |
|----------------------------------------------------------------------------------------------------|-----------------------------------------------------|-------------------------------------------------|-----------------------------------------|----------------|----------------------------------|----------------------------|------------------------------------------|
|                                                                                                    | Diluição alta                                       |                                                 |                                         | Diluição média |                                  |                            | <b>Diluição</b><br>baixa                 |
| Grau da<br>liberação                                                                                                    | Disponibilidade da ventilação                       |                                                 |                                         |                |                                  |                            |                                          |
|                                                                                                    | <b>Boa</b>                                          | <b>Satisfatória</b>                             | Pobre                                   | Boa            | <b>Satisfatória</b>              | Pobre                      | Boa.<br><b>Satisfatória</b><br>ou Pobre  |
| Continuo                                                                                                    | Não<br>classificada<br>(Zona 0 ED)a                 | Zona 2<br>(Zona 0 ED)a                          | Zona 1<br>(Zona 0 ED) <sup>a</sup>      | Zona 0         | Zona <sub>0</sub><br>÷<br>Zona 2 | $Z$ ona $0$<br>÷<br>Zona 1 | $Z$ ona $0$                              |
| Primário                                                                                                    | Não<br>classificada<br>(Zona 1 ED) <sup>a</sup>     | Zona 2<br>(Zona 1 ED) <sup>a</sup>              | $Z$ ona $2$<br>(Zona 1 ED) <sup>a</sup> | Zona 1         | Zona 1<br>÷<br>Zona 2            | Zona 1<br>Zona 2           | Zona 1 ou<br>zona 0 <sup>c</sup>         |
| Secundário <sup>b</sup>                                                                                                    | Não<br>classificada<br>$(Z$ ona 2 $ED$ <sup>a</sup> | Não<br>classificada<br>(Zona 2 ED) <sup>a</sup> | Zona 2                                  | Zona 2         | Zona 2                           | Zona 2                     | Zona 1 e<br>mesmo<br>Zona 0 <sup>c</sup> |
| a<br>A zona 0 ED, zona 1 ED ou zona 2 ED indicam uma zona teórica que pode possuir uma extensão desprezível (ED)<br>em condições normais.                                                                                                    |                                                     |                                                 |                                         |                |                                  |                            |                                          |
| b<br>A área de zona 2 gerada por uma liberação de grau secundário pode exceder àguela atribuída pelas liberações de<br>grau primário ou contínuo. Neste caso convém que a maior distância seja considerada.                                        |                                                     |                                                 |                                         |                |                                  |                            |                                          |
| c<br>É considerado zona 0 caso a ventilação seja tão pobre e a liberação seja de tal magnitude que, na prática, uma atmosfera<br>explosiva de gás exista de forma contínua (isto é, se aproximando de uma condição de inexistência de ventilação). |                                                     |                                                 |                                         |                |                                  |                            |                                          |
| $+$<br>significa 'circundado por'.                                                                                                    |                                                     |                                                 |                                         |                |                                  |                            |                                          |
| A disponibilidade de ventilação em espaços fechados com ventilação natural nunca pode ser considerada como boa.                                                                                                    |                                                     |                                                 |                                         |                |                                  |                            |                                          |

Figura 2.8 – Quadro para determinação do tipo zona.

Fonte: Adaptado de ABNT NBR IEC 60079-10-1 (2019).

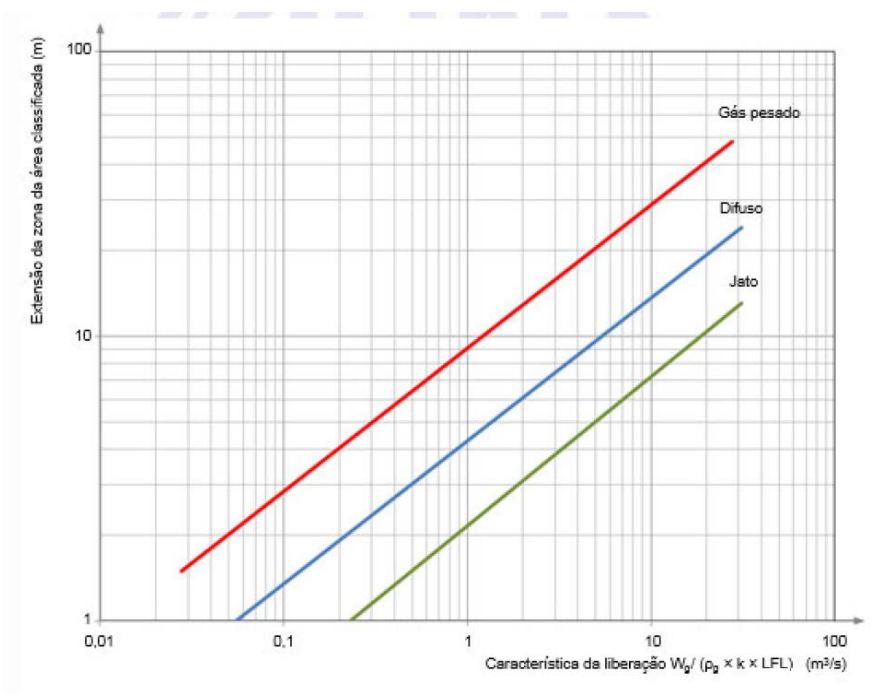

Figura 2.9 Gráfico para estimativa de extensão de atmosfera explosiva.

Fonte: Adaptado de ABNT NBR IEC 60079-10-1 (2019).

# 3 REVISÃO BIBLIOGRÁFICA

É possível encontrar na literatura diversos autores que estudaram acerca do fenômeno de vazamento de gases relacionado ao estudo de classificação de área de risco. Através desses estudos, os autores apresentaram importantes análises acerca de parâmetros relacionados a classificação de áreas, tais como extensão perigosa e volume de gás inflamável. Tais análises foram realizadas a partir de normas e de estudos de caso feitos a partir de simulações em CFD.

Em Ivings *et al*. (2010), os autores realizaram uma série de análises acerca de métodos para avaliação da efetividade de ventilação na dispersão de gases inflamáveis em ambientes fechados. As análises tiveram como base dados obtidos através de simulações em CFD, relacionadas a vazamentos na forma de jato de baixa pressão. Os estudos feitos mostraram que o volume de gás inflamável depende enormemente da vazão mássica de gás inflamável liberada e da taxa de ventilação do ambiente.

Souza *et al.* (2019a) através de um modelo de CFD, validado a partir de 100 diferentes condições de liberação, geradas a partir da técnica do hipercubo latino, para um vazamento de gás metano em ambiente aberto, observou que o tamanho de uma atmosfera explosiva varia diretamente com o diâmetro do orifício e a pressão no reservatório, e inversamente com a temperatura no reservatório. Além disso, o autor conclui em seu estudo que efeitos de gravidade e desvios de idealidade das propriedades físicas no reservatório não exercem influência sobre a extensão e volume de atmosferas inflamáveis para liberações sônicas.

Alves *et al*. (2019) apresentaram em seu trabalho diversos modelos analíticos para dispersão de gases considerando diferentes cenários, nos quais, valores de extensão perigosa podem ser calculados considerando uma determinada posição na qual a concentração do gás corresponde ao seu limite inferior de inflamabilidade. Além disso, Alves *et al.* (2019) também apresentaram dados numéricos de simulações feitas em CFD, validado a partir de experimentos, comparando os resultados com os valores de extensão perigosa obtidos a partir dos diferentes modelos analíticos apresentados.

Em Oliveira *et al.* (2019), foi utilizado CFD para prever extensões e volumes de áreas perigosas considerando uma liberação complexa, do tipo bifásica, cuja mesma não havia sido encontrada em outros trabalhos. A influência do vento e das condições de vazamento também foram analisados no estudo e os resultados obtidos em CFD apresentaram um bom ajuste com dados experimentais disponíveis. Além disso, foi proposto no trabalho um novo parâmetro para

classificação de área de risco, que relaciona o volume e a extensão do jato formado pela liberação.

No que diz respeito a influência de condições ambiente sobre extensão e volume de atmosferas inflamáveis, Barros *et al.* (2020) provou a partir de simulações em CFD que o volume de gás inflamável em função da velocidade e direção do vento depende da concentração de gás analisada. Além disso, verificou-se que ventos de direção contrária fazem com que o gás inflamável se concentre mais próximo do ponto de liberação, enquanto que ventos na mesma direção do escoamento promovem uma maior diluição da nuvem de gás inflamável, levando a maiores extensões.

Além das aplicações em CFD relacionadas ao estudo de classificação de área de risco, a obtenção de modelos empíricos a partir de experimentos numéricos, feitos em CFD ou em outras ferramentas, podem fornecer estimativas confiáveis e de cálculo rápido acerca de extensões perigosas devido a dispersão de gases inflamáveis.

Tommasini (2013) propôs em seu trabalho um modelo empírico para cálculo de distâncias perigosas para liberações do tipo jato. O modelo proposto é resultado da combinação de um modelo de decaimento de concentração axial para jatos subsônicos proposto por Chen e Rodi (1980), no qual substitui-se um diâmetro real de orifício por um diâmetro efetivo, assumindo a ocorrência de uma expansão isentrópica e uma condição de idealidade. A realização de experimentos computacionais feitos em CFD, considerando liberações de metano, propano e amônia, permitiram definir um valor para o coeficiente angular do modelo.

Zohdirad *et al.* (2016) propuseram em seu trabalho um modelo de regressão linear para cálculo de extensão perigosa de uma liberação de hidrogênio considerando um amplo intervalo de diâmetro de orifícios (1-20mm) e pressões de armazenamento de (10-100bar). O modelo foi construído com base em dados de modelos de emissão e dispersão do PHAST, e fornece uma adequada predição de extensões perigosas.

Em Souza *et al.* (2019b), os autores propuseram um modelo empírico para determinação de extensões perigosas baseado em experimentos numéricos feitos em CFD. O modelo desenvolvido é válido para um intervalo de componentes (2-100 kg kmol<sup>-1</sup>), diâmetros de orifício (0,12,5 mm), pressão de armazenamento (1.5120 bar), temperatura de armazenamento  $(273.15-673.15 \text{ K})$ , e LFL  $(0,002-0,097 \text{ mol.mol}^{-1})$ .

#### 4 METODOLOGIA

# 4.1 MODELAGEM NUMÉRICA

#### 4.1.1 Geometria e malha

Em tratando-se do domínio computacional construído para a realização das simulações de vazamento de gás em ambiente aberto e sem obstáculo, o mesmo teve sua geometria elaborada a partir do *Design Modeler,* presente no pacote ANSYS 16.1. Tal geometria tem como esboço a Fig. 4.1 abaixo, que representa as diferentes regiões do domínio computacional.

Figura 4.1 Esboço da geometria com delimitação das diferentes regiões do domínio.

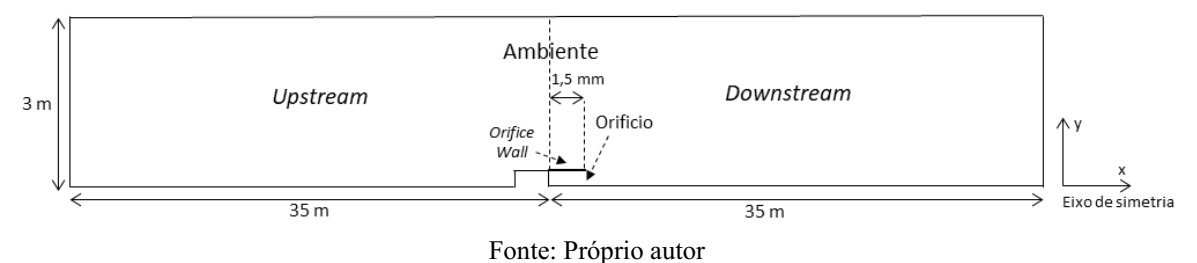

As regiões presentes no domínio computacional estão divididas basicamente em: Orifício, região onde ocorre o vazamento de gás para o ambiente, *Orifice Wall*, delimitação física entre o orifício e o ambiente, *Upstream*, região do domínio que representa o ambiente localizado a montante do vazamento, *Downstream*, região do domínio que também representa o ambiente, porém localizado a jusante do vazamento. A criação da região *Upstream* tem por objetivo contabilizar o efeito de vento contrário ao vazamento sobre extensões de atmosfera explosiva. Todas as dimensões referentes ao domínio computacional estão dispostas na Fig. 4.1, com exceção do raio do orifício, pois este é variado ao longo das simulações como forma de avaliar o efeito da variação do mesmo sobre as extensões de atmosfera explosiva.

Para construção da geometria apresentada na Fig. 4.2, revolucionou-se o plano construído em 4º com os objetivos de criar um domínio pseudo 2D e reduzir o tempo computacional requerido para as simulações. Como próxima etapa, foi realizada a discretização do domínio computacional a partir da geração da malha, utilizando o software *Meshing*. Para elaboração da malha foi necessário definir um maior refinamento próximo ao orifício, levando-se em conta que elevados gradientes de pressão são verificados nessa região e que, se não minimamente refinada, pode incorrer em erros de discretização na etapa de resolução numérica da simulação. A malha obtida apresentada na Fig. 4.3 possui um total de 160300 elementos e 322330 nós, valores estes estabelecidos a partir de uma análise de dependência de malha.

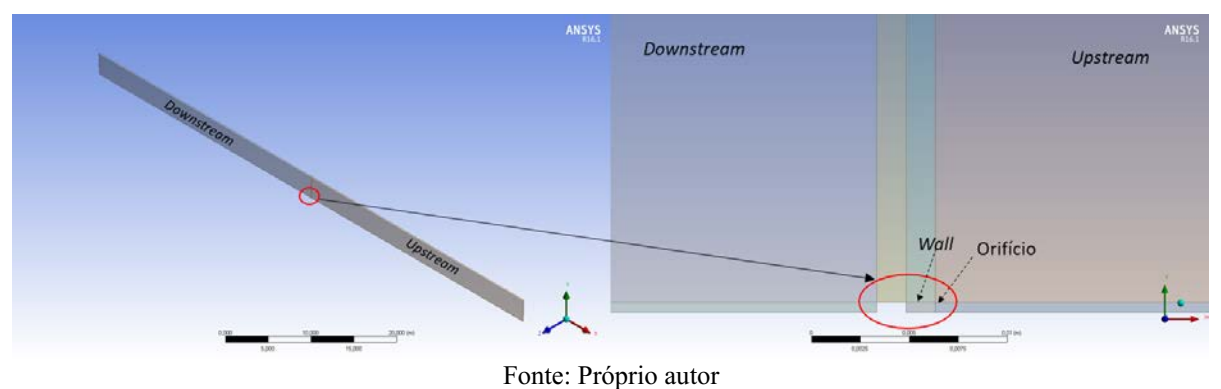

Figura 4.2 Domínio computacional construído no Design Modeler com especificação das regiões.

Figura 4.3 - Malha numérica.

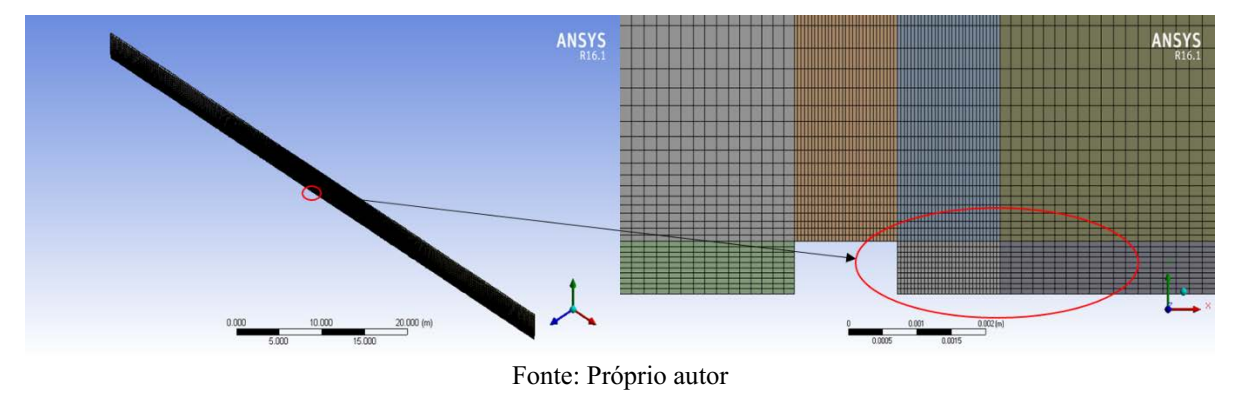

#### 4.1.2 Estudo de dependência de malha

Foi realizado um estudo de dependência de malha com o intuito de se buscar a melhor configuração de malha para obtenção de resultados referentes a extensão de atmosferas inflamáveis. O caso utilizado simula o vazamento de gás metano em ambiente aberto, sem obstáculos com uma pressão no reservatório,  $P_s$ , igual a 100 bar, temperatura no reservatório,  $T_s$ , de 300 K, diâmetro de orifício,  $d_o$ , de 1 mm, e velocidade do vento,  $u_w$ , de 0 m/s. Foram avaliadas 5 diferentes configurações, objetivando obter uma malha que permita executar a simulação no menor espaço de tempo com devida acurácia nos resultados obtidos. Um resumo das configurações de malha utilizadas, contendo número de elementos, nós, e de informações referentes a simulação, encontramse na Tab. 4.1 abaixo. Os critérios de convergência

estabelecidos para as simulações em questão foram de uma tolerância de  $1.10^{-5}$  para os resíduos RMS (*Root Mean Square*) e de 0,01 para os *imbalances*. Para todos os casos simulados foram alocados uma mesma quantidade de núcleos de processamento. O computador utilizado tem como configurações um processador Intel Core i7 6700K de 4.2 GHz com 8 Mb de Cache, memória RAM de 16 GB 3200MHz e um SSD NVMe de 480Gb com velocidades de leitura e escrita de respectivamente 3480 MB/s e 2000 MB/s.

| Mesh/Informação da simulação          |                                                 |                |              |          |          |  |
|---------------------------------------|-------------------------------------------------|----------------|--------------|----------|----------|--|
| Caso                                  |                                                 | $\overline{2}$ | $\mathbf{3}$ | 4        | 5        |  |
| <b>Elementos</b>                      | 116300                                          | 160300         | 226300       | 28300    | 9300     |  |
| <b>Nós</b>                            | 233930                                          | 322330         | 459930       | 57130    | 18930    |  |
| Número de iterações                   | 5637                                            | 5659           | 5680         | 25380    | 39119    |  |
| Tempo de simulação                    | 4h:53min                                        | 6h:41min       | 8h:58min     | 6h:30min | 6h:30min |  |
| Atingiu os critérios de convergência? | Sim                                             | Sim            | Sim          | Não      | Não      |  |
| Extensão no LFL (mol/mol)             | 0,837                                           | 0,836          | 0,836        | 0,848    | 0,878    |  |
| Extensão em 1/2 LFL (mol/mol)         | 1,676                                           | 1,676          | 1,676        | 1,696    | 1,749    |  |
| Extensão em 1/4 LFL (mol/mol)         | 3,355<br>$\mathbf{r}$ $\mathbf{r}$ $\mathbf{r}$ | 3,354          | 3,354        | 3,388    | 3,475    |  |

Tabela 4.1 Informações do estudo de dependência de malha.

Fonte: Próprio autor.

Observando os resultados na Tab. 4.1, pode-se observar que desvios consideráveis com relação a extensão em diferentes valores de LFL foram observados no que diz respeito aos casos 4 e 5, que são casos que apresentam o menor número de elementos, apresentando uma configuração de malha grosseira. É possível verificar também que os resultados entre os casos 4 e 5 não atingiram os critérios de convergência estabelecidos. Com relação aos casos 1, 2 e 3, pequenos desvios, da ordem de milímetros, foram observados em suas extensões. Nesse sentido, considerando que os casos 2 e 3 apresentaram resultados iguais, pode-se concluir que, estando a estabilidade numérica garantida nesses casos, o caso que permitiu executar a simulação no menor tempo foi o caso 2 e, portanto, sua configuração foi utilizada para execução das simulações desenvolvidas neste trabalho.

## 4.1.3 Configuração da simulação

A configuração do domínio computacional com as especificações dos tipos e condições de contorno foram realizadas no software ANSYS CFX 16.1. O estudo de caso deste trabalho tem por objetivo simular um vazamento de gás em ambiente aberto, sem obstáculo e levando em conta efeitos de vento, com temperatura e pressão ambiente de respectivamente 300 K e 1 atm. Os tipos e condições de contorno estão descritos no Quadro 4.1 abaixo, de acordo com as nomenclaturas dos contornos mostradas na Fig. 4.4.

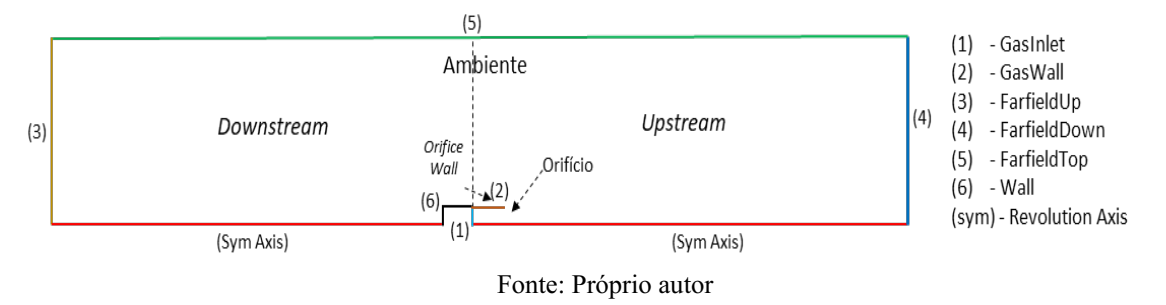

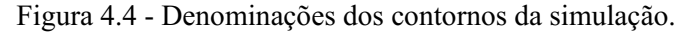

| Nome do<br>contorno | Tipo de<br>Contorno                    | Condições de contorno                                                                                                    |  |  |
|---------------------|----------------------------------------|----------------------------------------------------------------------------------------------------|--|--|
| GasInlet            | <i>Inlet</i>                           | Regime de escoamento: misto; Massa e Momentum:<br>Velocidade normal (Eq. 2.19) e Pressão estática relativa<br>(Eq. 2.17); Turbulência: Gradiente zero; Transferência de<br>calor: Temperatura estática (Eq. 2.16); Fração Mássica do<br>componente inflamável igual a 1. |  |  |
|                     | <i>Inlet</i><br>$(\text{se } u_w > 0)$ | Regime de escoamento subsônico com velocidade<br>uniforme, normal ao contorno, e igual à do vento $(u_w)$ ;<br>Turbulência: Gradiente zero; Temperatura correspondente<br>a ambiente; Fração molar do componente inflamável igual<br>a zero.                             |  |  |
| FarfieldUp          | Opening (se<br>$u_w \leq 0$            | Regime de escoamento subsônico com pressão e<br>temperatura ambientes; Turbulência: Gradiente Zero;<br>Fração molar do componente inflamável igual a zero                                                                                                    |  |  |
| FarfieldDown        | <i>Inlet</i><br>(se $u_w < 0$ )        | Regime de escoamento subsônico com velocidade<br>uniforme, normal ao contorno, e igual à do vento $(u_w)$ ;<br>Turbulência: Gradiente zero; Temperatura correspondente<br>a ambiente; Fração molar do componente inflamável igual<br>a zero.                             |  |  |
|                     | Opening (se<br>$u_w \geq 0$            | Regime de escoamento subsônico com pressão e<br>temperatura ambientes; Turbulência: Gradiente zero;<br>Fração molar do componente inflamável igual a zero.                                                                                                    |  |  |

Quadro 4.1 Descrição dos tipos e condições de contorno.

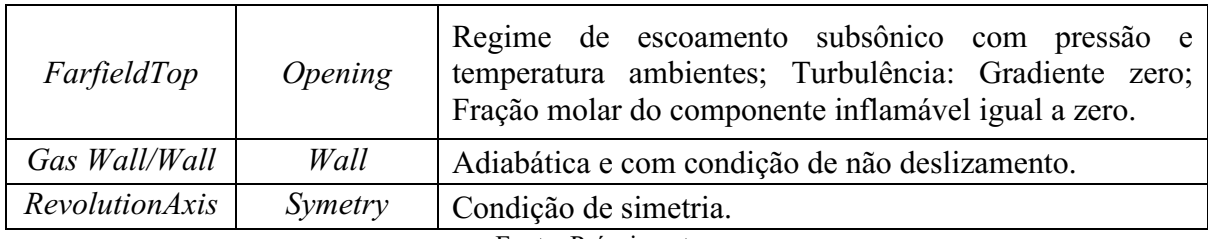

Fonte: Próprio autor.

Considerando a natureza do escoamento, caracterizada por jatos de alto momento, no qual efeitos de transferência de energia cinética em energia térmica ocorrem devido as altas velocidades na saída do orifício, assim como os efeitos viscosos, o modelo *Total Energy* foi escolhido (ANSYS, 2015). Além disso, considerando os efeitos de transferência de momento na forma de energia de pressão para o sistema, pressão e velocidade são resolvidos simultaneamente, através do acoplamento Pressão-Velocidade presente no *solver* do ANSYS CFX 16.1. Os efeitos de turbulência foram tratados a partir do modelo SST (*Shear Stress Transport*), baseado nas equações RANS (*Reynolds Averaged Navier-Stokes*), e consiste de uma combinação dos modelos  $k-\epsilon$ , para regiões distantes a paredes, e  $k-\omega$  para regiões próximas (MENTER, 1994).

Como critérios de convergência para as simulações foi adotado um valor de resíduo de 1.105 para o RMS e 0,01 para os *imbalances* globais. Tais valores de critérios de convergência foram escolhidos de forma a garantir que a solução está bem convergida e que os balanços de conservação de massa, momento, energia e espécie em todo o domínio atingiram valores residuais tão pequenos que é possível considerar que a conservação foi essencialmente alcançada. O manual do usuário do ANSYS CFX-Solver (2020) afirma no documento que uma solução razoavelmente convergida requer um valor de RMS de no mínimo  $5.10^{-5}$ .

Baseado nos tipos e condições de contorno especificados, diferentes condições de pressão e temperatura de reservatório, diâmetro de orifício, massa molar e velocidade do vento foram simuladas. Os intervalos definidos para cada parâmetro são baseados em condições de vazamento de gases que caracterizam a formação de diferentes cenários possíveis para formação de atmosfera explosiva e consequente classificação de área.

As condições simuladas são inseridas a partir dos parâmetros indicados e relacionados a partir de um design de experimentos. Três diferentes designs de experimentos foram gerados utilizando diferentes intervalos dos parâmetros mencionados. É importante mencionar que para geração dos designs de experimentos de casos contendo gases genéricos é assumida a hipótese de que a liberação ocorre somente na fase gasosa, considerando que não é possível estimar o

estado físico da substância devido a consideração do mesmo ser um gás de massa molar aleatória e não específico.

Em detrimento de variar a massa molar continuamente nos conjuntos de casos contendo gases genéricos, as propriedades de transporte desses referidos gases foram calculadas (Eqs. 4.14.3) em termos de suas massas molares, de um valor médio de Prandtl para gases igual a 0,7, e da massa molar do gás metano como referência. Tais equações tem como origem a análise da movimentação molecular de gases sobre a superfície de um volume de controle e a aplicação da teoria cinética dos gases, através das definições de caminho livre médio e velocidade média molecular aleatória. A análise e teoria aplicadas possuem suas simplificações, como o fato de o diâmetro da molécula de gás ser considerado como uma de uma esfera rígida e de valor constante (HIRSCHFELDER et. al, 1964).

É importante mencionar que todos os parâmetros calculados para gases são independentes da pressão e são válidos para toda a faixa de temperatura considerada neste trabalho. Pequenas variações dos valores calculados podem ser encontradas quando comparadas com valores experimentais para baixas temperaturas No entanto, os modelos ainda assim conseguem apresentar resultados significantes e não devem ser subestimados (WELTY et al., 2008).

$$
Cp_{gas} = \frac{5 \Pr R}{4MW(1 - Pr)}
$$
\n
$$
\tag{4.1}
$$

$$
\mu_{gas} = \mu_{ref} \left(\frac{MW}{MW_{ref}}\right)^{0.5} \tag{4.2}
$$

$$
k_{gas} = \mu_{gas} \left( C p_{gas} + \frac{5R}{4MW} \right) \tag{4.3}
$$

## 4.2 VERIFICAÇÃO DO MODELO DE CFD

O modelo de CFD utilizado nesse trabalho foi anteriormente validado em Alves *et al.* (2019), a partir de dados experimentais considerando uma liberação de nitrogênio em ambiente aberto e sem obstruções, para liberações fugitivas em um intervalo de pressão de reservatório de 19,9 a 102,2 bar e diâmetros de orifício de 0,5 e 1 mm (Tab. 4.2). Os valores de concentração foram determinados a partir de três diferentes pontos predefinidos através de um medidor de concentração. Os pontos estavam localizados nas seguintes coordenadas (x,y) relativas ao ponto (0,0) na saída do orifício, ponto 1 (7,7; 0) cm, ponto 2 (34,0; 0,5) cm e ponto 3 (58,0; 1,0) cm.

Onde x, representa a coordenada axial, e y, a coordenada radial. Os dados do experimento relativos à concentração foram calculados através da concentração de oxigênio, sendo estes por sua vez convertidos em valores de concentração de nitrogênio. Comparações entre o valor experimental e os valores obtidos em CFD podem ser observados na Fig. 4.5, onde observa-se que uma boa concordância foi obtida para todas as condições nos pontos 2 e 3, no entanto para o ponto 1 observase um maior desvio para algumas condições experimentais. Um motivo para isso devese ao fato de que o mesmo está localizado em uma região onde os gradientes de pressão e temperatura são elevados. Maiores detalhes acerca das condições do experimento podem ser encontrados em Alves *et al.* (2019).

| Caso           | Pressão no<br>reservatório (bar) | Temperatura no<br>reservatório<br>(C) | Diâmetro do orifício<br>(mm) |  |
|----------------|----------------------------------|---------------------------------------|------------------------------|--|
| $\mathbf{1}$   | 100,3                            | 23,9                                  | 0,5                          |  |
| $\overline{2}$ | 80,6                             | 23,7                                  | 0,5                          |  |
| 3              | 61,7                             | 23,0                                  | 0,5                          |  |
| $\overline{4}$ | 41,9                             | 22,8                                  | 0,5                          |  |
| 5              | 22,2                             | 22,7                                  | 0,5                          |  |
| 6              | 102,2                            | 21,7                                  | 1,0                          |  |
| $\overline{7}$ | 59,0                             | 20,8                                  | 1,0                          |  |
| 8              | 19,9                             | 22,5                                  | 1,0                          |  |

Tabela 4.2 – Condições experimentais. Gás: Nitrogênio. Temperatura média ambiente: 26,1 °C. Pressão ambiente: 0,97 bar.

Fonte: Adaptado de Alves *et al.* (2019)

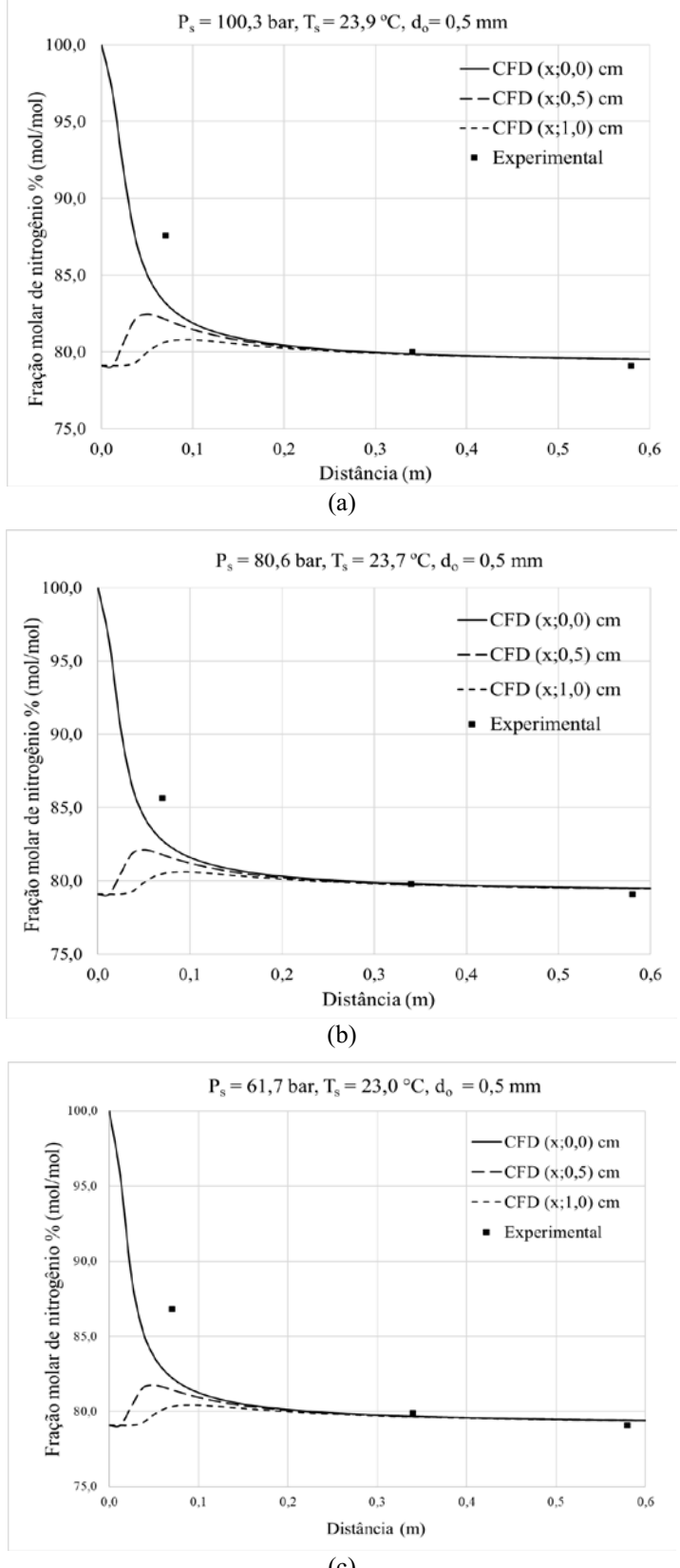

Figura 4.5 – Comparação entre valores experimentais e CFD da fração molar de nitrogênio para diferentes condições.

(c)

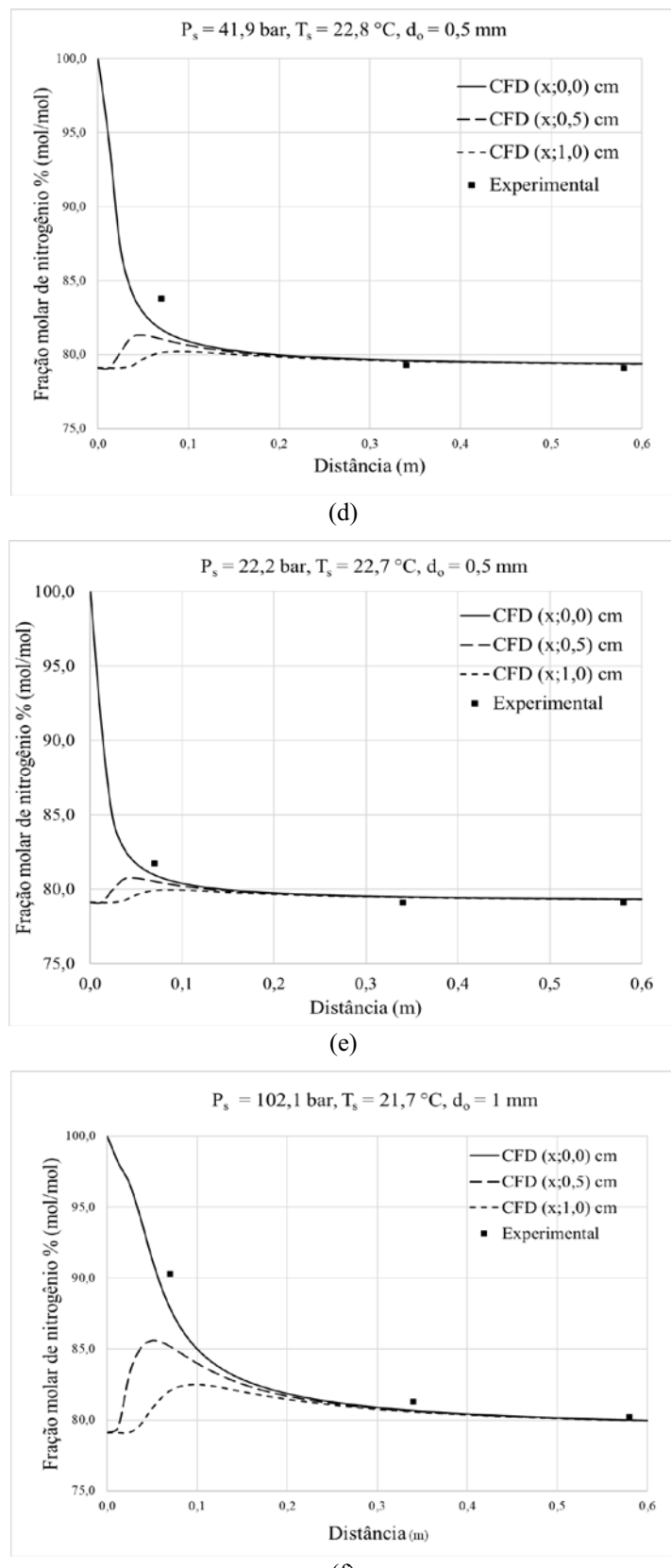

61

(f)

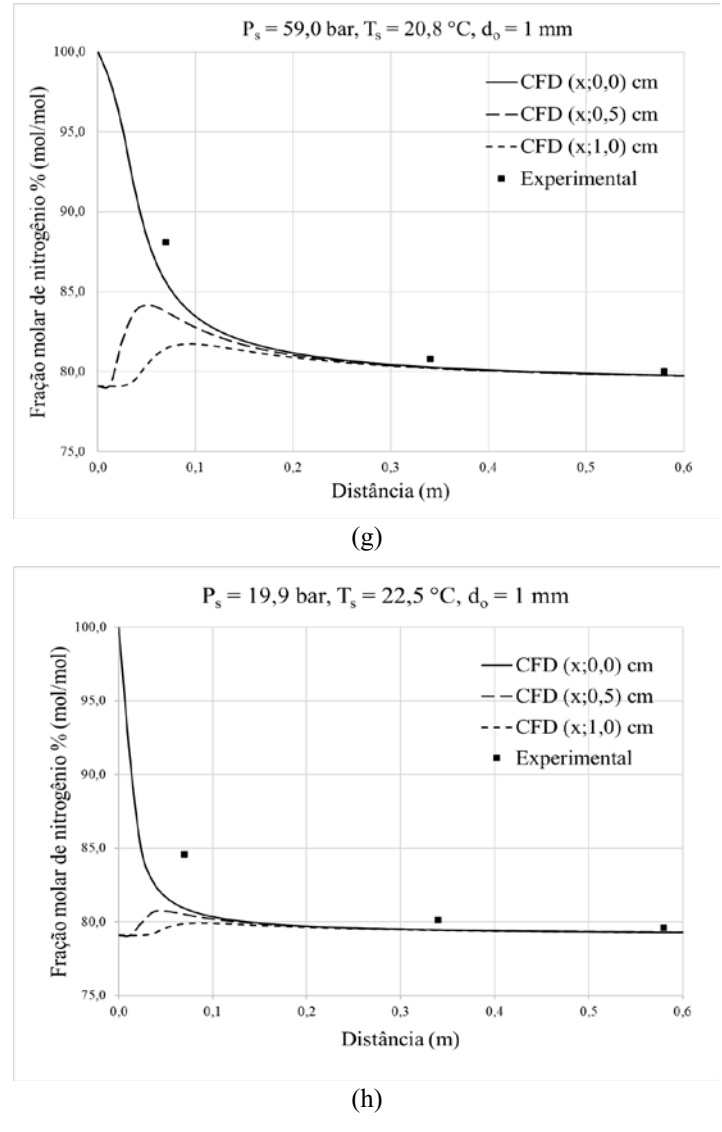

Fonte: Adaptado de Alves et al. (2019).

## 4.3 CONSTRUÇÃO DOS MODELOS DE SENSIBILIDADE

A construção de alguns modelos substitutos para prever a extensão de área perigosa usada neste trabalho é baseada no efeito da variação de cada dimensão obtida através de uma análise de sensibilidade. As dimensões levadas em consideração são: pressão  $(P_s)$  e temperatura no reservatório  $(T_s)$ , diâmetro do orifício  $(d_o)$ , massa molar  $(MW)$ , limite inferior de inflamabilidade (*LFL*), e velocidade do vento  $(u_w)$ .

A análise de sensibilidade consiste em variar cada dimensão individualmente enquanto que as demais dimensões permanecem constantes em um valor específico (ponto de referência). Esta análise tem por objetivo obter uma determinada expressão para extensão perigosa que a partir da variação de uma dada dimensão.

Dessa forma, foi definido inicialmente um intervalo de valores para cada variável, expressos como um limite inferior e superior na Tab. 4.3. Três diferentes pontos de referência foram especificados para avaliar os múltiplos cenários possíveis e checar se a tendência das variações feitas em cada dimensão persiste. Os pontos de referência foram fixados em 25%,  $50\%$  e  $75\%$  do intervalo para todas as variáveis com exceção do LFL, cujo valor foi definido em 0,05 mol/mol, como especificado na Tab. 4.3. Os modelos obtidos estão apresentados na seção 5.1 em resultados.

| Linhas<br>centrais | <b>Dimensões</b> |                      |                      |                 |                |                         |  |
|--------------------|------------------|----------------------|----------------------|-----------------|----------------|-------------------------|--|
|                    | $T_s$<br>(K)     | $P_{\rm s}$<br>(bar) | $d_{\alpha}$<br>(mm) | MW<br>(kg/kmol) | $u_w$<br>(m/s) | <b>LFL</b><br>(mol/mol) |  |
| Limite<br>Inferior | 273,15           | 1,50                 | 0,10                 | 2,00            | $-10,00$       | 0,01                    |  |
| 25%                | 373,15           | 31,13                | 0,70                 | 26,50           | $-5,00$        | 0,05                    |  |
| 50%                | 473,15           | 60,75                | 1,30                 | 51,00           | 0,00           | 0,05                    |  |
| 75%                | 573,15           | 90,38                | 1,90                 | 75,50           | 5,00           | 0,05                    |  |
| Limite<br>Superior | 673,15           | 120,00               | 2,50                 | 100,00          | $-10,00$       | 0,10                    |  |

Tabela 4.3 Pontos de referência das dimensões.

Fonte: Próprio autor.

4.4 CONSTRUÇÃO DO MODELO DE INTERPOLAÇÃO COM BASE EM MÉDIA HARMÔNICA PONDERADA

De forma inicial, para construção do modelo de interpolação, foi necessário a construção de diferentes modelos de regressão em diferentes pontos de referência capazes de prever a extensão da atmosfera explosiva como função dos fatores de influência considerados individualmente, conforme metodologia apresentada na seção 4.3. Especificado o valor de um dado fator, com base nos diferentes modelos nos diferentes pontos de referência, é possível calcular uma estimativa de extensão a partir das Eqs. 4.44.6 abaixo. Onde cada valor previsto por um modelo é ponderado pelo valor experimental e assim calculada a estimativa no respectivo ponto de referência.

$$
x_{25_{ext.}} = \left(\frac{x_{25_{P_S}}}{x_{25_{exp.}}}\cdot\frac{x_{25_{T_S}}}{x_{25_{exp.}}}\cdot\frac{x_{25_{MW}}}{x_{25_{exp.}}}\cdot\frac{x_{25_{d_0}}}{x_{25_{exp.}}}\cdot\frac{x_{25_{LFL}}}{x_{25_{exp.}}}\right)\cdot x_{25_{exp.}}
$$
(4.4)

$$
x_{50_{est.}} = \left(\frac{x_{50_{P_S}}}{x_{50_{exp.}}}\cdot\frac{x_{50_{T_S}}}{x_{50_{exp.}}}\cdot\frac{x_{50_{MW}}}{x_{50_{exp.}}}\cdot\frac{x_{50_{d_0}}}{x_{50_{exp.}}}\cdot\frac{x_{50_{u_W}}}{x_{50_{exp.}}}\cdot\frac{x_{50_{LFL}}}{x_{50_{exp.}}}\right)\cdot x_{50_{exp.}}
$$
(4.5)

$$
x_{75_{ext.}} = \left(\frac{x_{75_{P_S}}}{x_{75_{exp.}}}\cdot\frac{x_{75_{T_S}}}{x_{75_{exp.}}}\cdot\frac{x_{75_{MW}}}{x_{75_{exp.}}}\cdot\frac{x_{75_{u_w}}}{x_{75_{exp.}}}\cdot\frac{x_{75_{LFL}}}{x_{75_{exp.}}}\right)\cdot x_{75_{exp.}}\tag{4.6}
$$

Como próximo passo, é necessário calcular a contribuição que uma dada combinação de fatores tem em relação aos diferentes pontos de referência de 25%, 50% e 75%. Para isso, calculase, a partir das Eqs. 4.74.9, a distância euclidiana (dist) entre cada ponto de referência e um ponto especificado em um espaço n-dimensional, cujo valor de n é igual a 6.

$$
dist_{25} = \sqrt{\left(P_s - P_s^{25}\right)^2 + \left(T_s - T_s^{25}\right)^2 + (MW - MW^{25})^2 + \left(d_o - d_o^{25}\right)^2 + \cdots \left(4.7\right)^2 + \left(LFL - LFL^{25}\right)^2}
$$
\n
$$
(4.7)
$$

$$
dist_{50} = \sqrt{\left(P_s - P_s^{50}\right)^2 + \left(T_s - T_s^{50}\right)^2 + (MW - MW^{50})^2 + \left(d_o - d_o^{50}\right)^2 + \cdots \left(4.8\right)^2}
$$
\n
$$
\left(u_w - u_w^{50}\right)^2 + (LFL - LFL^{50})^2 \tag{4.8}
$$

$$
dist_{75} = \sqrt{\left(P_s - P_s^{75}\right)^2 + \left(T_s - T_s^{75}\right)^2 + (MW - MW^{75})^2 + \left(d_o - d_o^{75}\right)^2 + \cdots \left(4.9\right)^2}
$$
\n
$$
\left(u_w - u_w^{75}\right)^2 + (LFL - LFL^{75})^2 \tag{4.9}
$$

Por fim, é calculada uma média harmônica ponderada, dada pela Eq. 4.10, cujo valor estimado corresponde ao valor de extensão perigosa previsto pelo modelo de interpolação.

$$
x_{est} = \frac{\left(\frac{x_{25_{est.}}}{dist_{25}} + \frac{x_{50_{est.}}}{dist_{50}} + \frac{x_{75_{est.}}}{dist_{75}}\right)}{\left(\frac{1}{dist_{25}} + \frac{1}{dist_{50}} + \frac{1}{dist_{75}}\right)}
$$
(4.10)

64

## 5 RESULTADOS

#### 5.1 MODELOS DE SENSIBILIDADE

Considerando a forma como foi definida a análise de sensibilidade na seção 4.3, para todos os pontos de referência, cada dimensão foi regularmente variada dentro de 10 diferentes configurações. Cada configuração foi simulada em CFD e as diferentes funções repostas de extensão perigosa  $(x)$  foram obtidas como resultado das variações em cada dimensão. A Fig. 5.1 mostra os resultados das análises de sensibilidade com os perfis e funções de variação individuais (Tab. 5.1), assim como o valor do coeficiente de determinação ( $\mathbb{R}^2$ ) para cada função de regressão.

Na Fig. 5.1, é importante observar o comportamento não monotônico da extensão perigosa em função da velocidade do vento. Este comportamento não ocorre para as demais dimensões. Por essa razão, dificuldades maiores podem ser encontradas quando o efeito do vento é incluído na predição de extensões perigosas. Considerando as demais dimensões, a extensão perigosa se mostrou ser inversamente proporcional a temperatura no reservatório, massa molar e LFL, enquanto que a mesma é diretamente proporcional a pressão no reservatório e diâmetro de orifício.

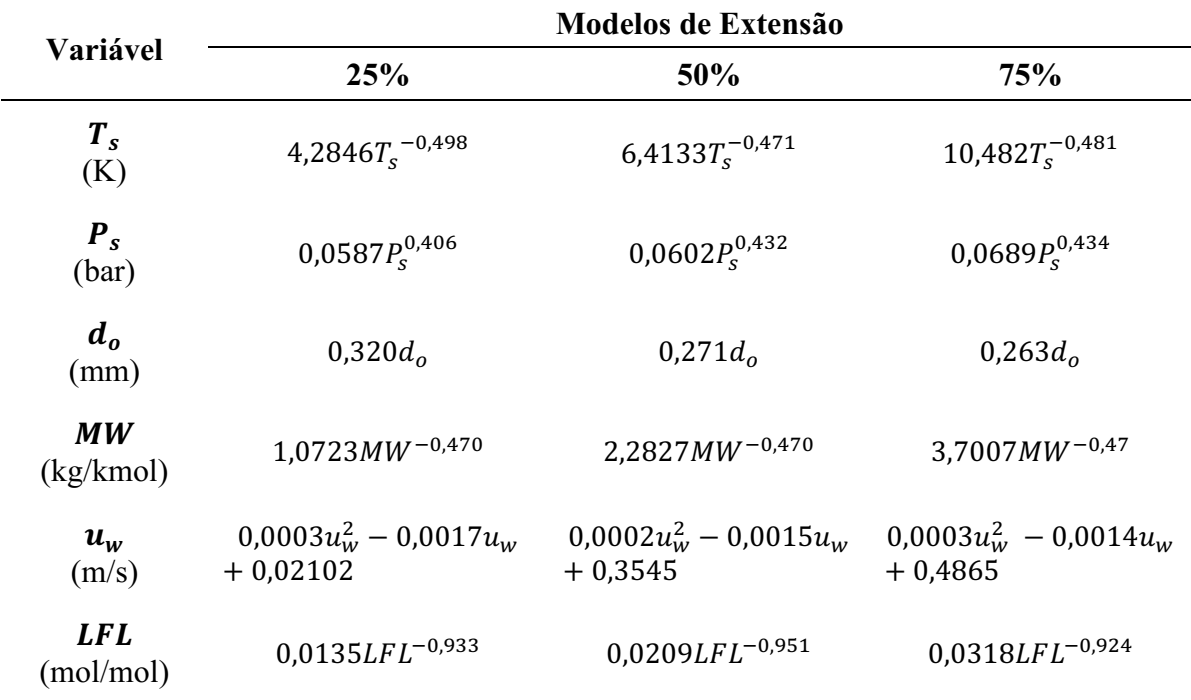

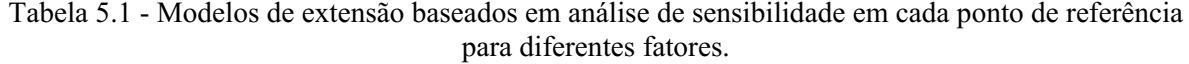

Fonte: Próprio autor.

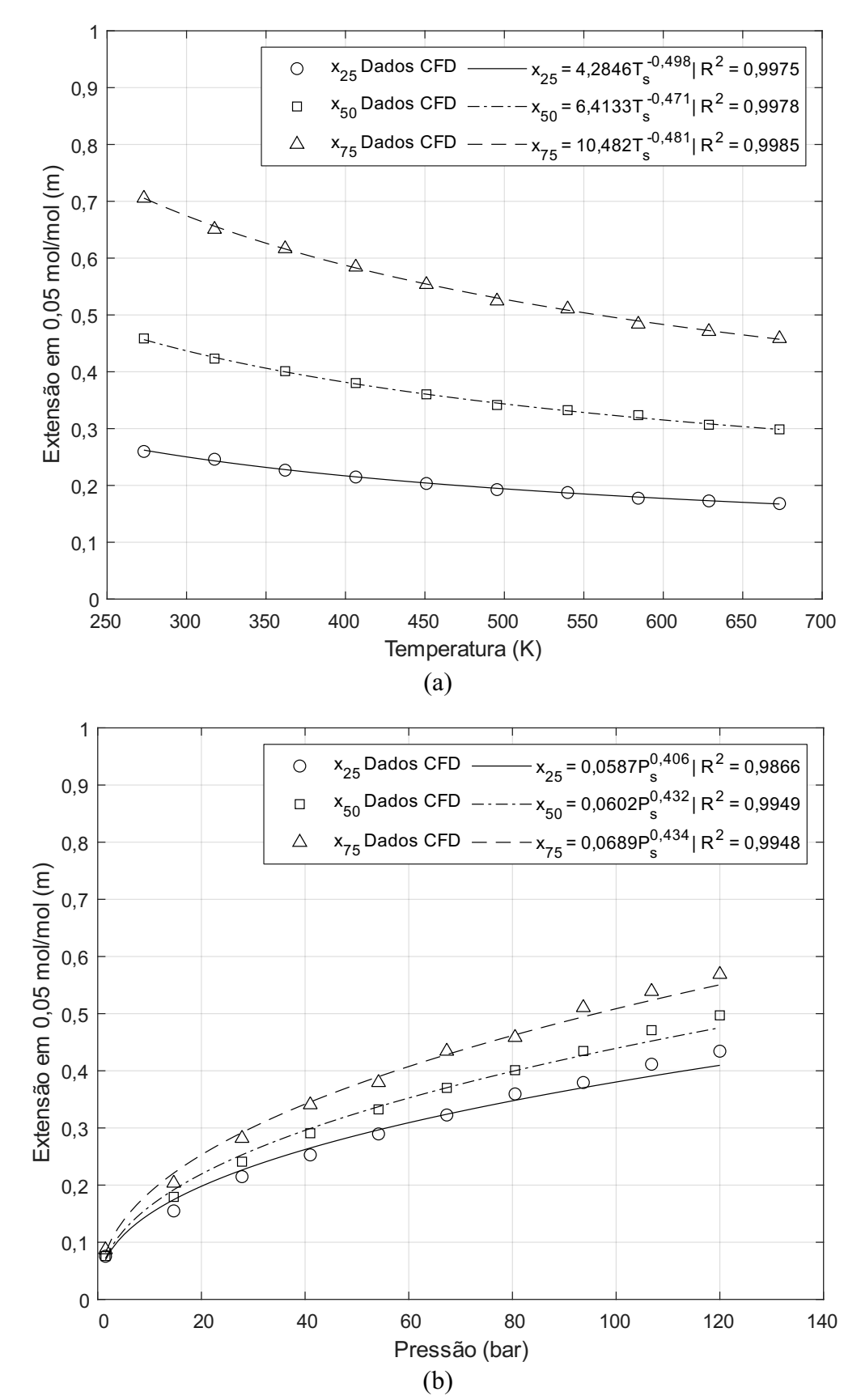

Figura 5.1 - Análise de sensibilidade da extensão perigosa em cada ponto de referência para (a) T<sub>s</sub>; (b)  $P_s$ ; (c)  $d_o$ ; (d) MW; (e)  $u_w$ ; (f) LFL.

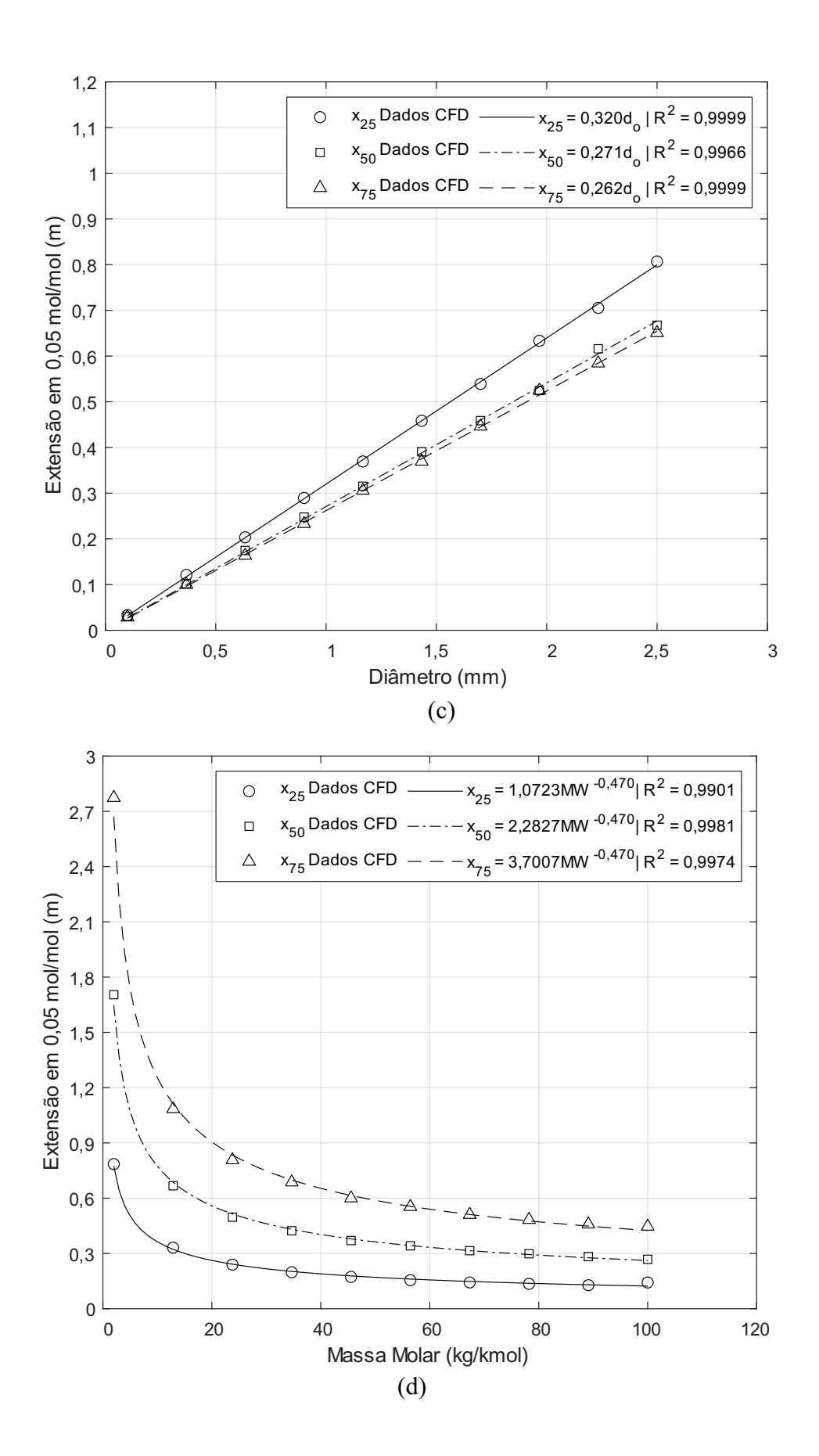

67

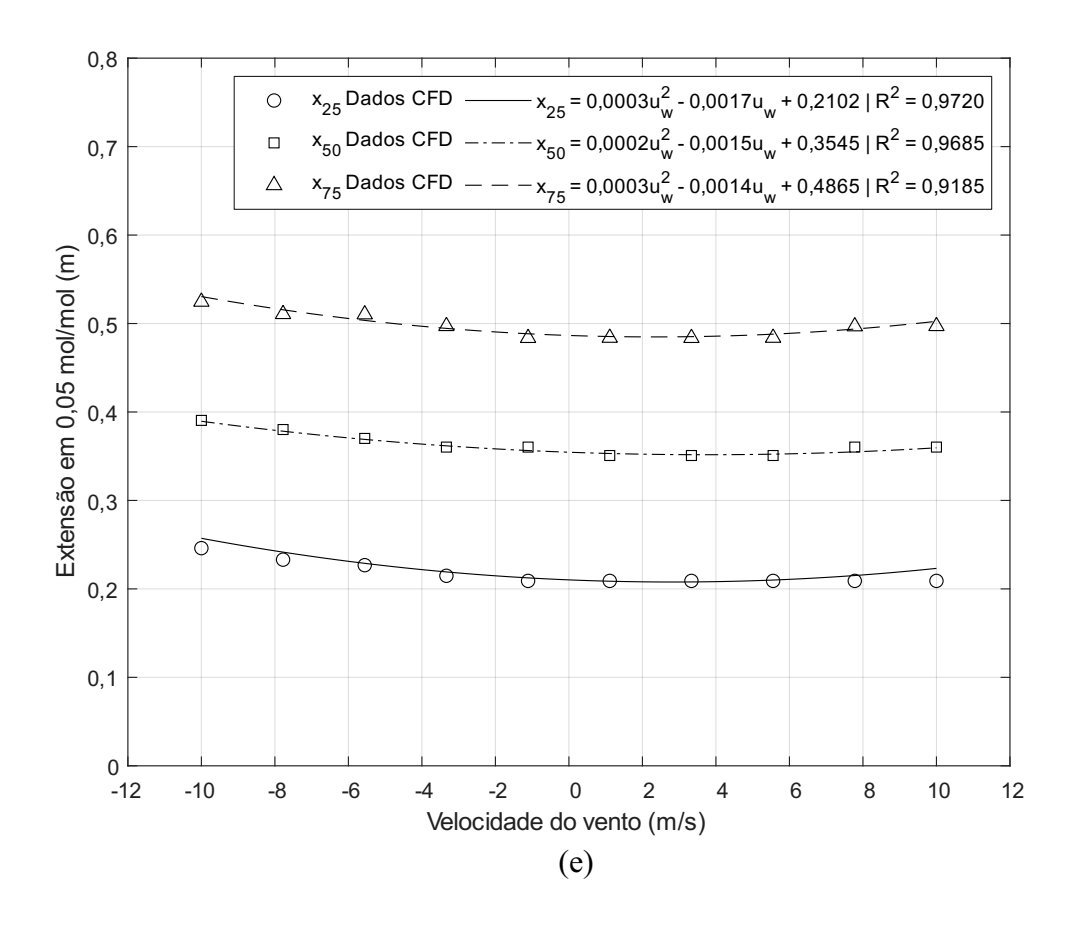

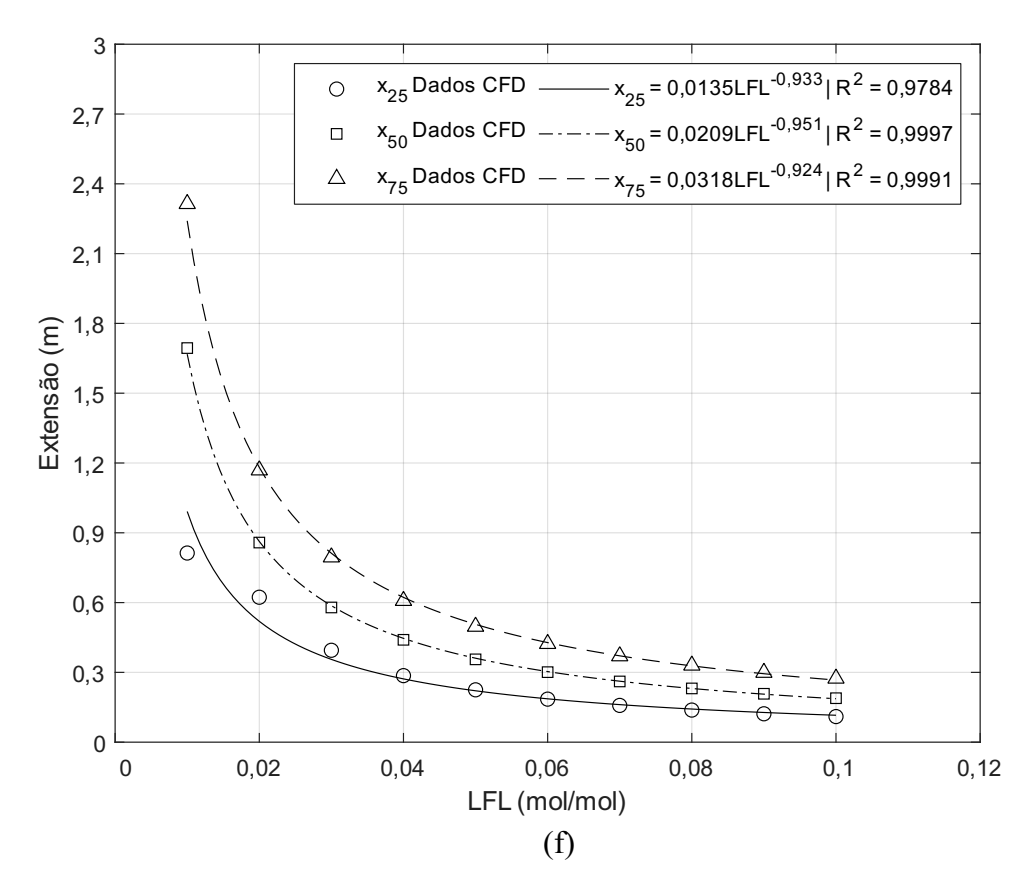

# 5.2 MODELO EMPÍRICO

Como resultado da análise de sensibilidade feita anteriormente, foi possível obter um modelo para determinação de extensões perigosas a partir de uma regressão linear simples, cujo regressor é uma combinação de todos fatores considerados na análise de sensibilidade, como mostrado na Eq. 5.1, onde k é coeficiente angular do modelo. Para determinar o valor de k através do método dos mínimos quadrados, um conjunto de casos contendo 40 cenários aleatórios foi utilizado. O valor de k obtido e a regressão são apresentados abaixo na Fig. 5.2. Os 40 casos com as condições de liberação foram gerados usando LHS considerando 4 diferentes faixas de intervalos nas quais pontos aleatórios foram definidos em cada faixa objetivando cobri todo o espaço amostral entre os limites superiores e inferiores especificados na Tab. 4.3. Uma representação das faixas de cada intervalo está mostrada na Fig. 5.3 abaixo e os valores utilizados encontramse na Tab. A.1 em Apêndice A.

$$
Extensão = k \frac{(0.3545 + 0.0002 \cdot u_w^2 - 0.0015 \cdot u_w)}{0.3545} \times \frac{P_s^{0.43} d_o}{T_s^{0.48} M W^{0.47} L F L}
$$
(5.1)

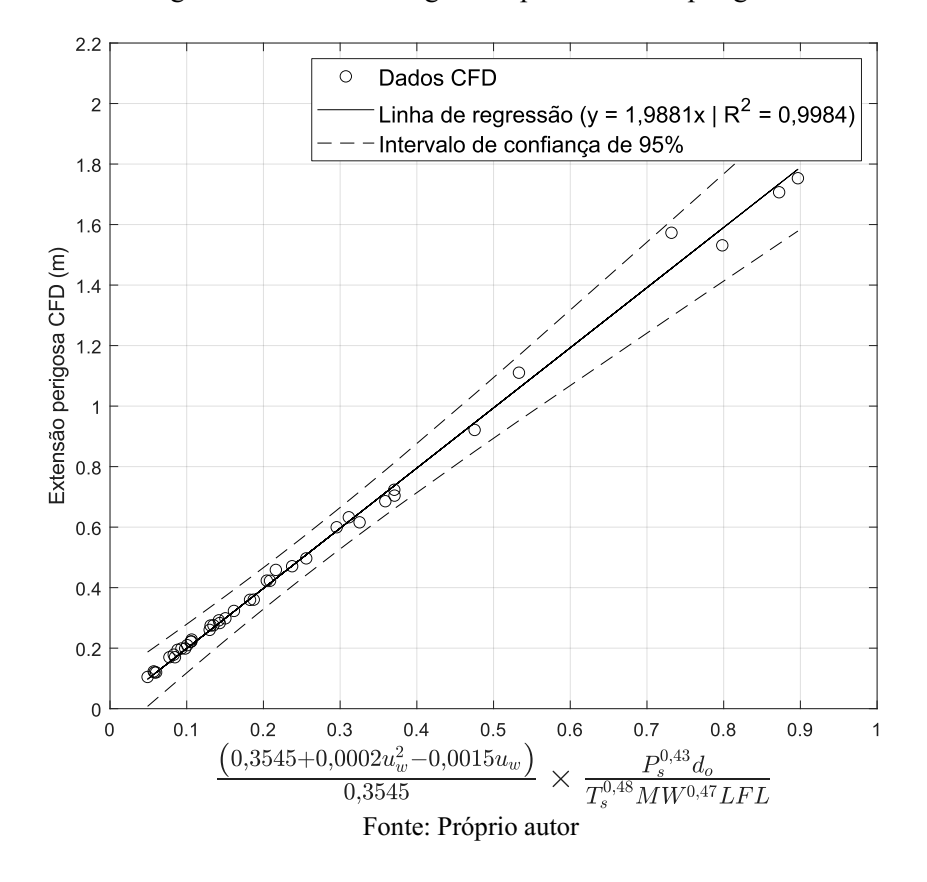

Figura 5.2 Linha de regressão para extensão perigosa.

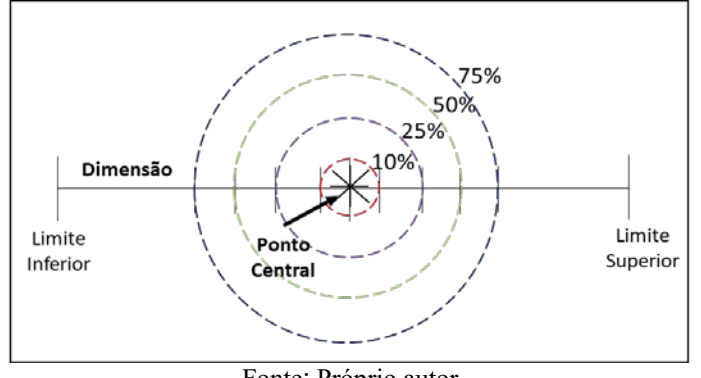

Figura 5.3 Região de amostragem para construção do modelo empírico.

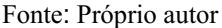

O modelo linear obtido, apresentado na Eq. 5.2 abaixo, foi obtido a partir de uma regressão linear cujo coeficiente de determinação ( $\mathbb{R}^2$ ) é 0,9984, como mostrado na Tab. 5.2 abaixo. Esse valor significa que o modelo é capaz de explicar 99,84% de toda variabilidade observada da extensão perigosa prevista. Além disso, testes estatísticos t e P foram feitos para o valor de inclinação obtido no modelo, considerando um nível de significância de 5%. Para este nível de significância, considerando que existem 40 observações e uma variável explanatória, o valor crítico de t é de 2,021. Os valores obtidos de ambos os testes estatísticos avaliados estão apresentados na Tab. 5.3 abaixo e os resultados apresentados confirmam com 95% de confiança que o valor de k obtido para o modelo é significante e precisa ser considerando dentro do modelo.

Além disso, a qualidade da linha de regressão estimada foi avaliada através de uma análise de variância (ANOVA) considerando um nível de significância de 5%. Os cálculos para a ANOVA estão exibidos na Tab. 5.4 e o valor do F de significância calculado assegura que o modelo empírico considerado possui uma correspondência linear, ou seja, os dados fornecem evidência suficiente para confirmar a validade estatística do modelo apresentado na Eq. 5.2.

$$
Extensão = 1,9881 \frac{(0,3545 + 0,0002u_w^2 - 0,0015u_w)}{0,3545} \times \frac{P_s^{0,43}d_o}{T_s^{0,48}MW^{0,47}LFL}
$$
(5.2)

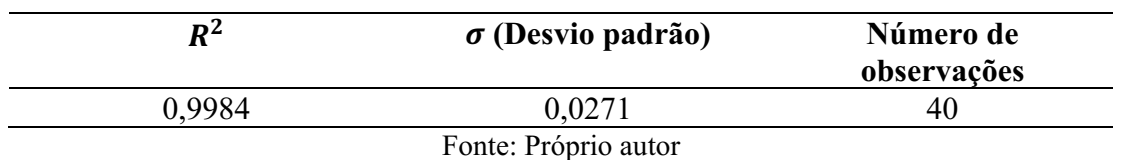

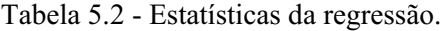
| Variável<br><b>Explanatória</b> | Coeficiente                                            | t stat    | Valor-P                                          | Limite<br>inferior<br>95% | Limite<br>superior<br>95% |
|---------------------------------|--------------------------------------------------------|-----------|--------------------------------------------------|---------------------------|---------------------------|
| k (regressor)                   | 1,9981                                                 | 155,4557  | 4,3556e-56                                       | 2,0139                    | 1,9622                    |
|                                 |                                                        |           | Fonte: Próprio autor                             |                           |                           |
|                                 |                                                        |           | Tabela 5.4 - Estatística ANOVA para a regressão. |                           |                           |
| <b>ANOVA</b>                    | $\mathbf{F}$<br><b>Quadrado</b><br>Grau de<br>Soma dos |           |                                                  |                           | Significância             |
|                                 | liberdade                                              | quadrados | médio                                            |                           | F                         |
| <b>Modelo</b>                   |                                                        | 17,8171   | 17,8171                                          | 24178,9317                | 6,7165e-55                |
| <b>Resíduo</b>                  |                                                        | 0,0287    | 0,0007                                           |                           |                           |
| <b>Total</b>                    | 40                                                     | 17,8458   |                                                  |                           |                           |

Tabela 5.3 Estatísticas do regressor.

Fonte: Próprio autor

A precisão do modelo empírico apresentado na Eq. 5.2 foi verificado usando um conjunto de 600 casos (Tab. A.2 em Apêndice A) variando-se todas as dimensões nos seus respectivos intervalos, de acordo com a Tab. 4.3, os quais foram amostrados a partir da técnica de amostragem multidimensional Hipercubo Latino (LHS), utilizando da métrica *maximin*. A escolha da quantidade de casos a serem simulados se deu a partir da experiência adquirida na construção de designs de experimento para simulações de cenários de vazamento, considerando que não existe disponível na literatura, até o presente momento, técnica para obtenção de quantidade mínima de casos a serem amostrados.

O conjunto de dados foi simulado no ANSYS CFX 16.1, cujos detalhes acerca de sua modelagem já foram abordados. A partir dos resultados da simulação foram obtidos os valores de extensão perigosa para cada caso e tais valores foram comparados com as extensões calculadas usando o modelo empírico, como pode ser observado na Fig. 5.4a. A reta de predição perfeita no gráfico representa a perfeita correspondência entre os valores previstos pelo modelo e os dados de CFD. A comparação mostrada na Fig. 5.4a demonstra uma boa qualidade de ajuste para a maioria das extensões previstas, cujo valor de  $R^2$  é igual a 0,8009.

Na Fig. 5.4b é apresentado o gráfico da distribuição normal dos resíduos com um intervalo de 95% de confiança. Ainda na Fig. 5.4b, é possível observar que tais resíduos se encontram em sua maioria dentro da faixa  $2\sigma$  em torno do zero, cujo valor do desvio padrão  $(\sigma)$  corresponde a 0,3750. Assumindo que a variabilidade dos dados não muda para diferentes níveis de resposta, i.e., a variância é constante, tais resíduos devem seguir uma distribuição normal N  $(0,\sigma^2)$  sendo que 95% destes resíduos encontram-se dentro de 2 $\sigma$ . Isso significa que, para os resíduos observados anteriormente, a hipótese assumida é verdadeira. Entretanto, alguns valores de extensão perigosa exibiram um acentuado desvio dos resultados obtidos em CFD e tais pontos possuem um aspecto em comum, que corresponde a um cenário de vazamento onde ocorre uma combinação de baixos limites de inflamabilidade e altas velocidades de vento em direção contraria ao jato de gás liberado. Este cenário particular será tratado no próximo tópico com o objetivo de melhorar a predição do modelo empírico.

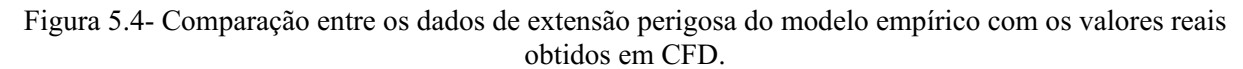

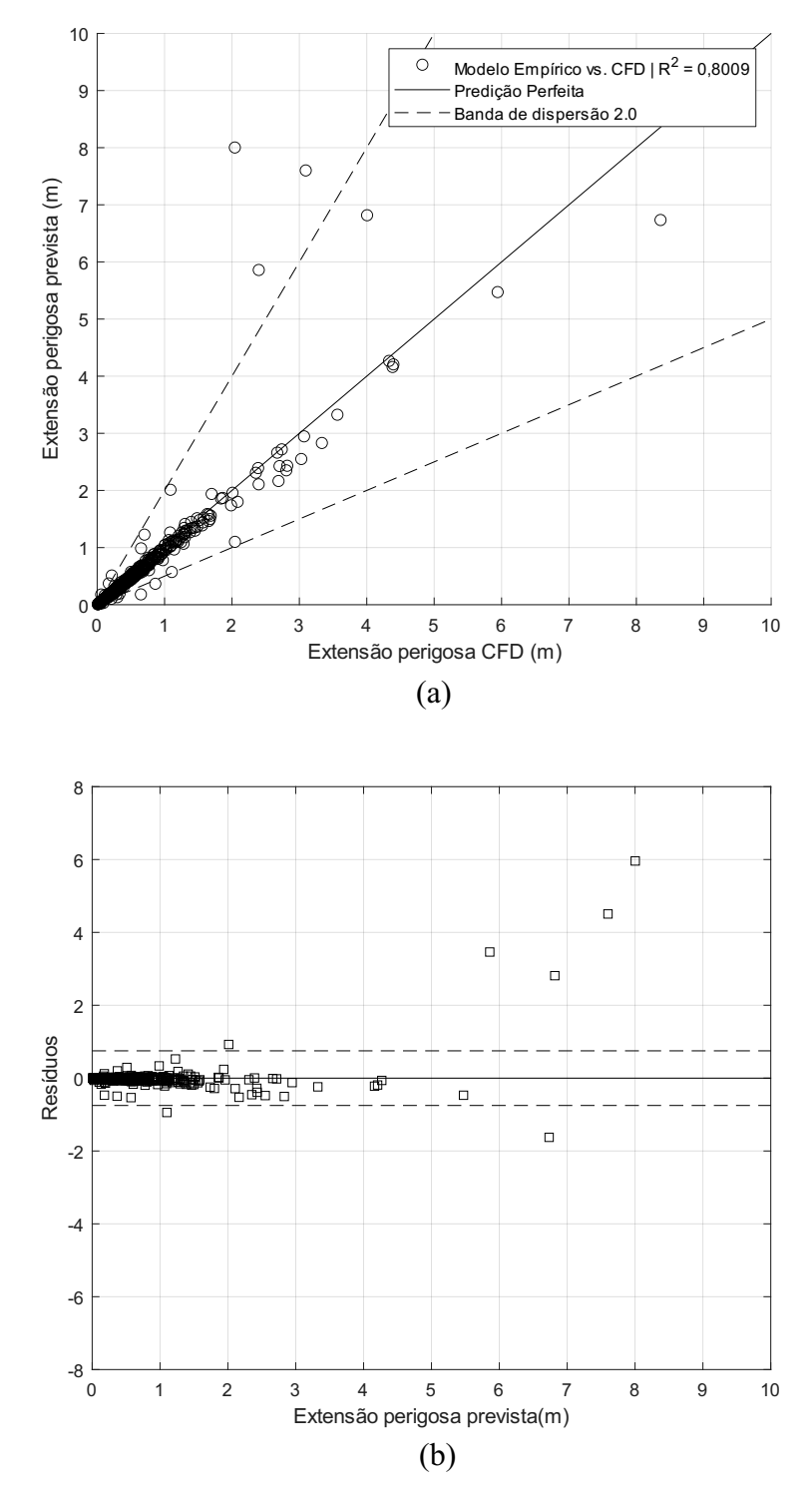

Fonte: Próprio autor

#### 5.2.1 Modelo empírico modificado

Como já mencionado anteriormente, no modelo empírico foi observado que alguns dos pontos de extensão previstos foram significantemente diferentes dos valores obtidos em CFD. Isso ocorre devido ao fato de que extensões perigosas podem variar de forma não monotônica com a velocidade do vento para diferentes concentrações (Fig. 5.6) como foi discutido por Barros *et al.* (2020). Este comportamento pode ser observado através de uma descontinuidade no decréscimo exponencial de concentração ao longo do eixo de liberação (Fig. 5.7) para cenários onde o vento é contrário a liberação, e ocorre devido a velocidade relativa zero entre o escoamento e o vento. Com isso, após a descontinuidade, a extensão perigosa para de crescer na direção do vazamento.

Dessa forma, com o intuito de melhorar a capacidade de predição do modelo empírico, foi proposto o algoritmo apresentado na Fig. 5.5. O algoritmo consiste em combinar o modelo empírico desenvolvido com um modelo de decaimento de velocidade axial (Eqs. 5.3 e 5.4) apresentado por Ewan e Moodie (1986). O modelo de decaimento de velocidade axial é capaz de prever uma posição específica ao longo do eixo de liberação para uma velocidade específica. Logo, conhecendo-se que o ponto de descontinuidade ocorre quando o jato e o vento possuem a mesma velocidade, o ponto de descontinuidade pode ser estimado através das Eqs. 5.3 e 5.4. Este valor será então considerado como a nova extensão prevista caso o mesmo seja menor que a extensão prevista pela Eq. 5.2.

$$
\frac{u_m}{u_n} = 1 - \exp\left[\frac{1}{k_{evc} \left(\frac{\rho_a}{\rho_{eq}}\right)^{\frac{1}{2}} \left(\frac{x_{em} - 2z_b}{r_{eq}}\right) - x_c}\right]
$$
(5.3)  

$$
z_b = 0.77d_o + 0.068d_o^{1.35}\left(\frac{P_s}{P_o}\right)
$$
(5.4)

Onde  $u_m$  é a velocidade na linha central,  $u_n$  é a velocidade no orifício,  $k_{evc}$  é o coeficiente de viscosidade turbulenta compressível,  $\rho_a$  é a densidade em condições ambiente,  $\rho_{eq}$  é a densidade em condição equivalente baseada no jato sônico a pressão ambiente e, temperatura e fluxo mássico na saída do orifício,  $x_{em}$  é a distância entre um ponto na linha central e fonte de vazamento,  $z_h$  é o comprimento do barril,  $x_c$  é o comprimento do núcleo adimensional,  $d_o$  é o diâmetro do orifício,  $P_s$  é a pressão de armazenamento e  $P_a$  é a pressão ambiente.

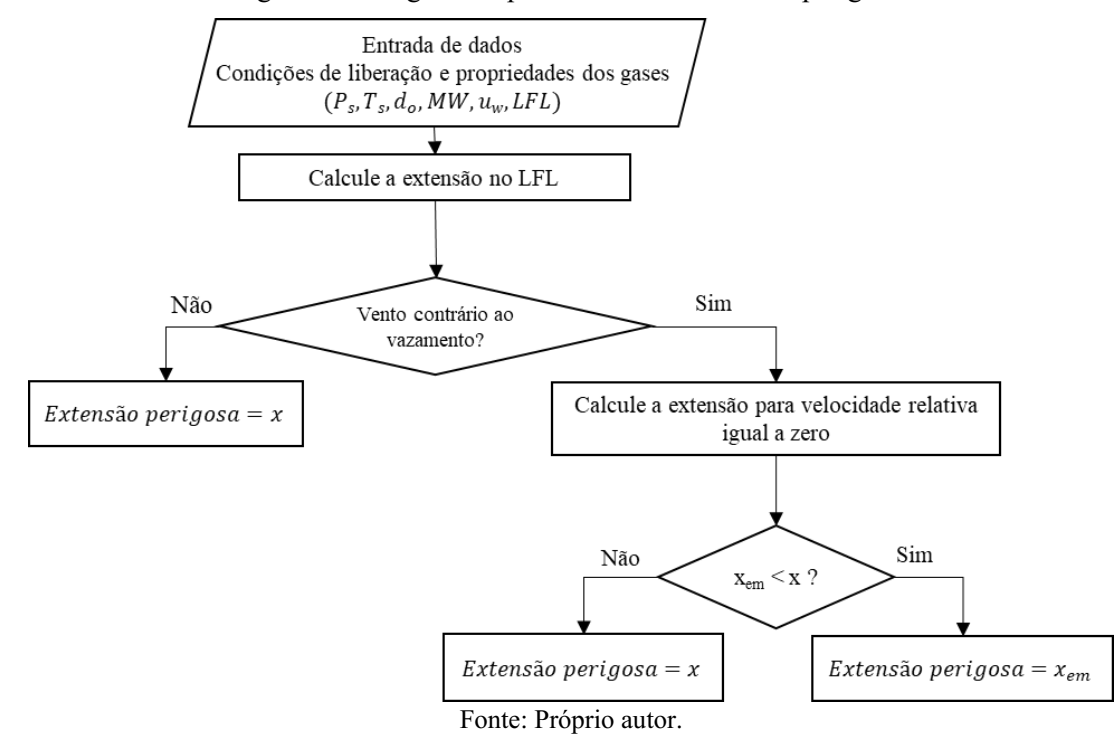

Figura 5.5 Algoritmo para cálculo da extensão perigosa.

Figura 5.6 Extensões perigosa para um vazamento de metano: (a) no LFL; (b) em ½ LFL; (c) em ¼ LFL.

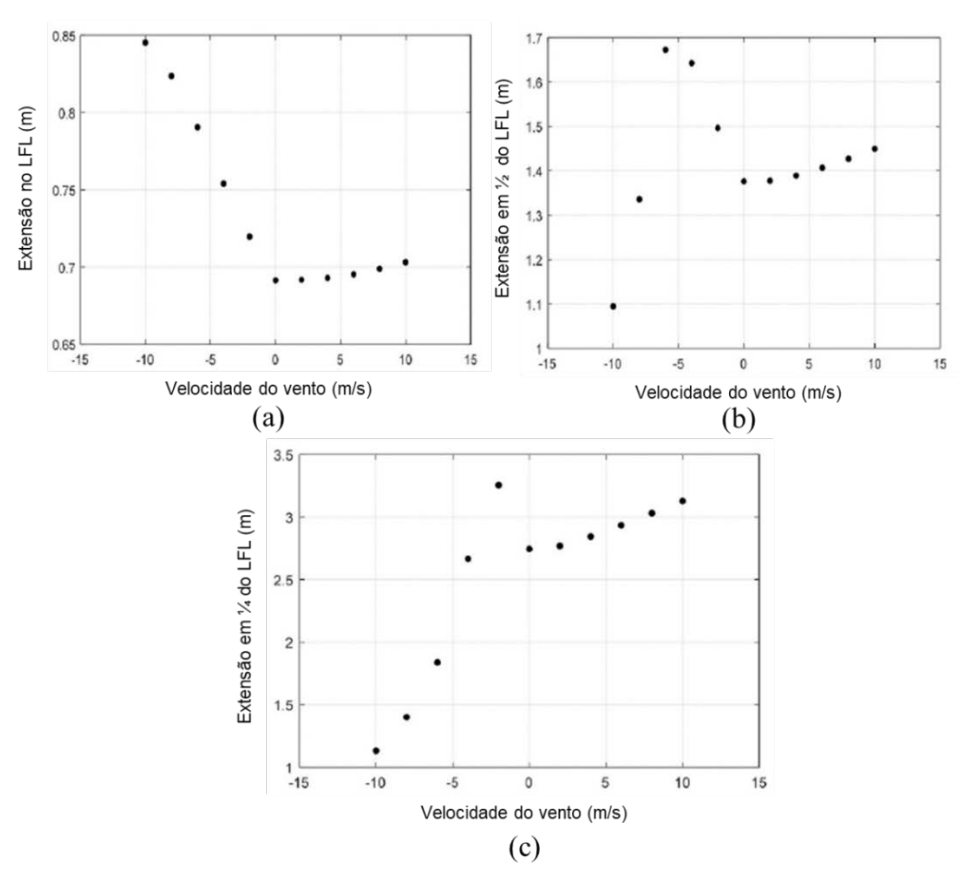

Fonte: Adaptado de Barros *et. al* (2020).

Figura 5.7 Perfis de velocidade relativa de mistura explosiva contendo metano ao longo do eixo de liberação para ventos contrários ao vazamento.

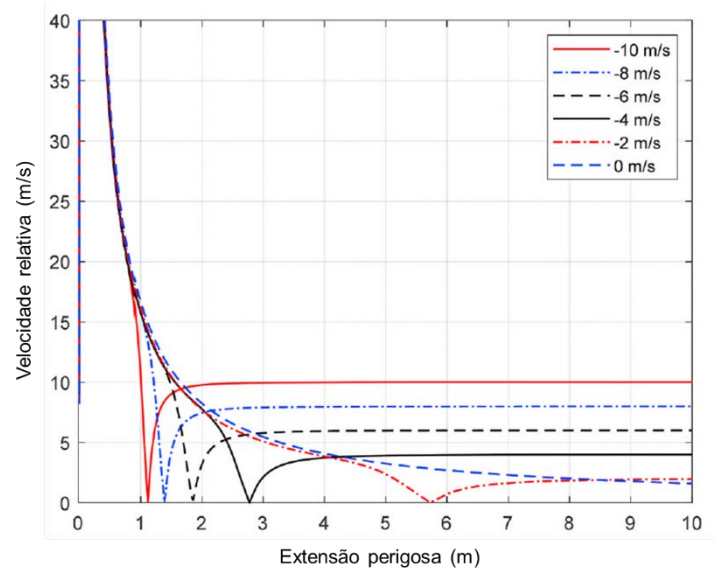

Fonte: Adaptado de Barros *et. al* (2020).

## 5.3 VERIFICAÇÃO DO MODELO EMPÍRICO MODIFICADO

O algoritmo apresentado na Fig. 5.5 foi validado a partir de dois diferentes conjuntos de casos, cuja amostragem foi feita usando a técnica do Hipercubo Latino. O primeiro conjunto de casos foi o mesmo utilizado para validar o modelo empírico na Fig. 5.4, e possui um número total de 600 casos abrangendo gases genéricos. O segundo conjunto possui um total de 60 casos (Tab. A.3 em Apêndice A) para um vazamento de hidrogênio em ambiente aberto e sem obstruções. A Fig. 5.8a mostra os valores de extensões previstas usando o algoritmo proposto comparadas aos resultados obtidos através de CFD para o primeiro conjunto de casos. É possível observar uma melhora na qualidade de ajuste dos dados quando comparada com os resultados apresentados anteriormente na Fig. 5.4a, em que se observa um novo valor de  $\mathbb{R}^2$ igual a 0,9842.

Uma outra melhoria pode ser observada nos baixos valores dos resíduos exibidos na Fig. 5.8b em comparação com a Fig. 5.4b. Além disso, mais de 95% dos valores dos resíduos encontram-se dentro da faixa horizontal de  $2\sigma$  em torno de zero, cujo valor de  $\sigma$  é igual a 0,3750. O valor da raiz do erro quadrático médio (RMSE) também foi calculado e o valor de 0,0151 foi encontrado. Este valor de RMSE é suficientemente baixo, o que confirma a boa qualidade de ajuste entre os valores previsto pelo algoritmo proposto e os dados de CFD.

Figura 5.8 Comparação entre as extensões perigosas previstas pelo modelo empírico modificado e as obtidas em CFD para o conjunto de 600 casos de gases genéricos.

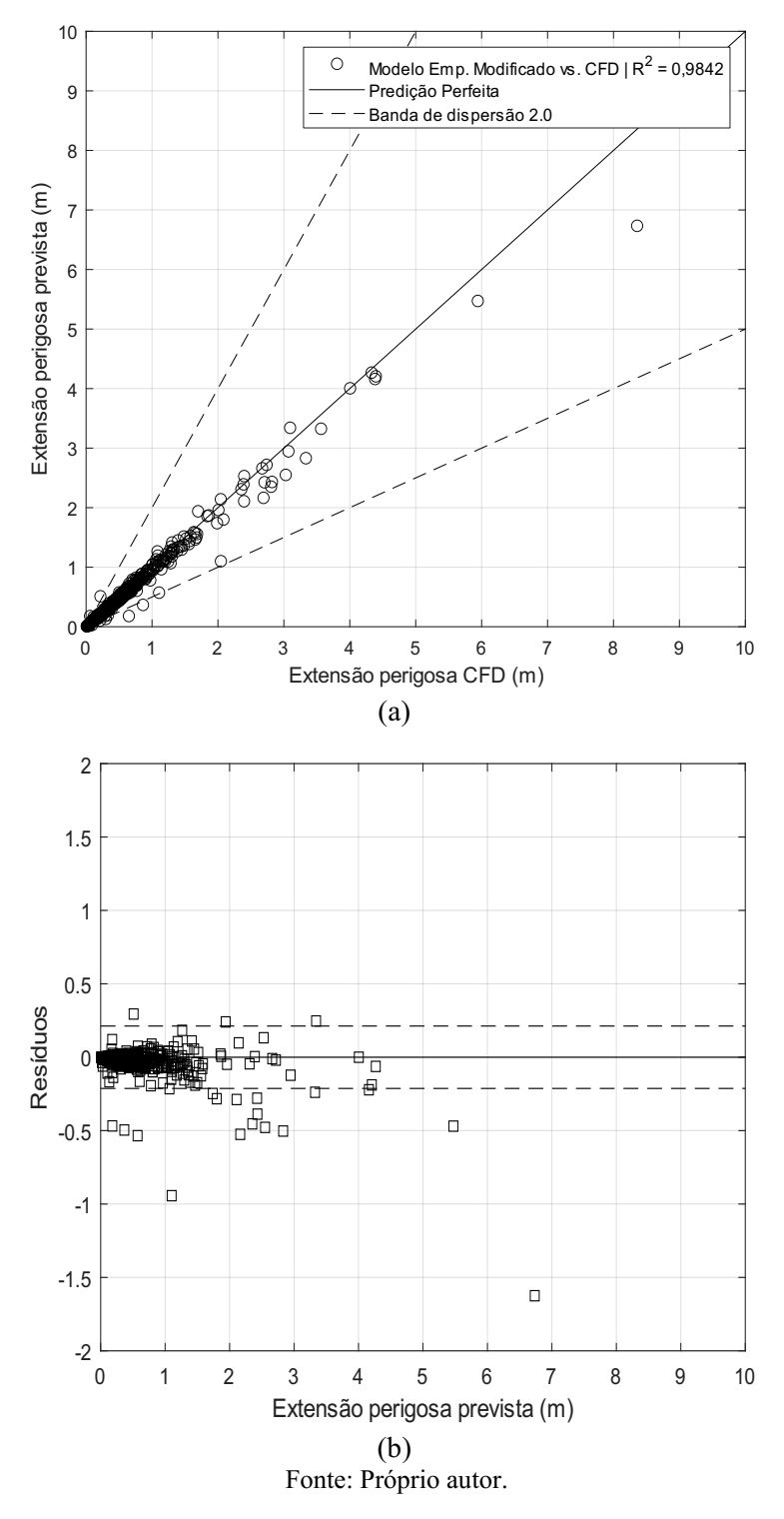

Considerando o segundo conjunto de casos, uma análise similar foi feita e um valor de R2 igual a 0,9829 foi obtido (Fig. 5.9a). O valor do RMSE calculado foi de 0,0680, tal valor ressalta também uma boa qualidade de ajuste entre os dados. Para propósitos de classificação de área de risco, os resultados apresentados demonstram boa precisão nos cálculos de extensão

perigosa quando comparada com os resultados de CFD. Além disso, é importante mencionar que tanto o modelo proposto como o algoritmo são inovações na classificação de áreas de risco devido ao fato de considerarem tanto direção quanto velocidade do vento, algo que não é encontrado em outros modelos empíricos e metodologias para classificação de áreas de risco.

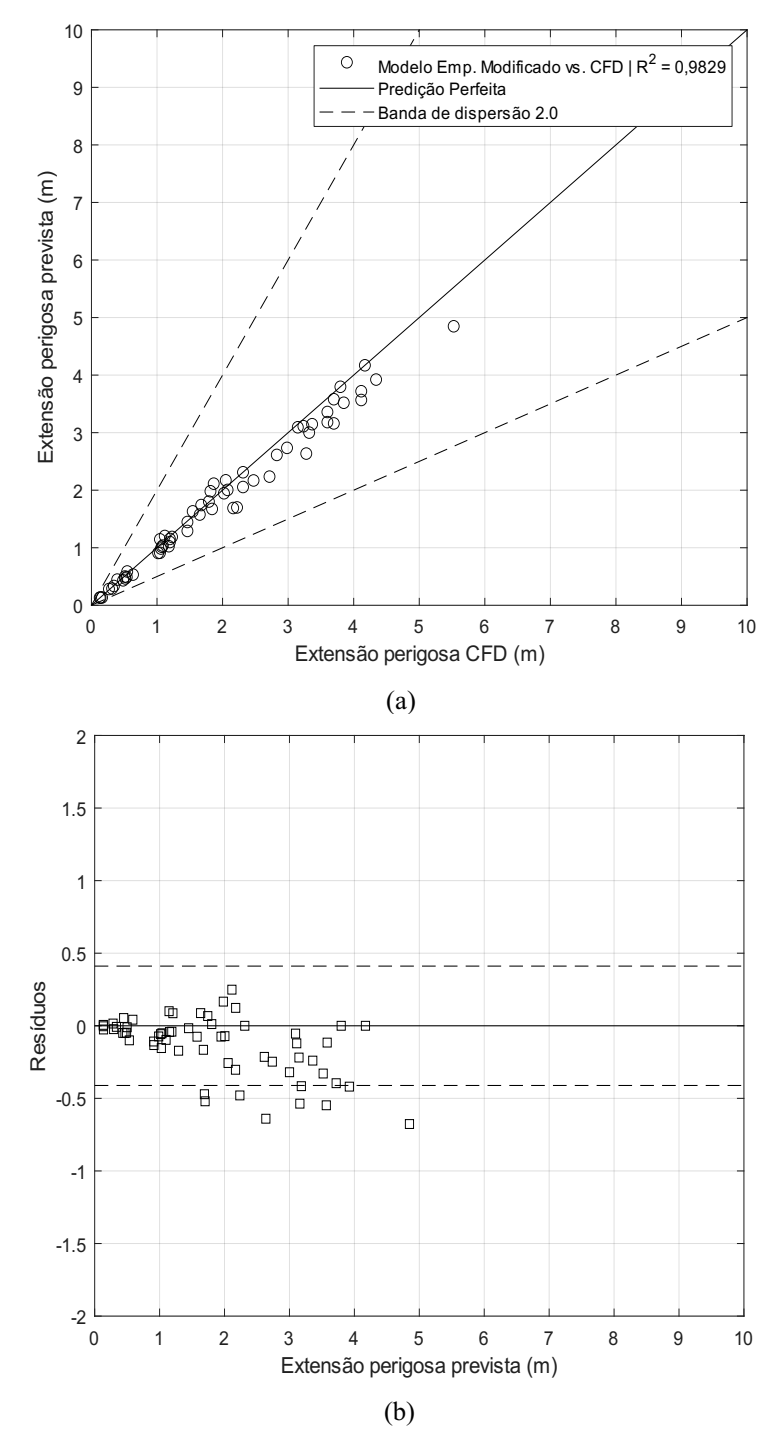

Figura 5.9 Comparação entre as extensões perigosas previstas pelo modelo empírico modificado e as obtidas em CFD para o conjunto de 60 casos de H2.

Fonte: Próprio autor.

#### 5.3.1 Verificação dos modelos Kriging

Com o intuito de obter o melhor modelo para cálculo de extensões de atmosferas inflamáveis, diferentes alternativas de modelos substitutos foram testadas, dentre elas os modelos Kriging. Para aplicação dos modelos Kriging foram necessárias a utilização de duas ferramentas computacionais, sendo elas a ferramenta *Regression Learner*, presente no Matlab, e a ferramenta *Xongrid Interpolation addin*, desenvolvida para Excel. A ferramenta *Regression Learner* foi utilizada para os modelos Kriging de regressão, enquanto que o *Xongrid* foi utilizado para aplicação do Kriging de interpolação. Para validação dos modelos Kriging foi utilizado a métrica de validação cruzada dividida em 5 subconjuntos. Dessa forma, os dados utilizados para construir o modelo também puderam ser utilizados para validar o mesmo e assim ter uma maior quantidade de casos disponíveis nessa etapa de validação.

Considerando o treinamento e validação dos modelos Kriging de regressão, a partir da ferramenta *Regression Learner*, foram utilizados os mesmos conjuntos de casos utilizados na validação do modelo empírico modificado. O primeiro conjunto de casos, que corresponde a um total de 600 casos abrangendo gases genéricos, e o segundo conjunto, que possui um total de 60 casos para um vazamento de hidrogênio.

Para ambos os conjuntos de casos, foram testados diferentes modelos Kriging de regressão a partir de modificações feitas nas funções de correlação (*Kernels*), que corresponde a parte estocástica do modelo, e na função base da regressão linear, podendo esta ser zero, constante ou linear. Diante disso, diferentes combinações de modelos Kriging puderam ser testadas e os resultados obtidos para cada um dos modelos no que diz respeito ao valor previsto em função dos resultados obtidos em CFD estão exibidos nas Figs. 5.10 e 5.11.

Da mesma forma que foram comparados os valores previstos versus os valores reais obtidos em CFD para o modelo empírico modificado, foram utilizadas as métricas do coeficiente de determinação,  $\mathbb{R}^2$ , e o RMSE, na comparação entre os diferentes modelos. Considerando que diferentes modelos Kriging podem ser obtidos ao combinarmos diferentes tipos de Kernels e funções base de regressão, dentre todas as funções bases testadas, para cada Kernel foram selecionadas aquelas que exibiram o maior valor de  $R^2$  e o menor valor de RMSE.

De forma similar, é possível analisar os resultados obtidos ao compararmos os diferentes Kernels utilizados em cada um dos dois conjuntos de casos. Tendo em vista os resultados obtidos para primeiro conjunto de casos, apresentados na Tab. 5.5 e Fig. 5.10, observa-se que valores semelhantes de  $R^2$  e RMSE foram calculados. No entanto, o modelo Kriging que

apresentou o maior valor de  $R^2$  e o menor valor de RMSE corresponde ao modelo Matern  $3/2$ com função base linear, com os respectivos valores de 0,79 para  $R^2$  e 0,33413 para o RMSE. Tais valores de  $R^2$  e RMSE indicam uma baixa qualidade ajuste entre as extensões perigosas previstas pelo modelo Kriging e os valores reais de CFD, quando comparadas, por exemplo, aos resultados obtidos através do modelo empírico modificado para o mesmo conjunto de casos.

Em tratando-se dos resultados obtidos para o segundo conjunto de casos, apresentados na Tab. 5.6 e Fig. 5.11, observa-se que valores similares de  $R^2$  e RMSE também foram calculados. De forma semelhante ao observado no primeiro conjunto de casos, o modelo Kriging que apresentou o maior valor de  $R^2$  e o menor valor de RMSE corresponde ao modelo Matern 3/2, porém com função base zero, com os respectivos valores de 0,97 para  $R^2$  e 0,22205 para o RMSE.

Diante do valor de  $R^2$ e RMSE encontrados, observa-se uma boa qualidade de ajuste entre as extensões perigosas previstas pelo modelo Kriging e os valores reais de CFD para este segundo conjunto de casos. No entanto, ao comparar-se o valor de RMSE obtido nesse modelo Kriging com o valor calculado para o modelo empírico modificado, observa-se que a qualidade de ajuste do modelo empírico modificado é superior, porém isso não invalida a boa qualidade de ajuste observada no modelo Kriging para este segundo conjunto de casos.

| <b>Kernel</b>          | $\mathbf{R}^2$ | <b>RMSE</b> |
|------------------------|----------------|-------------|
| Exponencial quadrático | 0,78           | 0,34241     |
| Exponencial            | 0,79           | 0,33971     |
| Matern $5/2$           | 0,78           | 0,34364     |
| Matern $3/2$           | 0,79           | 0,33413     |
| Racional quadrático    | 0,78           | 0,34845     |

Tabela 5.5 - Valores de  $R^2$  e RMSE para os diferentes modelos Kriging no conjunto de 600 casos.

Fonte: Próprio autor

Tabela 5.6 - Valores de  $R^2$  e RMSE para os diferentes modelos Kriging no conjunto de 60 casos.

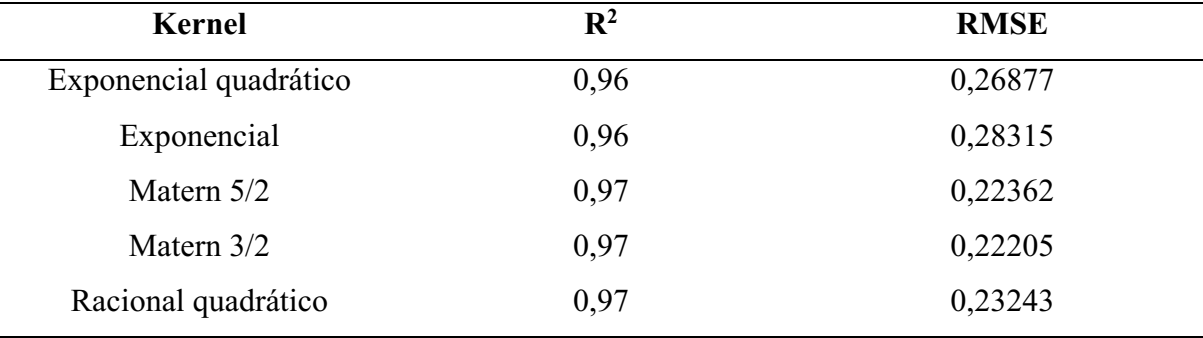

Fonte: Próprio autor

Figura 5.10 Gráficos de extensão perigosa prevista em função das extensões em CFD utilizando os diferentes modelos Kriging de regressão para o conjunto de 600 casos de gases genéricos.

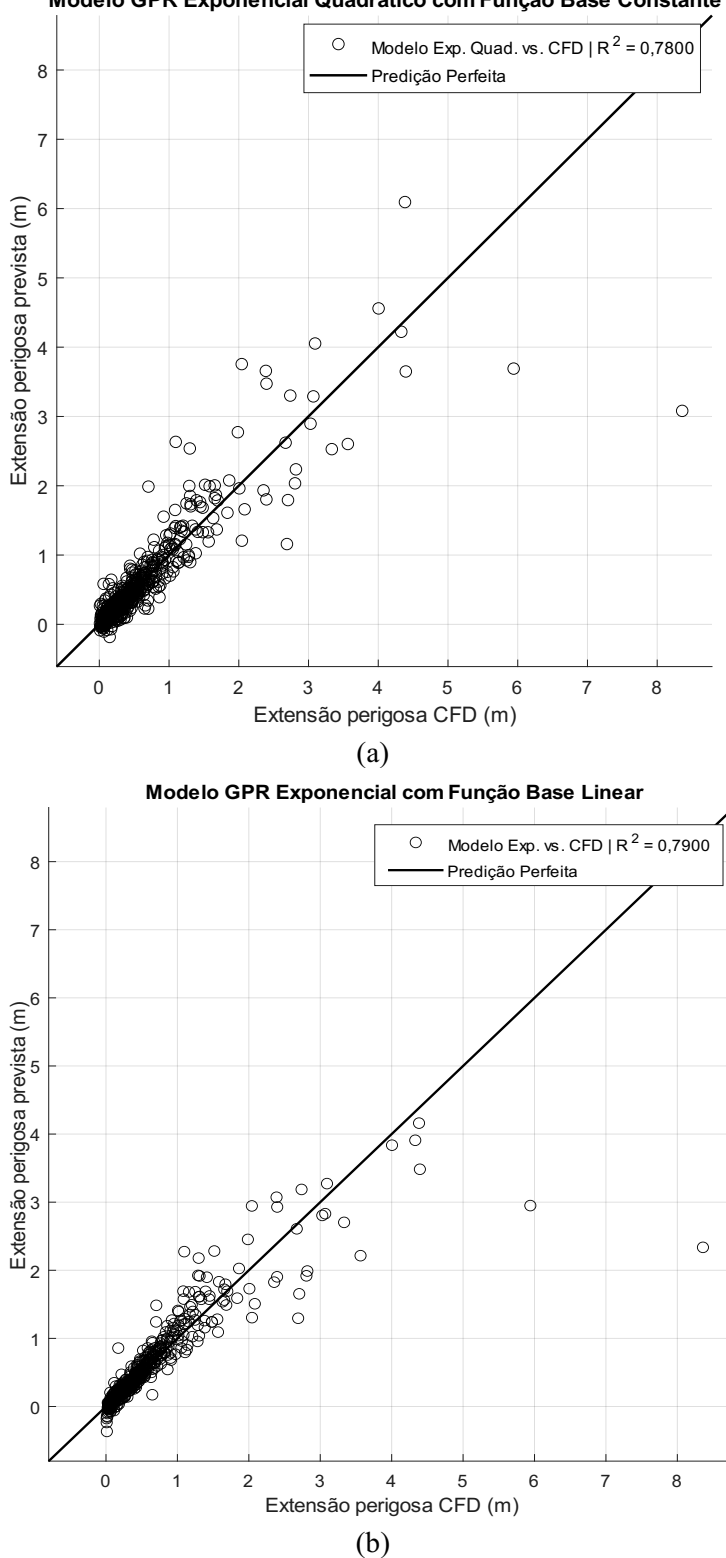

Modelo GPR Exponencial Quadrático com Função Base Constante

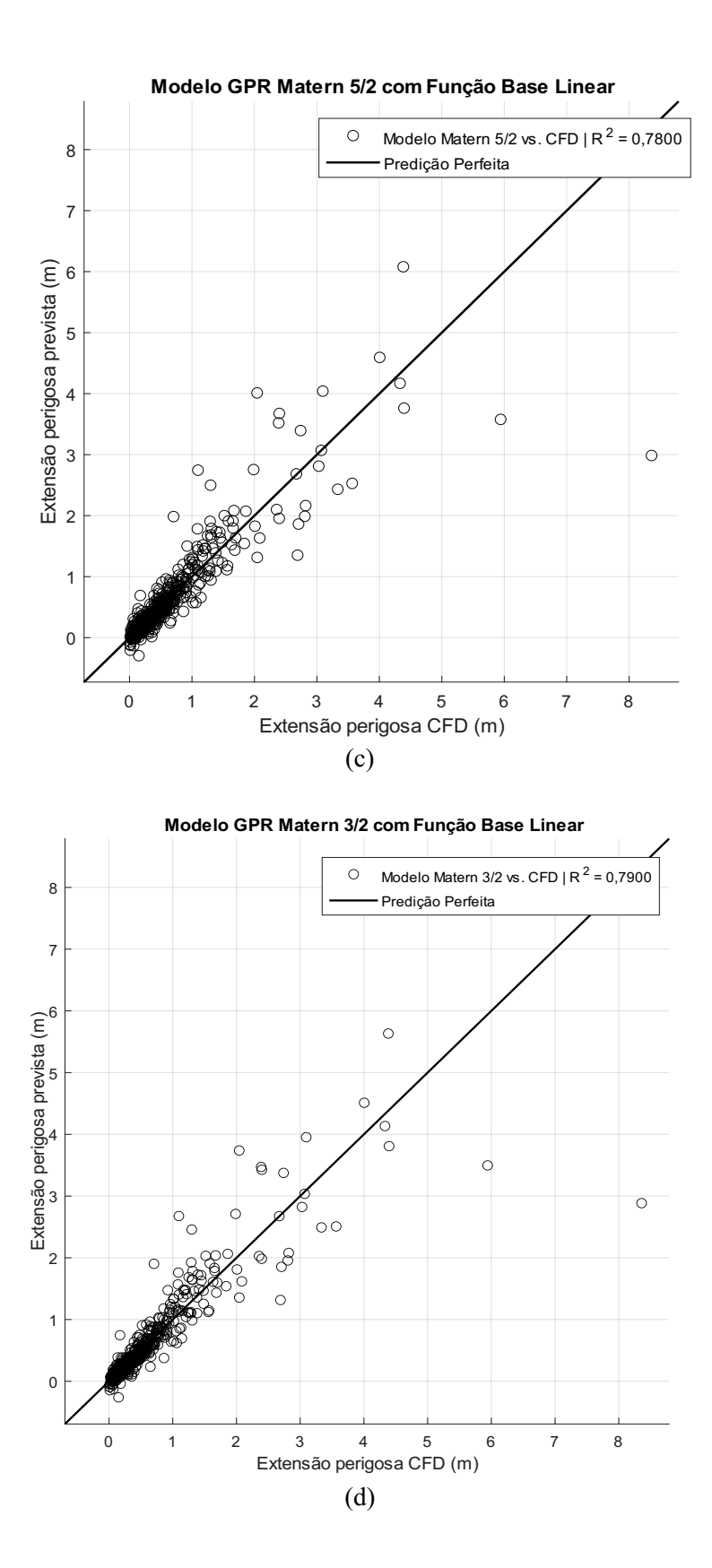

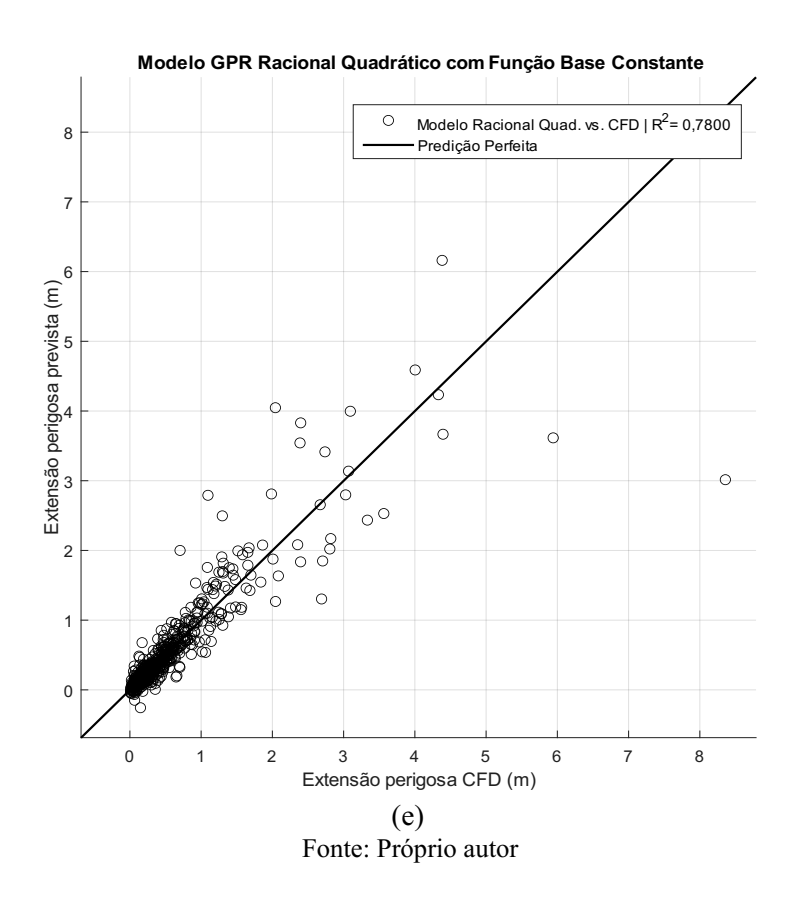

Figura 5.11 Gráficos de extensão perigosa prevista em função das extensões em CFD utilizando os diferentes modelos Kriging de regressão para o conjunto de 60 casos de H2.

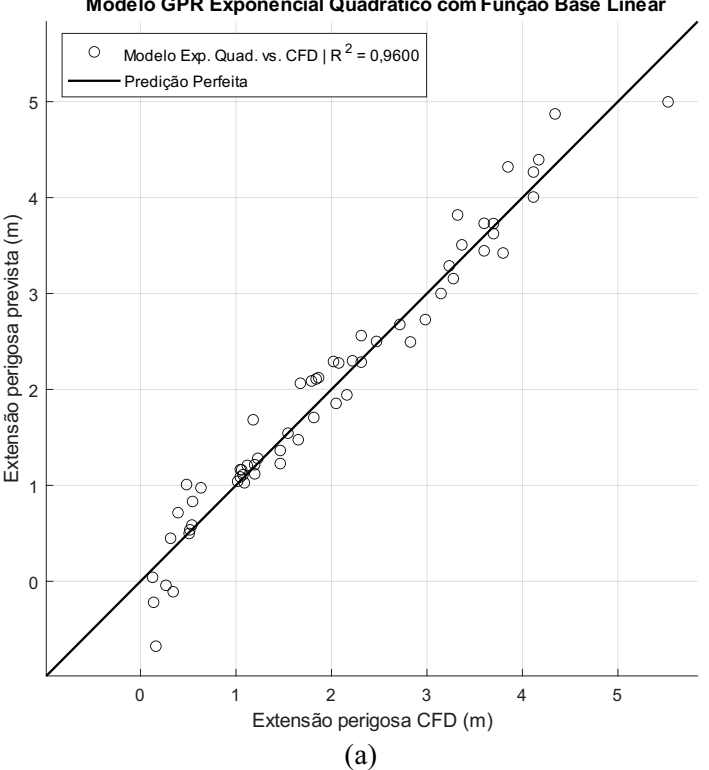

Modelo GPR Exponencial Quadrático com Função Base Linear

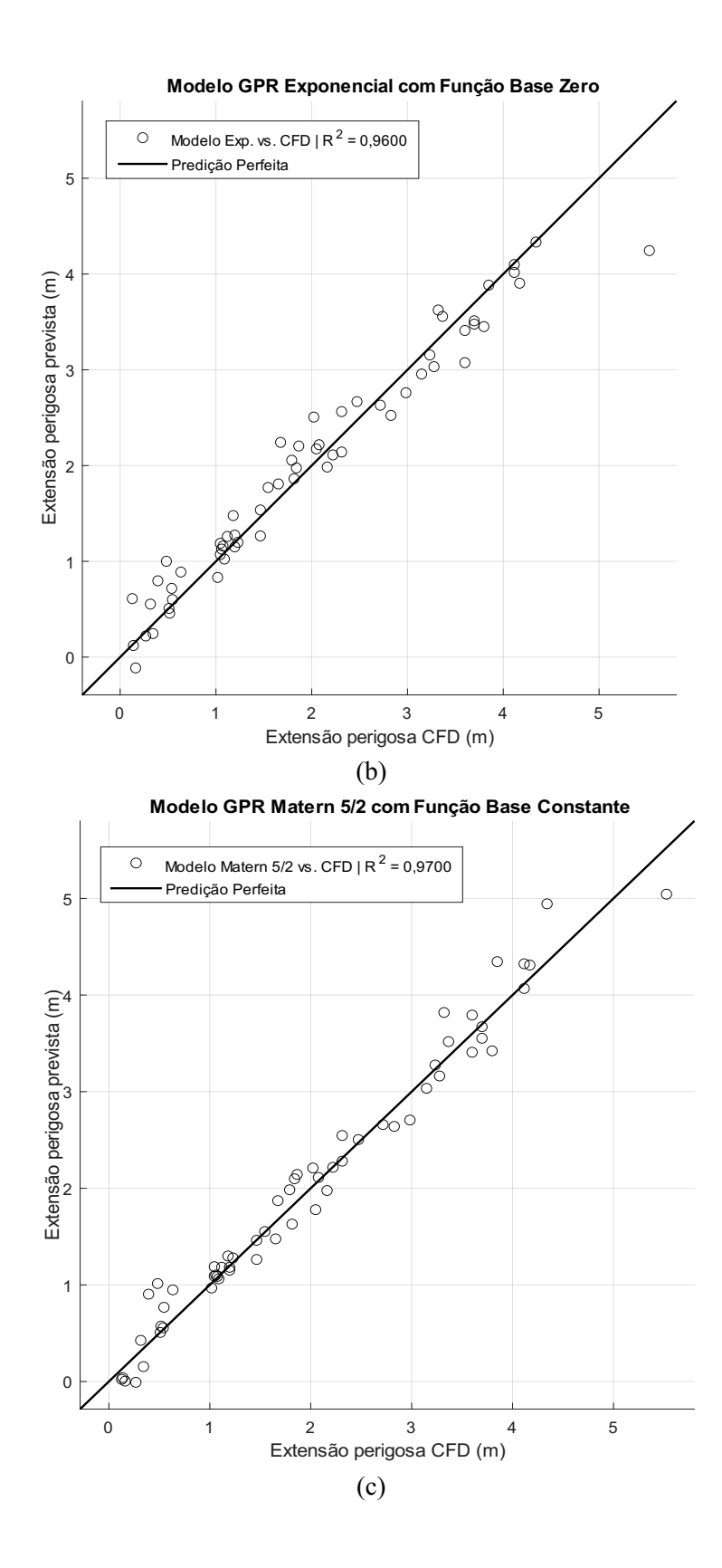

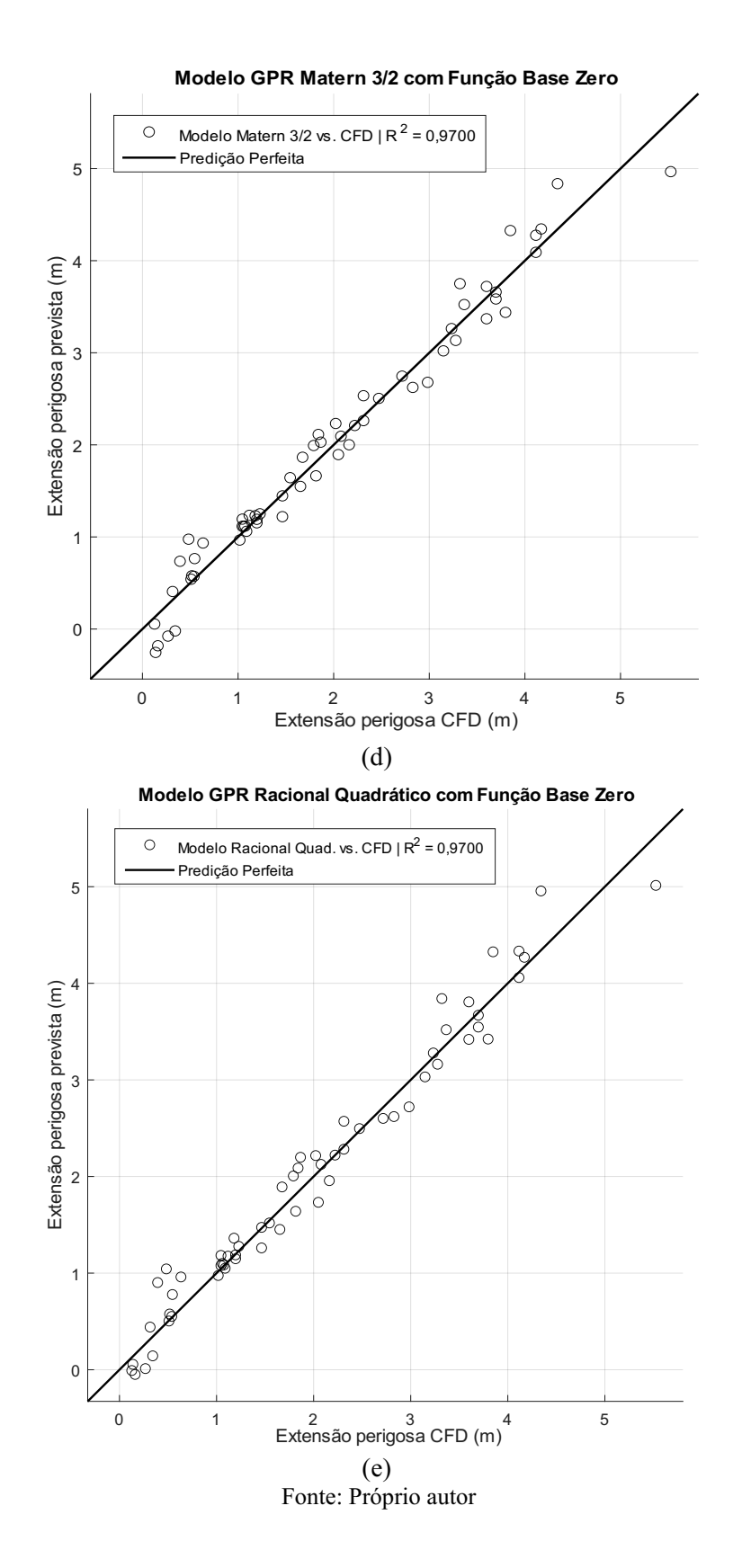

Utilizando do modelo Kriging de interpolação, uma análise semelhante a feita anteriormente para o caso de regressão foi realizada com o intuito de comparar mais uma possibilidade de modelo para estimativa de extensões perigosas. Os resultados obtidos, para os

dois mesmos conjuntos de casos utilizados nos outros modelos Kriging, estão apresentados nas Figs. 5.12 e 5.13. Para o primeiro conjunto de casos foram obtidos um valor de  $\mathbb{R}^2$  igual a 0,8347 e RMSE igual a 0,29794. Comparando-se com os resultados obtidos para os modelos Kriging de Regressão testados anteriormente, verifica-se uma melhora na qualidade de ajuste nos dados, devido ao maior de  $R^2$  observado e o menor valor de RMSE. No entanto, ainda apresenta um ajuste inferior ao obtido para o modelo empírico modificado.

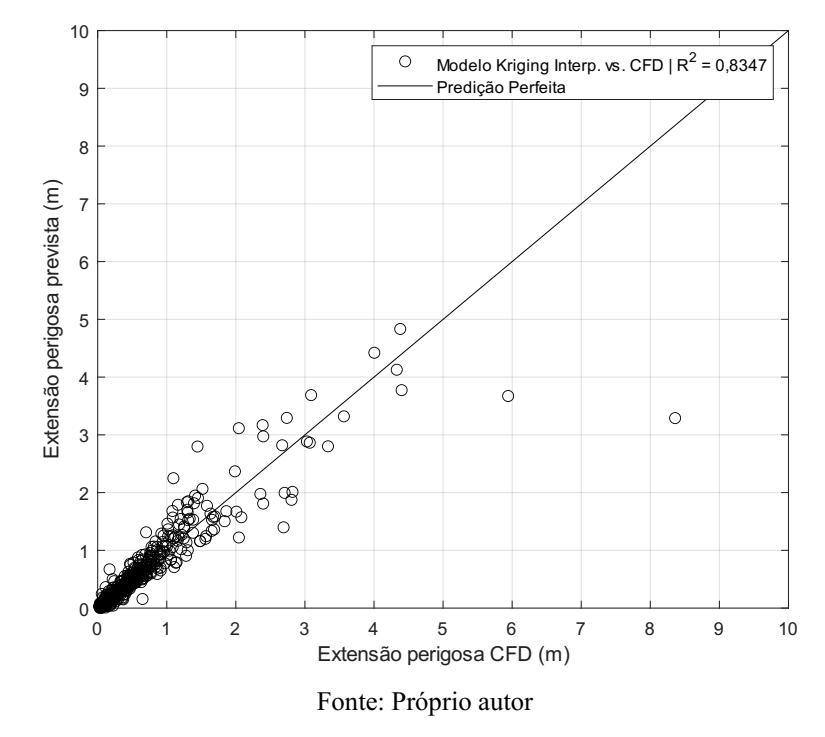

Figura 5.12 Gráficos de extensão perigosa prevista em função das extensões em CFD utilizando Kriging de interpolação para o conjunto de 600 casos de gases genéricos.

Em tratando-se do segundo conjunto de casos, foram obtidos um valor de  $\mathbb{R}^2$  igual a 0,9725 e RMSE igual a 0,21821. Tais resultados evidenciam um ajuste parecido ao encontrado para os casos do Kriging de regressão no que diz respeito ao valor de  $\mathsf{R}^2,$  considerando o mesmo conjunto de casos. No entanto, ao compararmos o valor de RMSE obtido, verifica-se uma melhora no ajuste, considerando que um menor valor de RMSE foi obtido. Ao compararmos os resultados de  $R^2$  e RMSE com relação ao modelo empírico modificado, este último apresentou uma maior qualidade no ajuste, pelo maior valor de  $R^2$  obtido, 0,9829, e menor valor de RMSE 0,0680.

É importante observar aqui uma tendência verificada na qualidade de ajuste dos modelos até então encontrados com relação ao conjunto de casos utilizado. Verifica-se que, para o conjunto de casos onde tem-se um cenário de vazamento de gases genéricos, a qualidade de

ajuste do modelo tende a ser menor do que quando comparado com um cenário onde ocorre o vazamento apenas do gás hidrogênio. Um motivo para isso devese ao fato de que quando a massa molar varia de acordo com o caso, diferentes padrões de dispersão de gases podem ocorrer. Padrões de dispersão esses que também sofrem bastante influência da velocidade e direção do vento, como indicado anteriormente na etapa de construção do modelo empírico modificado.

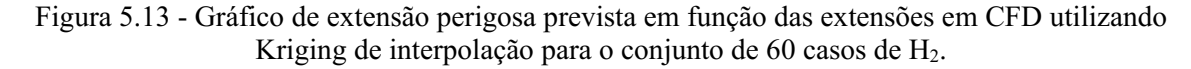

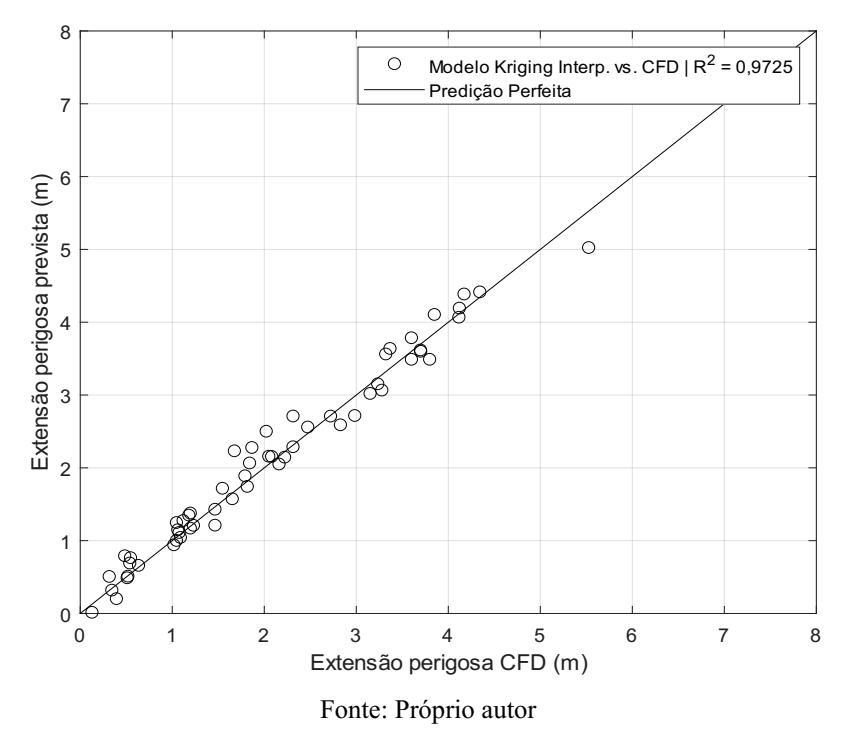

# 5.4 VERIFICAÇÃO DO MODELO DE INTERPOLAÇÃO BASEADO EM MÉDIA HARMÔNICA PONDERADA

Considerando a metodologia proposta para cálculo da estimativa de extensões perigosas a partir de uma interpolação com base em uma média harmônica ponderada, determinouse as respectivas estimativas de extensão perigosa considerando dois diferentes conjuntos de casos, os mesmos utilizados para verificação dos modelos substitutos apresentados anteriormente. Onde, o primeiro conjunto de casos corresponde a um total de 600 casos abrangendo gases genéricos, e o segundo conjunto possui um total de 60 casos para um vazamento de hidrogênio.

Seguindo a metodologia, foram utilizados diferentes modelos de regressão em diferentes pontos de referência capazes de prever a extensão da atmosfera explosiva como função individual de cada um dos fatores de influência. As funções utilizadas foram apresentadas anteriormente nos gráficos apresentados na Fig. 5.1. Em seguida, calculou-se a estimativa de extensão em cada ponto de referência, a partir das Eqs. 4.44.6, assim como as distâncias euclidianas para o valor de cada fator em relação a cada a um dos pontos de referência, a partir das Eqs. 4.7-4.9. Por fim, a partir da média harmônica ponderada (Eq. 4.10) estimou-se o valor da extensão perigosa para cada caso nos dois conjuntos de casos.

Considerando o primeiro conjunto contendo 600 casos para gases genéricos, após a aplicação da metodologia e comparação dos valores previstos de extensão perigosa com os valores reais obtidos em CFD, constatou-se um valor igual a 0.6993 para o coeficiente de determinação  $(R^2)$  e 0,4019 para a raiz do erro quadrado médio (RMSE).

Da mesma forma, procedeu-se com a determinação das estimativas de extensões perigosas para o segundo conjunto de dados contendo 60 casos de liberações de hidrogênio. Ao compararse os valores previstos de extensão perigosa com os valores reais obtidos em CFD, constatou-se um valor de  $R^2$  igual 0,8157 e um valor de RMSE igual a 0,5654. Os gráficos contendo as extensões perigosas previstas em função dos valores reais obtidos em CFD para cada conjunto de dados estão exibidos nas Figs. 5.14 e 5.15 respectivamente.

Figura 5.14 Extensão perigosa prevista em função das extensões em CFD utilizando modelo de interpolação para o conjunto de 600 casos de gases genéricos.

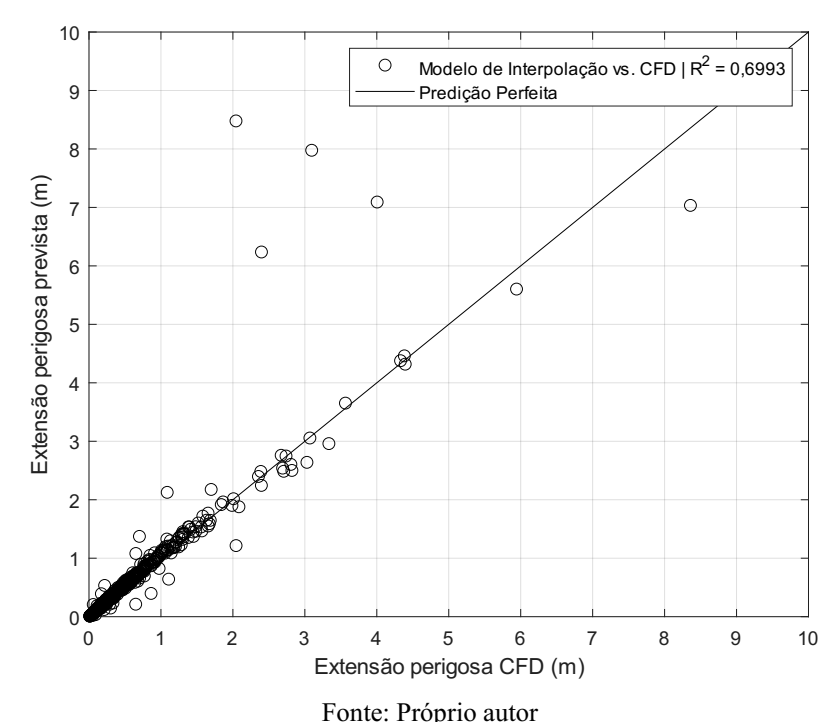

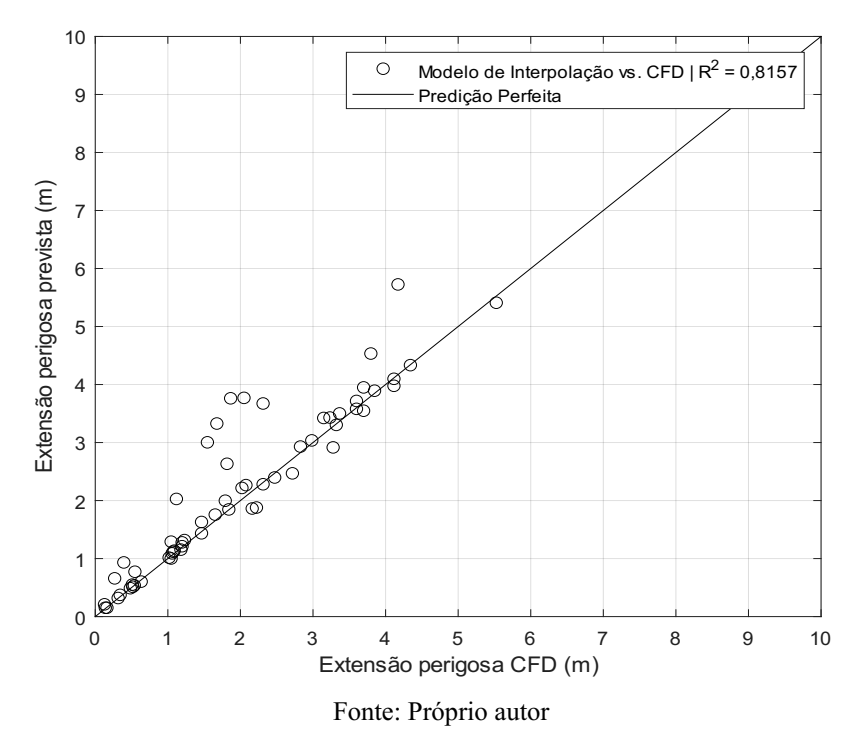

Figura 5.15 Extensão perigosa prevista em função das extensões em CFD utilizando modelo de interpolação para o conjunto de 60 casos de H2.

Com o objetivo de melhorar a predição dos valores de extensão perigosa a partir do modelo de interpolação, foram adicionados fatores de correção de valor entre 0 e 1 com objetivo de encontrar o melhor valor do fator de correção que permite obter o maior valor de  $R^2$  e o menor valor de RMSE possíveis para um determinado conjunto de dados. Esse fator de correção é inserido nas funções de estimativa de extensão em cada ponto de referência, dada pelas Eqs. 4.44.6.

Em tratando-se do primeiro conjunto de dados contendo 600 casos, para cada um dos três pontos de referência foi encontrado um valor do fator, sendo para o ponto de referência em 25% um fator igual a 0,93, para o ponto de referência em 50% um fator igual a 0,95 e para o ponto de referência em 75% igual a 0,89. Após encontrar tais valores para os fatores, verificou-se uma melhora no ajuste dos resultados de extensão perigosa do modelo de interpolação com relação aos valores reais de CFD, com um novo valor de  $R^2$  igual 0.7510 e RMSE igual a 0,3656.

Para o segundo conjunto de dados, o mesmo procedimento foi realizado e os valores dos fatores de correção obtidos foram 0,95, para o ponto de referência em 25%, 0,95, para o ponto de referência em 50%, e 0,89, para o ponto de referência em 75%. Após encontrar tais valores para os fatores, verificou-se uma melhora no ajuste dos resultados de extensão perigosa do modelo de interpolação com relação aos valores reais de CFD, com um novo valor de  $R^2$  igual

0,8571 e RMSE igual a 0,4977. Os gráficos contendo as extensões perigosas previstas em função dos valores reais obtidos em CFD para cada conjunto de dados, após a inclusão dos fatores de correção, estão exibidos nas Figs. 5.16 e 5.17 respectivamente.

Comparando-se esse modelo de interpolação com base em uma média harmônica ponderada com os demais modelos substitutos testados, verifica-se uma baixa qualidade de ajuste das extensões perigosas previstas com relação as extensões perigosas obtidas em CFD. Fazendo uma comparação, por exemplo, com o modelo empírico modificado, enquanto que neste último, para o primeiro conjunto de dados, obtém-se um  $R^2$ igual 0,9842 e RMSE igual a 0,0151, para o modelo de interpolação obtém-se um valor  $R^2$  de 0,7510 e RMSE igual 0,3656, corroborando por sua vez a qualidade inferior de ajuste obtida para este modelo de interpolação.

Um provável motivo para isto deve-se ao fato de que a metodologia leva em consideração combinações de modelos obtidas em pontos específicos para estimativa das extensões, o que pode por sua vez condicionar a obtenção de respostas mais próximas dos valores reais obtidos em CFD apenas em casos cujas condições estão próximas dos pontos de referência.

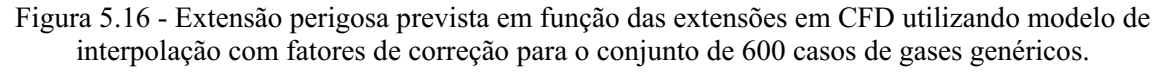

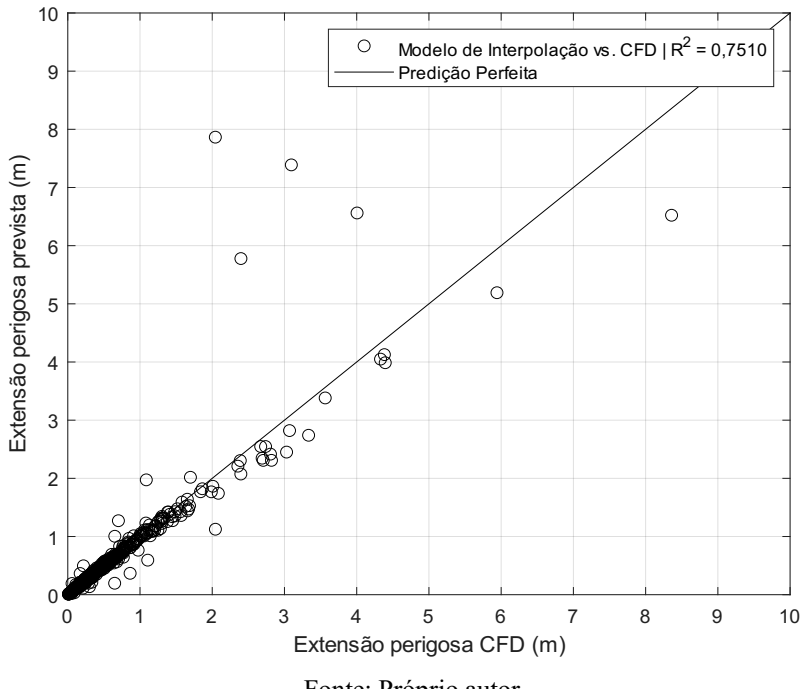

Fonte: Próprio autor

Figura 5.17 Extensão perigosa prevista em função das extensões em CFD utilizando modelo de interpolação com fatores de correção para o conjunto de 60 casos de H2.

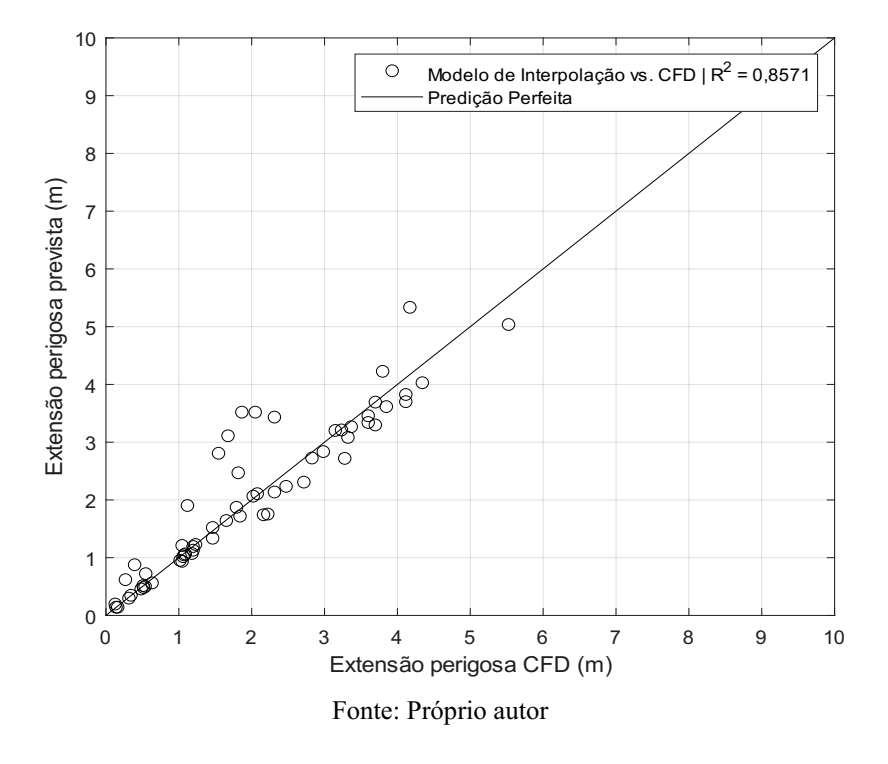

### 5.5 COMPARAÇÃO ENTRE OS DIFERENTES METAMODELOS

Com o intuito de melhor comparar os modelos substitutos desenvolvidos neste trabalho, foram elaboradas as Tabs. 5.7 e 5.8, que contém um resumo acerca das estatísticas de coeficiente de determinação  $(R^2)$  e da raiz do erro quadrado médio (RMSE), obtidas para cada modelo ao comparar-se os resultados de extensão perigosa prevista e das extensões perigosas reais obtidas a partir das simulações em CFD. Cada uma das tabelas trazem as estatísticas referente a um conjunto de dados utilizados na validação, respectivamente os conjuntos contendo 600 casos de liberação de gases genéricos e 60 casos de liberação de hidrogênio.

| <b>Modelo</b>                        | $\mathbf{R}^2$ | <b>RMSE</b> |
|--------------------------------------|----------------|-------------|
| Empírico Modificado                  | 0,9842         | 0,0151      |
| Kriging Regressão<br>(Matern $3/2$ ) | 0,7900         | 0,3397      |
| Kriging Interpolação                 | 0,8347         | 0,2979      |
| Interpolação                         |                |             |
| (Média Harmônica                     | 0,7510         | 0,3656      |
| Ponderada)                           |                |             |

Tabela 5.7 - Resumo das estatísticas de  $R^2$  e RMSE para os diferentes modelos substitutos considerando o conjunto de dados contendo 600 casos de gases genéricos.

Fonte: Próprio autor

| <b>Modelo</b>                        | $\mathbf{R}^2$       | <b>RMSE</b> |
|--------------------------------------|----------------------|-------------|
| Empírico Modificado                  | 0,9829               | 0,0680      |
| Kriging Regressão<br>(Matern $3/2$ ) | 0,9700               | 0,2221      |
| Kriging Interpolação                 | 0,9725               | 0,2182      |
| Interpolação                         |                      |             |
| (Média Harmônica                     | 0,8571               | 0,4977      |
| Ponderada)                           |                      |             |
|                                      | Fonte: Próprio autor |             |

Tabela 5.8 - Resumo das estatísticas de  $R^2$  e RMSE para os diferentes modelos substitutos considerando o conjunto de dados contendo 60 casos de H2.

Observando os valores das estatísticas de  $R^2$  e RMSE nas Tabs. 5.7 e 5.8, pode-se inferir que dentre todos os modelos substitutos testados o modelo que apresentou a melhor capacidade de estimar com maior precisão extensões perigosas em atmosferas explosivas foi o modelo empírico modificado. A escolha do modelo empírico modificado como sendo o melhor modelo substituto deve-se ao fato de o mesmo apresentar para ambos os conjuntos de casos os maiores valores de  $R^2$ , iguais a 0,9842 e 0,9829, respectivamente, e os menores valores de RMSE, iguais a 0,0151 e 0,0680, respectivamente.

Além deste modelo apresentar as melhores estatísticas para predição de extensões perigosas nos conjuntos de casos testados, é importante mencionar sobre sua facilidade de aplicação, considerando que as equações matemáticas obtidas são de fácil aplicação, podendo ser utilizada e implementada em qualquer ferramenta de cálculo. Outra característica deste modelo é o fato de o mesmo levar em consideração efeitos de velocidade e direção de vento sobre a extensão perigosa em atmosferas inflamáveis, algo ainda não encontrado na literatura ou em normas para classificação de áreas de risco, tratando-se assim de uma importante novidade e contribuição no campo de estudo de áreas classificadas para atmosferas inflamáveis.

Com relação aos demais modelos testados, um que merece especial atenção é o modelo Kriging de interpolação, devido aos bons valores das estatísticas de  $R^2$  e RMSE também encontrados, porém, ainda inferiores quando comparados com o modelo empírico modificado. Uma ressalva a este modelo pode ser mencionada no que diz respeito ao fato do mesmo não ser de tão fácil aplicação como o modelo empírico modificado, pois o mesmo exige que os dados de construção de modelo sejam inseridos previamente a tentativa de determinação da estimativa de extensão perigosa. Um outro ponto a ser mencionado, é que a princípio a sua utilização está condicionada a utilização ou comunicação com a ferramenta Excel, devido ao fato de a aplicação *Xongrid* ter sido desenvolvida para esta ferramenta. Dessa forma, sua aplicação é mais limitada quando comparada com o modelo empírico modificado por exemplo.

Em tratando-se dos demais modelos testados, para o melhor modelo obtido do Kriging de regressão (Matern 3/2), além da inferior qualidade de ajuste observada quando comparada aos modelos empírico modificado e Kriging de interpolação, o mesmo tem a sua utilização condicionada a aplicação ou comunicação com o software Matlab. Ambos os fatores mencionados limitam a sua aplicação no cálculo de estimativa de extensões perigosas em atmosferas inflamáveis.

Com relação ao modelo de Interpolação com base em média harmônica ponderada, o mesmo foi o que apresentou a menor qualidade de ajuste dentre todos os modelos testados. No entanto, o mesmo é de fácil aplicação, podendo ser utilizado em diferentes ferramentas de cálculo, necessitando apenas de pré-carregar informações e modelos de extensões perigosas, obtidas via CFD ou experimentalmente, nos pontos de referência selecionados em uma das etapas da metodologia.

#### 5.6 ESTUDO DE CASO DE EXTENSÕES PERIGOSAS

Com o intuito de avaliar os diversos modelos e metodologias para previsão de extensão de atmosferas inflamáveis apresentados ao longo deste trabalho, quatro diferentes conjuntos de estudos de casos foram avaliados. Os conjuntos de casos dizem respeito a liberações gasosas, em ambiente aberto e sem obstruções, de quatro diferentes gases inflamáveis, sendo estes respectivamente, hidrogênio, metano, etano e etileno. Para cada gás foram consideradas cinco diferentes condições de liberação, variando-se pressão e temperatura no reservatório, diâmetro do orifício e velocidade do vento.

As condições de liberação foram selecionadas tendo como requisito que as mesmas possuam um volume de atmosfera explosiva, calculado nas simulações em CFD, maior que 0.1 m<sup>3</sup>, e que o grau de diluição das mesmas, determinado a partir da norma IEC 60079-10-1 (2020), seja médio ou baixo. Tais requisitos permitem afirmar que o volume de gás presente no ambiente em concentração maior que o limite inferior de inflamabilidade é de fato inflamável (WEBBER et. al, 2011), e assim, é possível calcular o valor da extensão perigosa.

Na Tab. 5.9, é possível observar as condições de cada caso e os valores obtidos de volume de atmosfera explosiva em CFD. Também é possível ver a classificação obtida através da norma IEC 60079-10-1 (2020) quanto ao grau de diluição e a zona para cada caso, este último considerando um grau de liberação contínuo e uma disponibilidade de ventilação boa. A determinação do grau de diluição e das zonas foram feitos considerando respectivamente os

gráficos para avaliação do grau de diluição (Fig. 2.7) e a tabela de zonas em função do grau de liberação e da efetividade de ventilação (Fig. 2.8), ambos presentes na norma IEC 60079-10-1 (2020), assim como na norma ABNT NBR IEC 60079-10-1 (2019).

| Caso                                               | $P_s$ (bar) | $T_s$ (K)        | $d_o$ (mm) | $u_w$ (m/s) | Volume<br>inflamável<br>CFD(m <sup>3</sup> )      | Grau de<br>diluição | Zona   |  |  |
|----------------------------------------------------|-------------|------------------|------------|-------------|---------------------------------------------------|---------------------|--------|--|--|
| Hidrogênio ( $MW = 2,00$ kg/kmol, LFL = 4,0 %vol.) |             |                  |            |             |                                                   |                     |        |  |  |
| $\mathbf{1}$                                       | 119,819     | 420,321          | 1,434      | 9,179       | 0,185                                             | Médio               | Zona 0 |  |  |
| $\overline{2}$                                     | 111,778     | 427,054          | 1,259      | $-4,717$    | 0,507                                             | Médio               | Zona 0 |  |  |
| $\overline{3}$                                     | 74,687      | 299,259          | 2,314      | 7,151       | 0,630                                             | Médio               | Zona 0 |  |  |
| $\overline{4}$                                     | 87,398      | 519,178          | 2,248      | $-6,054$    | 1,459                                             | Médio               | Zona 0 |  |  |
| 5                                                  | 113,957     | 472,767          | 1,955      | 2,567       | 0,540                                             | Médio               | Zona 0 |  |  |
|                                                    |             |                  |            |             | Metano ( $MW = 16,04$ kg/kmol, ½ LFL = 2,2 %vol.) |                     |        |  |  |
| $\mathbf{1}$                                       | 104,570     | 2,185            | 2,185      | $-5,338$    | 0,533                                             | Médio               | Zona 0 |  |  |
| $\mathbf{2}$                                       | 64,740      | 1,876            | 1,876      | $-9,277$    | 0,176                                             | Médio               | Zona 0 |  |  |
| 3                                                  | 110,475     | 2,495            | 2,495      | 2,928       | 0,397                                             | Médio               | Zona 0 |  |  |
| $\overline{4}$                                     | 48,155      | 2,387            | 2,387      | 1,457       | 0,138                                             | Médio               | Zona 0 |  |  |
| 5                                                  | 117,490     | 2,146            | 2,146      | $-5,566$    | 0,407                                             | Médio               | Zona 0 |  |  |
|                                                    |             |                  |            |             | Etano ( $MW = 30,07$ kg/kmol, ½ LFL = 1,5 %vol.)  |                     |        |  |  |
| $\mathbf{1}$                                       | 43,003      | 358,566          | 1,620      | $-5,288$    | 0,108                                             | Médio               | Zona 0 |  |  |
| $\overline{2}$                                     | 88,117      | 380,551          | 2,341      | 0,710       | 0,335                                             | Médio               | Zona 0 |  |  |
| 3                                                  | 102,795     | 477,502          | 2,379      | 0,545       | 0,247                                             | Médio               | Zona 0 |  |  |
| $\overline{4}$                                     | 72,579      | 458,540          | 2,468      | $-3,669$    | 0,439                                             | Médio               | Zona 0 |  |  |
| 5                                                  | 91,332      | 486,145          | 1,727      | 2,526       | 0,107                                             | Médio               | Zona 0 |  |  |
|                                                    |             | Etileno ( $MW =$ |            |             | 28,05 kg/kmol, $\frac{1}{2}$ LFL = 1,35 % vol.)   |                     |        |  |  |
| $\mathbf{1}$                                       | 88,819      | 361,914          | 1,836      | 5,051       | 0,196                                             | Médio               | Zona 0 |  |  |
| $\overline{2}$                                     | 23,013      | 429,107          | 2,444      | $-9,118$    | 0,143                                             | Médio               | Zona 0 |  |  |
| 3                                                  | 57,337      | 337,146          | 2,068      | 0,124       | 0,237                                             | Baixo               | Zona 0 |  |  |
| $\overline{\mathcal{A}}$                           | 117,390     | 496,737          | 1,495      | $-5,889$    | 0,367                                             | Médio               | Zona 0 |  |  |
| 5                                                  | 95,028      | 345,621          | 1,680      | $-4,942$    | 0,641                                             | Médio               | Zona 0 |  |  |

Tabela 5.9 Condições de liberação, volume de atmosfera explosiva, classificação de zona e grau de diluição através da norma IEC 60079-10-1 (2020) para o estudo de caso.

Fonte: Próprio autor.

Ao analisar-se a Tab. 5.9, é possível verificar que, para todos os casos em cada um dos quatro tipos de gases de liberação, todos os volumes inflamáveis obtidos em CFD foram superiores a  $0,1 \text{ m}^3$ , assim como todas as classificações quanto a grau de diluição foram do tipo médio ou baixo. Logo, para todos os casos, o volume de gás liberado pode ser considerado como inflamável e, sendo a liberação em ambiente aberto, é possível estimarmos uma extensão perigosa.

Para o cálculo da extensão perigosa, é possível encontrar na literatura e em normas diversos modelos analíticos e metodologias que possibilitam realizar essa estimativa. Nesse

estudo de caso foram selecionados alguns desses modelos analíticos e metodologias (McMillan (1998), Tommasini (2013), Souza et. al (2019b), Long (Lees, 2005), Yellow book (Lees, 2005), Ewan e Moodie (1986), IEC 60079-10-1 (2020)).

Todos os modelos analíticos utilizados foram anteriormente apresentados na Tab. 2.2, com exceção da metodologia disposta na norma IEC 60079-10-1 (2020), cujo valor de extensão perigosa é calculado a partir do gráfico para estimativa das extensões das áreas classificadas, apresentado na Fig. 2.9. Tais modelos foram selecionados com o intuito de analisar dentre estes e o modelo empírico modificado, qual apresenta resultados de extensão perigosa mais próximos dos valores reais obtidos em CFD. Para isso, em cada um dos modelos, nos diferentes conjuntos de casos, foi calculado o valor da média dos desvios relativos em relação as extensões reais em CFD. Os valores de extensão perigosa previstos em cada um dos modelos, assim como a média dos desvios relativos, estão constados nas Tabs. 5.10 e 5.11 respectivamente.

Tabela 5.10 Comparação entre os valores de extensão perigosa obtidos em CFD com os calculados a partir de diferentes modelos e da metodologia IEC 60079-10-1 (2020).

| Hidrogênio ( $MW = 2,00$ kg/kmol, LFL = 4,0<br>$%$ mol.)<br>6,901<br>4,334<br>4,697<br>3,785<br>4,588<br>3,697<br>3,951<br>2,535<br>3,160<br>$\mathbf{I}$<br>5,806<br>2,141<br>3,983<br>2,983<br>3,315<br>3,675<br>3,133<br>3,860<br>2,735<br>$\overline{2}$<br>3<br>10,430<br>3,516<br>8,056<br>6,934<br>4,849<br>5,558<br>5,522<br>6,525<br>5,525<br>8,311<br>3,220<br>5,064<br>5,803<br>5,797<br>3,686<br>5,524<br>3,797<br>3,797<br>4<br>5<br>8,650<br>3,273<br>5,152<br>5,762<br>5,342<br>4,215<br>5,748<br>4,342<br>3,922<br>Metano ( $MW = 16,04$ kg/kmol, ½ LFL = 2,2 %mol)<br>4,889<br>6,068<br>3,869<br>3,368<br>4,174<br>3,837<br>4,397<br>5,178<br>3,142<br>1<br>2,908<br>4,058<br>3,302<br>2,601<br>3,469<br>2,208<br>2,795<br>1,932<br>1,741<br>2<br>3<br>5,380<br>7,602<br>5,736<br>4,684<br>6,453<br>4,816<br>5,219<br>3,911<br>3,726<br>5,212<br>3,486<br>3,621<br>3,076<br>4,448<br>3,903<br>3,578<br>2,698<br>2,667<br>$\overline{4}$<br>5<br>4,273<br>5,552<br>5,087<br>3,786<br>3,829<br>4,757<br>2,376<br>2,889<br>3,527<br>$(MW = 30,07 \text{ kg/kmol}, \frac{1}{2} \text{LFL} = 1,5$<br>%mol)<br><b>Etano</b><br>3,365<br>2,418<br>2,386<br>2,017<br>2,182<br>2,645<br>2,902<br>2,358<br>1,904<br>1<br>6,746<br>4,568<br>5,470<br>4,925<br>5,855<br>4,495<br>4,725<br>3,495<br>3,531<br>2<br>$\mathfrak{Z}$<br>6,588<br>5,112<br>4,728<br>6,009<br>5,694<br>3,465<br>4,622<br>3,408<br>3,165<br>4,147<br>5,866<br>5,240<br>4,503<br>5,077<br>3,218<br>4,117<br>3,644<br>$\overline{4}$<br>3,184<br>5<br>4,472<br>3,140<br>3,175<br>4,117<br>3,487<br>3,904<br>2,309<br>2,323<br>2,353<br><b>Etileno</b><br>$(MW = 28,05 \text{ kg/kmol}, \frac{1}{2} \text{LFL} = 1,35 \text{ %mol})$<br>4,484<br>6,332<br>4,933<br>4,451<br>5,487<br>4,405<br>3,925<br>3,229<br>3,385<br>1<br>3,910<br>3,330<br>2,879<br>3,347<br>2,314<br>1,350<br>2,485<br>2,726<br>1,497<br>$\overline{c}$<br>3<br>5,939<br>4,096<br>4,124<br>3,077<br>3,605<br>4,459<br>5,140<br>4,532<br>3,134<br>5,030<br>3,854<br>4,318<br>3,517<br>3,354<br>4,623<br>2,552<br>2,681<br>2,838<br>$\overline{4}$<br>5<br>3,747<br>6,125<br>4,659<br>4,253<br>4,554<br>4,265<br>3,233<br>3,424<br>5,166 | Caso | <b>IEC</b><br>60079-<br>$10-1$<br>(2020)<br>(m) | <b>McMillan</b><br>(1998)<br>(m) | Tommasini<br>(2013)<br>(m) | Souza<br>et. al<br>(2019b)<br>(m) | Long<br>(Lees,<br>2005)<br>(m) | Yellow<br>book<br>(Lees,<br>2005)<br>(m) | Ewan e<br>Moodie<br>(1986)<br>(m) | <b>Modelo</b><br>Empírico<br>Modificado<br>(m) | <b>CFD</b><br>(m) |
|----------------------------------------------------------------------------------------------------|------|-------------------------------------------------|----------------------------------|----------------------------|-----------------------------------|--------------------------------|------------------------------------------|-----------------------------------|------------------------------------------------|-------------------|
|                                                                                                    |      |                                                 |                                  |                            |                                   |                                |                                          |                                   |                                                |                   |
|                                                                                                    |      |                                                 |                                  |                            |                                   |                                |                                          |                                   |                                                |                   |
|                                                                                                    |      |                                                 |                                  |                            |                                   |                                |                                          |                                   |                                                |                   |
|                                                                                                    |      |                                                 |                                  |                            |                                   |                                |                                          |                                   |                                                |                   |
|                                                                                                    |      |                                                 |                                  |                            |                                   |                                |                                          |                                   |                                                |                   |
|                                                                                                    |      |                                                 |                                  |                            |                                   |                                |                                          |                                   |                                                |                   |
|                                                                                                    |      |                                                 |                                  |                            |                                   |                                |                                          |                                   |                                                |                   |
|                                                                                                    |      |                                                 |                                  |                            |                                   |                                |                                          |                                   |                                                |                   |
|                                                                                                    |      |                                                 |                                  |                            |                                   |                                |                                          |                                   |                                                |                   |
|                                                                                                    |      |                                                 |                                  |                            |                                   |                                |                                          |                                   |                                                |                   |
|                                                                                                    |      |                                                 |                                  |                            |                                   |                                |                                          |                                   |                                                |                   |
|                                                                                                    |      |                                                 |                                  |                            |                                   |                                |                                          |                                   |                                                |                   |
|                                                                                                    |      |                                                 |                                  |                            |                                   |                                |                                          |                                   |                                                |                   |
|                                                                                                    |      |                                                 |                                  |                            |                                   |                                |                                          |                                   |                                                |                   |
|                                                                                                    |      |                                                 |                                  |                            |                                   |                                |                                          |                                   |                                                |                   |
|                                                                                                    |      |                                                 |                                  |                            |                                   |                                |                                          |                                   |                                                |                   |
|                                                                                                    |      |                                                 |                                  |                            |                                   |                                |                                          |                                   |                                                |                   |
|                                                                                                    |      |                                                 |                                  |                            |                                   |                                |                                          |                                   |                                                |                   |
|                                                                                                    |      |                                                 |                                  |                            |                                   |                                |                                          |                                   |                                                |                   |
|                                                                                                    |      |                                                 |                                  |                            |                                   |                                |                                          |                                   |                                                |                   |
|                                                                                                    |      |                                                 |                                  |                            |                                   |                                |                                          |                                   |                                                |                   |
|                                                                                                    |      |                                                 |                                  |                            |                                   |                                |                                          |                                   |                                                |                   |
|                                                                                                    |      |                                                 |                                  |                            |                                   |                                |                                          |                                   |                                                |                   |
|                                                                                                    |      |                                                 |                                  |                            |                                   |                                |                                          |                                   |                                                |                   |

Fonte: Próprio autor.

| <b>IEC 60079-</b><br>$10-1(2020)$<br>(%)                    | <b>McMillan</b><br>(1998)<br>(%) | Tommasini<br>(2013)<br>(%)                                    | Souza et.<br>al<br>(2019b)<br>$\frac{6}{2}$ | Long<br>(Lees,<br>2005)<br>(%) | Yellow<br>book<br>(Lees,<br>2005)<br>$(\%)$ | Ewan e<br>Moodie<br>(1986)<br>$(\%)$ | <b>Modelo</b><br>Empírico<br>Modificado<br>(%) |  |  |
|-------------------------------------------------------------|----------------------------------|---------------------------------------------------------------|---------------------------------------------|--------------------------------|---------------------------------------------|--------------------------------------|------------------------------------------------|--|--|
|                                                             |                                  | Hidrogênio (MW = 2,00 kg/kmol, LFL = 4,0 %mol)                |                                             |                                |                                             |                                      |                                                |  |  |
| 14,12                                                       | 97,63                            | 25,21                                                         | 27,17                                       | 30,88                          | 11,81                                       | 31,37                                | 8,95                                           |  |  |
|                                                             |                                  | Metano (MW = 16,04 kg/kmol, $\frac{1}{2}$ LFL = 2,2 $\%$ mol) |                                             |                                |                                             |                                      |                                                |  |  |
| 34,22                                                       | 87,69                            | 48,75                                                         | 18,54                                       | 60,18                          | 28,23                                       | 29,10                                | 10,60                                          |  |  |
|                                                             |                                  | Etano (MW = 30,07 kg/kmol, $\frac{1}{2}$ LFL = 1,5 $\%$ mol)  |                                             |                                |                                             |                                      |                                                |  |  |
| 27,13                                                       | 83,41                            | 58,93                                                         | 38,53                                       | 58,97                          | 13,73                                       | 28,64                                | 5,65                                           |  |  |
| Etileno (MW = 28,05 kg/kmol, $\frac{1}{2}$ LFL = 1,35 %mol) |                                  |                                                               |                                             |                                |                                             |                                      |                                                |  |  |
| 28,95                                                       | 105,16                           | 67,25                                                         | 47,58                                       | 76,02                          | 38,84                                       | 42,91                                | 5,69                                           |  |  |
|                                                             | Fonte: Próprio autor.            |                                                               |                                             |                                |                                             |                                      |                                                |  |  |

Tabela 5.11 Média dos desvios relativos dos modelos em relação ao CFD.

Analisando-se as Tabs. 5.10 e 5.11 verifica-se que, dentre todos os modelos testados, aquele que apresentou as menores médias dos desvios relativos em cada um dos conjuntos de casos foi o modelo empírico modificado. Esse fato, permite constatar a boa precisão do modelo em prever extensões perigosas em ambiente abertos e sem obstáculos. Um dos prováveis motivos para isso deve-se ao fato de o modelo ser o único dentre os modelos apresentados capaz de levar em consideração os efeitos de ventilação no ambiente, sejam estes ventos a favor ou contra a liberação. Além disso, um outro motivo para a precisão na determinação de extensões perigosas pode ser relacionado a excelente qualidade de ajuste do modelo de regressão, indicada pelas estatísticas apresentadas na sua etapa de construção (Tabs. 5.25.4).

#### 6 CONSIDERAÇÕES FINAIS

Através do estudo desenvolvido neste trabalho, foi possível construir e avaliar diferentes metamodelos, com o objetivo de encontrar o melhor modelo substituto capaz de prever com devida acurácia e rapidez valores de extensão perigosa, considerando cenários de vazamento em ambiente aberto e sem obstrução. Para que tal objetivo fosse atingido, foi necessário a criação de diferentes conjuntos de casos através da técnica de preenchimento de espaços LHS, variando os fatores pressão e temperatura no reservatório, diâmetro de orifício, massa molar, velocidade do vento e concentração de interesse (e.g., LFL).

Os casos gerados foram então simulados, a partir de um modelo de CFD validado, e os valores de extensão perigosa a serem utilizados para construção e validação dos modelos substitutos foram obtidos. Diferentes técnicas de interpolação e regressão foram utilizadas, sendo elas regressão linear, Kriging (interpolação e regressão) e interpolação baseado em uma média harmônica ponderada. Considerando a técnica Kriging para regressão, diferentes *kernels* foram utilizados.

Dentre todos os modelos substitutos testados, o modelo que apresentou a maior acurácia e capacidade de predição foi o modelo empírico modificado. O modelo consiste em um algoritmo resultado da combinação de uma regressão linear simples com um modelo empírico bem conhecido na literatura, podendo ser aplicado de forma rápida e fácil para estimativa de extensões perigosas. Todos os testes estatísticos realizados no modelo demostraram evidencia suficiente para a utilização do mesmo. É importante ainda mencionar que a mais importante contribuição do modelo, assim como deste trabalho, devese ao fato de o mesmo ser capaz de considerar os efeitos de velocidade e direção do vento.

No que diz respeito aos demais modelos testados, os resultados de qualidade de ajuste não se mostraram bons o suficiente quando comparados com o modelo empírico modificado, além de que modelos como o Kriging não são tão práticos de serem utilizados, dependendo de uma ferramenta computacional para aplicação.

Considerando a escolha do melhor modelo substituto, o mesmo foi utilizado dentro de um estudo de caso e comparado com diversos outros modelos e metodologias utilizadas para cálculo de extensões perigosas. O estudo de caso compreendia cenários onde o volume de gás era suficientemente inflamável. Dentre todos os modelos testados, o que apresentou o menor valor de desvio relativo em relação aos valores reais de extensão obtidos em CFD foi o modelo empírico modificado. Demonstrando mais uma vez evidências suficientes que comprovam sua boa capacidade em estimar valores de extensões perigosas em relação aos modelos presentes na literatura.

#### 6.1 SUGESTÕES DE TRABALHOS FUTUROS

Como sugestão de trabalhos futuros, a inclusão de mais parâmetros que influenciam diretamente na previsão de extensões perigosas em ambiente aberto, tais como tamanho e posição de obstáculos, podem resultar em novos modelos substitutos ainda mais precisos e que consigam abranger um maior número de cenários. Além disso, a inclusão de outras formas de liberação tais como líquida e bifásica também pode originar novos modelos substitutos que podem vir a contribuir com a previsão de extensões perigosas em área classificadas.

# REFERÊNCIAS

ANSYS. CFX. Versão 16.1. Southpointe: ANSYS Inc., 2015.

ANSYS. Design Modeler. Versão 16.1. Southpointe: ANSYS Inc., 2015.

ANSYS. Meshing. Versão 16.1. Southpointe: ANSYS Inc., 2015.

ANSYS CFX-16.1. Documentation. Southpointe: ANSYS Inc, 2015.

ASSOCIAÇÃO BRASILEIRA DE NORMAS TÉCNICAS. ABNT NBR IEC 60079-10-1: atmosferas explosivas: parte 10-1: classificação de áreas: atmosferas explosivas de gás. 2. ed. Rio de Janeiro: ABNT, 2019.

ALVES, J. J. N; NETO, A. T. P.; ARAÚJO, A. C. B.; SILVA, H. B.; SILVA, S. K.; NASCIMENTO, C. A.; LUIZ, A. M. Overview and experimental verification of models to classify hazardous areas. Process Safety and Environmental Protection, v. 122, p. 102-117, 2019. DOI: https://doi.org/10.1016/j.psep.2018.11.021. Disponível em: < https://www.sciencedirect.com/science/article/pii/S0957582018304968>. Acesso em: 08 de fevereiro de 2021.

BARROS, P. L.; LUIZ, A. M.; NASCIMENTO, C.A.; NETO, A. T. P.; ALVES, J. J. N. 2020. On the non-monotonic wind influence on flammable gas cloud from CFD simulations for hazardous area classification. **Journal of Loss Prevention in the Process Industries**, v. 68, Artigo 104278, 2020. DOI: https://doi.org/10.1016/j.jlp.2020.104278. Disponível em: < https://www.sciencedirect.com/science/article/pii/S0950423020305659>. Acesso em: 08 de fevereiro de 2021.

BENINTENDI, R. Turbulent jet modelling for hazardous area classification. **Journal of Loss Prevention Process Industries**, v. 23, n. 3, p. 373–378, 2010. DOI:<br>https://doi.org/10.1016/j.jlp.2009.11.004. Disponivel em: https://doi.org/10.1016/j.jlp.2009.11.004. Disponível em: <https://www.sciencedirect.com/science/article/pii/S0950423009001971>. Acesso em: 12 de fevereiro de 2021.

COMITATO ELETTROTECNICO ITALIANO. CEI 31-35: electrical apparatus for explosive atmospheres: guide for classification of hazardous areas. Milan: CEI, 2007.

CHEN, C. J.; RODI, W. Vertical turbulent buoyant jets: A review of experimental data (HMT - the science  $\&$  applications of heat and mass transfer). Oxford: Pergamon Press. v. 4, 1980. 83 p. ISBN: 978-0080247724.

DE BESSES, B. G. XonGrid interpolation add-in. Versão 4. [s. *l.*], 2014. Disponível em:  $\lt$ https://sourceforge.net/projects/xongrid/files/sources/xongrid-4-sources.zip/download>. Acesso em: 11 de fevereiro de 2021.

DNV. PHAST. Versão 6.7. London: DNV Software, 2012.

## 100

DUTTA, S.; GANDOMI, A. H. Design of experiments for uncertainty quantification based on polynomial chaos expansion metamodels. *In*: SAMUI, P; BUI, D. T.; CHAKRABORTY, S.; DEO, R. C. **Handbook of probabilistic models**. [s. l.]: Buttenworth-Heinemann, 2020, p. 369-381. ISBN 978-0-12-816514-0. DOI: https://doi.org/10.1016/B978-0-12-816514-0.00015-1. Disponível em:

<https://www.sciencedirect.com/science/article/pii/B9780128165140000151>. Acesso em: 08 de fevereiro de 2021.

EWAN, B. C. R; MOODIE, K. Structure and velocity measurements in underexpanded jets. Combustion Science and Technology, v. 45, p. 275288, 1986. DOI: https://doi.org/10.1080/00102208608923857. Disponível em: <https://www.tandfonline.com/doi/abs/10.1080/00102208608923857>. Acesso em: 08 de fevereiro de 2021.

FORRESTER, A. I. J.; SOBESTER, A.; KEANE, A. J. Engineering design via surrogate modelling: a practical guide. UK: Wiley, 2008. 210 p. ISBN: 978-0-470-06068-1. DOI: 10.1002/9780470770801. Disponível em: <https://onlinelibrary.wiley.com/doi/book/10.1002/9780470770801>. Acesso em: 08 de fevereiro de 2021.

GIVEHCHI, S.; ZOHDIRAD, H.; EBADI, T. Utilization of regression technique to develop a predictive model for hazard radius from release of typical methane-rich natural gas. **Journal of** Loss Prevention in the Process Industries, v. 44, p. 2430, 2016. DOI: https://doi.org/10.1016/j.jlp.2016.08.015. Disponível em: <https://www.sciencedirect.com/science/article/pii/S0950423016302224>. Acesso em: 09 de fevereiro de 2021.

HASTIE, T.; TIBSHIRANI, R.; FRIEDMAN, J. The elements of statistical learning: data mining, inference and prediction. 1. ed. New York: Springer-Verlag, 2001. 536 p. ISBN: 978-0-387-21606-5. DOI: https://doi.org/10.1007/978-0-387-21606-5. Disponível em: <https://www.springer.com/gp/book/9780387216065>. Acesso em: 09 de fevereiro de 2021.

HIRSCHFELDER, J. O.; CURTISS, C. F.; BIRD, R. B. Molecular theory of gases and liquids. 1. Ed. New York: John Wiley & Sons, Inc., 1964. 1280 p. ISBN: 9780471400653.

INTERNATIONAL ELETROTECHNICAL COMISSION. IEC 60079-10-1: Explosive atmospheres: part 10-1: classification of areas: explosive gas atmospheres, 3. ed. Geneva: IEC, 2020.

IVINGS, M. J.; GANT, S. E.; SAUNDERS, C. J.; POCOCK, D. J. Flammable gas cloud build up in a ventilated enclosure. **Journal of hazardous materials**, v.  $184$ , n.  $1-3$ , p.  $170-176$ ,  $2010$ . DOI: https://doi.org/10.1016/j.jhazmat.2010.08.020. Disponível em: <https://www.sciencedirect.com/science/article/pii/S0304389410010368>. Acesso em: 10 de fevereiro de 2021.

JOHNSON, M. E.; MOORE, L. M.; YLVISAKER, D. Minimax and maximin distance designs. Journal of Statistical Planning and Inference, v. 26, n. 2, p. 131–148, 1990. DOI: https://doi.org/10.1016/0378-3758(90)90122-B. Disponível em: <https://www.sciencedirect.com/science/article/pii/037837589090122B>. Acesso em: 08 de fevereiro de 2021.

KRIGE, D. G. A statistical approach to some basic mine valuation problems on the Witwatersrand. Journal of the Chemical, Metallurgical and Mining Engineering Society of South Africa, v. 52, n. 6, p. 119–139, 1951. DOI: Disponível em: <https://journals.co.za/doi/10.10520/AJA0038223X\_4792>. Acesso em: 09 de fevereiro de 2021.

LIMA, F. S. Metacontrol: um software baseado em Python para seleção otimizada da estrutura de controle usando metamodelos. Dissertação (Mestrado em Engenharia Química) – Programa de Pós Graduação em Engenharia Química, Universidade Federal de Campina Grande, Campina Grande, 2020. Disponível em: < http://dspace.sti.ufcg.edu.br:8080/jspui/handle/riufcg/12794>. Acesso em: 08 de fevereiro de 2021.

LEES, F. P. Lees' loss prevention in the process industries: hazard Identification, assessment and control. 3. ed. Oxford: Butterworth-Heinemann, 2005. 3680 p. ISBN: 0-7506-75551.

MATHWORKS. Matlab. Versão R2020b. Massachusetts: The Mathworks Inc, 2020.

MCMILLAN, A. Electrical installations in hazardous area. [s. *l.*]: Butterworth-Heinemann, 1998. 656 p. ISBN: 978-0-7506-3768-8. DOI: https://doi.org/10.1016/B978-0-7506-3768-8.X5000-9. Disponível em: <https://www.sciencedirect.com/book/9780750637688/electrical $in$ stallations-in-hazardous-areas >. Acesso em: 09 de fevereiro de 2021.

MCKAY, N. D.; CONOVER, W. J.; BECKMAN, R. J. A comparison of three methods for selecting values of input variables in the analysis of output from a computer code. Technometrics, v. 21, p. 239–245, 1979. DOI: https://doi.org/10.2307/1268522. Disponível em:<https://www.jstor.org/stable/1268522>. Acesso em: 09 de fevereiro de 2021.

MENTER, F. R. Two-equation eddy-viscosity turbulence models for engineering process. AIAA Journal, v. 2, n. 8, p. 1598-1605, 1994. DOI: https://doi.org/10.2514/3.12149. Disponível em: <https://arc.aiaa.org/doi/10.2514/3.12149>. Acesso em: 10 de fevereiro de 2021.

MONTGOMERY, D. C. Design and analysis of experiments. 8. ed. Hoboken: Wiley, 2013. 741 p. ISBN: 978-1-118-14692-7.

OLIVEIRA, T. C. L.; NETO, A. T. P.; ALVES, J. J. N. CFD Simulation of flashing jet applied to area classification. The Canadian Journal of Chemical Engineering, v. 97, p. 465-476, 2019. DOI: https://doi.org/10.1002/cjce.23343. Disponível em: <https://onlinelibrary.wiley.com/doi/abs/10.1002/cjce.23343>. Acesso em: 11 de fevereiro de 2021.

POGGIO, T.; GIROSI, F. Regularization algorithms for learning that are equivalent to multilayer networks. Science, v. 247, n. 4945, p. 978–982, 1990. DOI:

10.1126/science.247.4945.978. Disponível em: <https://science.sciencemag.org/content/247/4945/978>. Acesso em: 09 de fevereiro de 2021.

RASMUSSEM, C. E.; WILLIAMS, C. K. I. Gaussian processes for machine learning. Cambridge: MIT Press, 2006. p. 247. ISBN: 0-262-18253-X. Disponível em: <http://www.gaussianprocess.org/gpml>. Acesso em: 09 de fevereiro de 2021.

SACKS, J.; WELCH, W. J.; MITCHELL, T. J.; WYNN, H. Design and analysis of computer experiments. Statistical Science, v. 4, n. 4, p. 409–423, 1989. DOI: 10.1214/ss/1177012413. Disponível em: <https://projecteuclid.org/euclid.ss/1177012413>. Acesso em: 09 de fevereiro de 2021.

SOUZA, A. O. Estudo e inovação em classificação de áreas de atmosfera explosiva via fluidodinâmica computacional. 2016. 130 p. Tese (Doutorado em Engenharia Química) – Programa de Pós Graduação em Engenharia Química, Universidade Federal de Campina Grande, Campina Grande, 2016.

SOUZA, A. O.; LUIZ, A. M.; NETO, A. T. P.; ARAÚJO, A. C. B.; SILVA, H. B.; SILVA, K. S.; ALVES, J. J. N. CFD predictions for hazardous area classification. Chinese Journal of **Chemical Engineering,** Vol. 27, p.  $21-31$ ,  $2019a$ . DOI: https://doi.org/10.1016/j.cjche.2018.06.002. Diponível em: <https://www.sciencedirect.com/science/article/pii/S100495411731412X>. Acesso em: 10 de fevereiro de 2021.

SOUZA, A. O.; LUIZ, A. M.; NETO, A. T. P.; ARAÚJO, A. C. B.; SILVA, H. B.; SILVA, K. S.; ALVES, J. J. N. A new correlation for hazardous area classification based on experiments and CFD predictions. Process Safety Progress, v. 38, p. 21-26, 2019b. DOI: https://doi.org/10.1002/prs.11974. Disponível em: < https://aiche.onlinelibrary.wiley.com/doi/abs/10.1002/prs.11974 >. Acesso em: 09 de fevereiro de 2021.

TOMMASINI, R. The classification of hazardous areas where explosive gas atmospheres may be present. Safety Science, v. 58, p. 53–58, 2013. DOI: https://doi.org/10.1016/j.ssci.2013.03.010. Disponível em: < https://www.sciencedirect.com/science/article/pii/S0925753513000726>. Acesso em: 09 de fevereiro de 2021.

WALPOLE, R. E.; MYERS, R. H.; MYERS, S. L.; YE, K. Probability & statistics for engineers  $\&$  scientists. 9. ed. Boston: Prentice Hall, 2012. ISBN: 978-0-321-62911-1.

SISSOM, L.E; PITTS, D. R. Elements of transport phenomena. New York: McGraw-Hill BookCompany, 1972. 814 p. ISBN: 9780070577497.

WELTY, J. R., WICKS, C. E.; WILSON, R. E., RORRER, G. L. Fundamentals of momentum, heat, and mass transfer. United States: John Wiley & Sons, Inc., 2008. 740 p. ISBN: 0470128682.

WEBBER, D. M.; IVINGS, M.J.; SANTON, R. C. Ventilation theory and dispersion modelling applied to hazardous area classification. Journal of Loss Prevention in the Process

Industries. v. 24, n. 5, p. 612–621, 2011. DOI: https://doi.org/10.1016/j.jlp.2011.04.002. Disponível em: <https://www.sciencedirect.com/science/article/pii/S0950423011000374>. Acesso em: 09 de fevereiro de 2021.

ZOHDIRAD, H.; EBADI, T.; GIVEHCHI, S. Predictive modeling of hazard radius for refinery hydrogen releases using regression technique. International Journal of Hydrogen Energy, v. 41, n. 26, p. 11491-11496, 2016. DOI: https://doi.org/10.1016/j.ijhydene.2016.04.005. Disponível em: <https://www.sciencedirect.com/science/article/pii/S0360319916304852>. Acesso em: 11 de fevereiro de 2021.

APÊNDICE A Conjunto de dados das simulações em CFD

|                | Temperatura | Pressão | <b>Diâmetro</b> | Massa Molar | Vel. Vento | <b>LFL</b> | Extensão |
|----------------|-------------|---------|-----------------|-------------|------------|------------|----------|
| Caso           | (K)         | (bar)   | (mm)            | (kg/kmol)   | (m/s)      | (mol/mol)  | (m)      |
|                | 485,74      | 55,25   | 1,310           | 47,45       | $-0,74$    | 0,0100     | 1,707    |
| $\overline{c}$ | 457,05      | 64,90   | 1,300           | 47,56       | 0,06       | 0,0200     | 0,921    |
| 3              | 489,39      | 59,48   | 1,210           | 55,21       | 0,56       | 0,0300     | 0,497    |
| 4              | 475,03      | 62,60   | 1,360           | 48,62       | 0,51       | 0,0400     | 0,471    |
| 5              | 491,45      | 56,86   | 1,380           | 48,59       | $-0,24$    | 0,0500     | 0,360    |
| 6              | 478,45      | 63,64   | 1,270           | 54,08       | $-0,85$    | 0,0600     | 0,292    |
|                | 489,69      | 65,90   | 1,340           | 51,46       | 0,52       | 0,0700     | 0,275    |
| 8              | 464,29      | 63,20   | 1,180           | 48,48       | $-0,90$    | 0,0800     | 0,222    |
| 9              | 491,75      | 62,87   | 1,230           | 49,53       | 0,87       | 0,0900     | 0,199    |
| 10             | 458,23      | 63,81   | 1,220           | 54,34       | 0,14       | 0,1000     | 0,178    |
| 11             | 492,07      | 72,92   | 1,290           | 54,65       | 0,05       | 0,0100     | 1,753    |
| 12             | 446,04      | 51,32   | 1,070           | 47,40       | $-0,27$    | 0,0200     | 0,686    |
| 13             | 468,20      | 57,78   | 1,540           | 42,89       | 0,04       | 0,0300     | 0,723    |
| 14             | 449,44      | 69,64   | 1,200           | 56,68       | 2,15       | 0,0400     | 0,423    |
| 15             | 431,53      | 58,72   | 1,030           | 39,80       | $-0,32$    | 0,0500     | 0,323    |
| 16             | 497,97      | 50,25   | 1,140           | 40,21       | $-0,97$    | 0,0600     | 0,260    |
| 17             | 505,73      | 49,97   | 1,250           | 58,87       | $-0,07$    | 0,0700     | 0,210    |
| 18             | 514,49      | 53,75   | 1,110           | 39,12       | $-2,10$    | 0,0800     | 0,199    |
| 19             | 488,56      | 53,63   | 1,550           | 52,84       | 1,40       | 0,0900     | 0,228    |
| 20             | 438,38      | 48,44   | 1,570           | 44,50       | 1,38       | 0,1000     | 0,222    |
| 21             | 542,02      | 50,02   | 1,140           | 42,87       | $-2,60$    | 0,0100     | 1,573    |
| 22             | 433,40      | 46,42   | 1,330           | 31,73       | $-3,32$    | 0,0200     | 1,110    |
| 23             | 407,29      | 46,66   | 1,860           | 60,74       | $-0,10$    | 0,0300     | 0,704    |
| 24             | 414,70      | 38,08   | 1,360           | 58,54       | 0,77       | 0,0400     | 0,360    |
| 25             | 419,24      | 66,85   | 1,450           | 61,84       | $-4,72$    | 0,0500     | 0,423    |
| 26             | 412,10      | 44,27   | 1,520           | 64,68       | 0,00       | 0,0600     | 0,283    |
| 27             | 497,65      | 73,27   | 1,290           | 50,71       | $-3,17$    | 0,0700     | 0,276    |
| 28             | 467,33      | 66,38   | 1,170           | 70,79       | 4,79       | 0,0800     | 0,194    |
| 29             | 418,33      | 48,71   | 1,250           | 70,16       | 3,87       | 0,0900     | 0,170    |
| 30             | 490,56      | 55,35   | 0,980           | 61,54       | 2,13       | 0,1000     | 0,123    |
| 31             | 517,85      | 33,91   | 1,660           | 57,10       | $-1,12$    | 0,0100     | 1,531    |
| 32             | 348,19      | 49,40   | 0,720           | 30,87       | 1,42       | 0,0200     | 0,616    |
| 33             | 368,11      | 17,68   | 0,940           | 23,11       | $-7,17$    | 0,0300     | 0,459    |
| 34             | 452,87      | 103,77  | 1,370           | 45,73       | 4,77       | 0,0400     | 0,633    |

Tabela A.1 Dados contendo condições de liberação e extensões perigosas obtidas via CFD para o conjunto de 40 casos de gases genéricos usados na construção do modelo empírico.
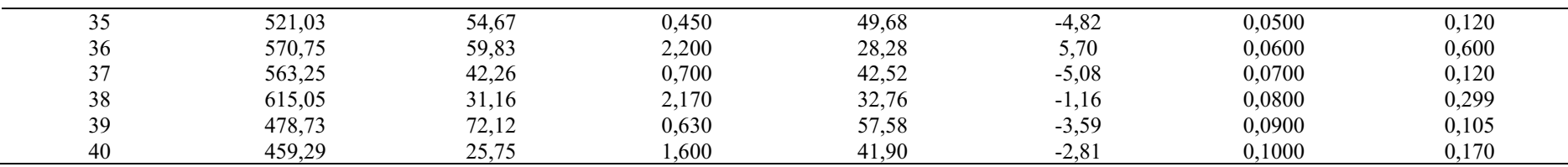

| Caso           | Temperatura | Pressão | <b>Diâmetro</b> | Massa Molar | Vel, Vento | <b>LFL</b> | Extensão |
|----------------|-------------|---------|-----------------|-------------|------------|------------|----------|
|                | (K)         | (bar)   | (mm)            | (kg/kmol)   | (m/s)      | (mol/mol)  | (m)      |
| $\mathbf{1}$   | 324,26      | 63,86   | 2,052           | 97,84       | $-9,14$    | 0,0246     | 2,044    |
| $\overline{2}$ | 469,78      | 79,18   | 0,863           | 57,82       | $-8,19$    | 0,0537     | 0,259    |
| 3              | 586,02      | 52,87   | 0,710           | 47,68       | 0,52       | 0,0318     | 0,264    |
| 4              | 657,80      | 27,89   | 1,081           | 40,65       | 6,91       | 0,0619     | 0,161    |
| 5              | 652,20      | 10,72   | 0,473           | 12,86       | 0,32       | 0,0167     | 0,275    |
| 6              | 401,90      | 16,87   | 1,929           | 30,49       | 8,61       | 0,0197     | 1,008    |
| $\overline{7}$ | 641,15      | 54,49   | 0,273           | 37,43       | $-8,46$    | 0,0424     | 0,095    |
| 8              | 522,82      | 48,99   | 0,354           | 81,30       | 7,38       | 0,0698     | 0,055    |
| 9              | 531,98      | 33,33   | 2,387           | 3,08        | 7,24       | 0,0792     | 1,131    |
| 10             | 516,03      | 80,00   | 1,546           | 25,11       | 7,85       | 0,0530     | 0,613    |
| 11             | 290,36      | 80,46   | 2,178           | 71,13       | $-8,60$    | 0,0326     | 1,302    |
| 12             | 548,49      | 78,96   | 1,045           | 6,32        | $-3,10$    | 0,0642     | 0,687    |
| 13             | 661,22      | 5,86    | 0,998           | 80,21       | $-5,41$    | 0,0309     | 0,110    |
| 14             | 641,35      | 33,19   | 0,819           | 67,46       | 6,78       | 0,0368     | 0,176    |
| 15             | 441,75      | 85,91   | 0,342           | 76,97       | $-7,54$    | 0,0282     | 0,190    |
| 16             | 401,24      | 89,86   | 1,684           | 53,04       | 7,81       | 0,0810     | 0,392    |
| 17             | 321,88      | 108,22  | 2,369           | 99,16       | $-6,19$    | 0,0179     | 2,396    |
| $18\,$         | 579,88      | 67,44   | 1,447           | 21,02       | 6,84       | 0,0614     | 0,470    |
| 19             | 400,11      | 27,32   | 1,742           | 43,75       | $-5,86$    | 0,0779     | 0,260    |
| $20\,$         | 284,21      | 95,37   | 2,333           | 64,16       | 3,11       | 0,0713     | 0,677    |
| 21             | 571,75      | 78,25   | 1,528           | 68,92       | $-5,66$    | 0,0711     | 0,292    |
| 22             | 552,12      | 112,98  | 2,310           | 92,26       | $-8,74$    | 0,0753     | 0,464    |
| 23             | 481,52      | 62,69   | 2,352           | 90,97       | $-1,41$    | 0,0217     | 1,123    |
| 24             | 598,73      | 43,22   | 0,806           | 9,70        | $-3,87$    | 0,0466     | 0,433    |
| 25             | 629,01      | 99,14   | 2,394           | 64,94       | 1,64       | 0,0673     | 0,520    |
| 26             | 670,72      | 40,95   | 2,059           | 49,24       | $-5,01$    | 0,0454     | 0,467    |
| 27             | 431,84      | 117,02  | 1,365           | 32,41       | 4,73       | 0,0846     | 0,401    |
| $28\,$         | 364,02      | 47,13   | 2,069           | 74,39       | $-5,56$    | 0,0224     | 1,173    |
| 29             | 324,56      | 14,60   | 1,801           | 51,26       | $-10,00$   | 0,0509     | 0,331    |
| 30             | 448,53      | 5,31    | 2,232           | 69,78       | $-9,91$    | 0,0828     | 0,121    |
| 31             | 607,19      | 66,55   | 1,504           | 81,87       | 8,96       | 0,0896     | 0,201    |
| 32             | 553,47      | 15,33   | 1,764           | 70,62       | $-9,27$    | 0,0459     | 0,240    |
| 33             | 396,36      | 111,06  | 0,209           | 15,57       | 0,39       | 0,0853     | 0,088    |
| 34             | 419,94      | 87,75   | 1,964           | 95,54       | $-6,21$    | 0,0232     | 1,201    |
| 35             | 346,45      | 57,48   | 0,507           | 35,20       | $-7,00$    | 0,0454     | 0,230    |

Tabela A.2 Dados contendo condições de liberação e extensões perigosas obtidas via CFD para o conjunto de 600 casos de gases genéricos.

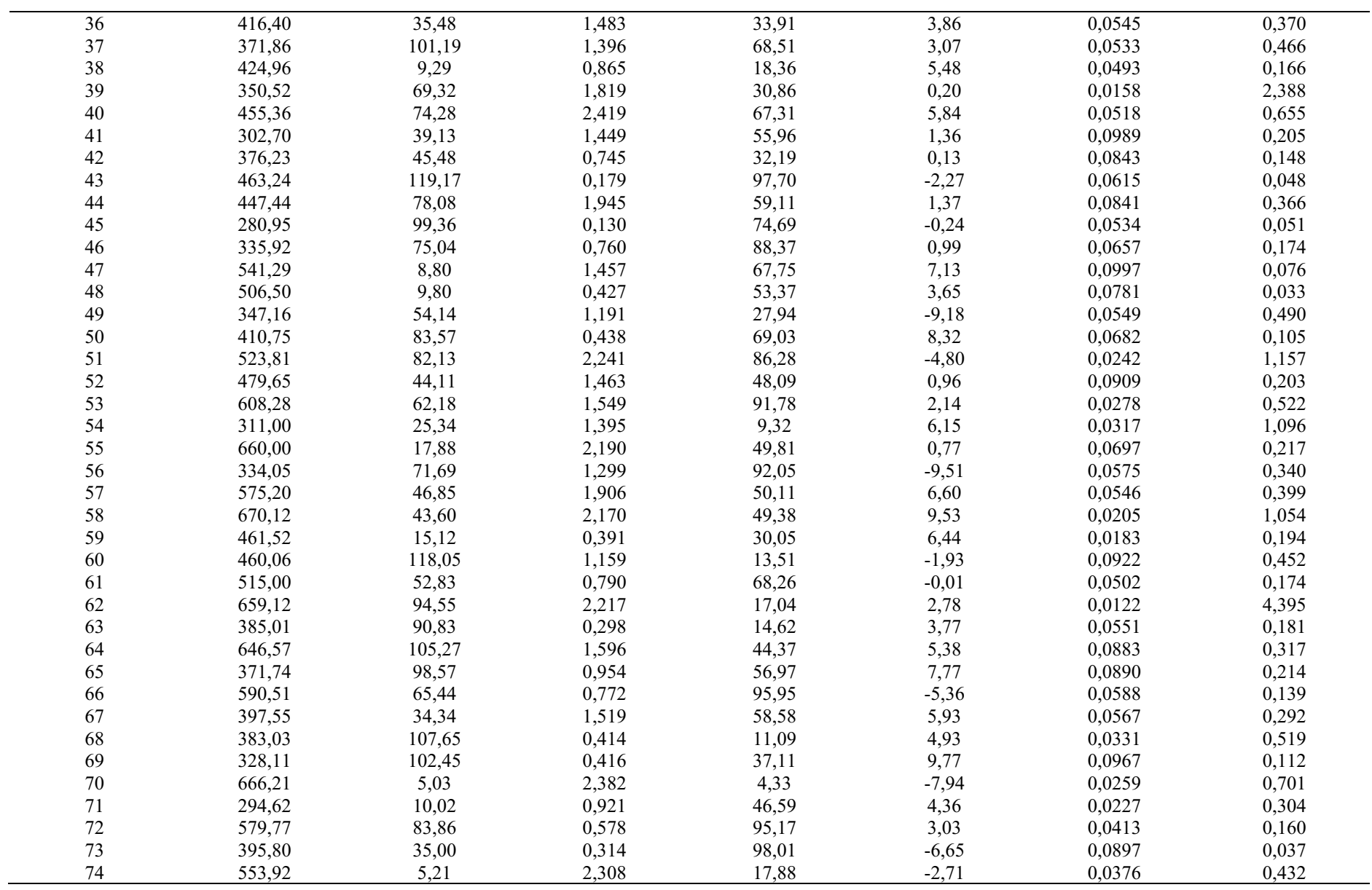

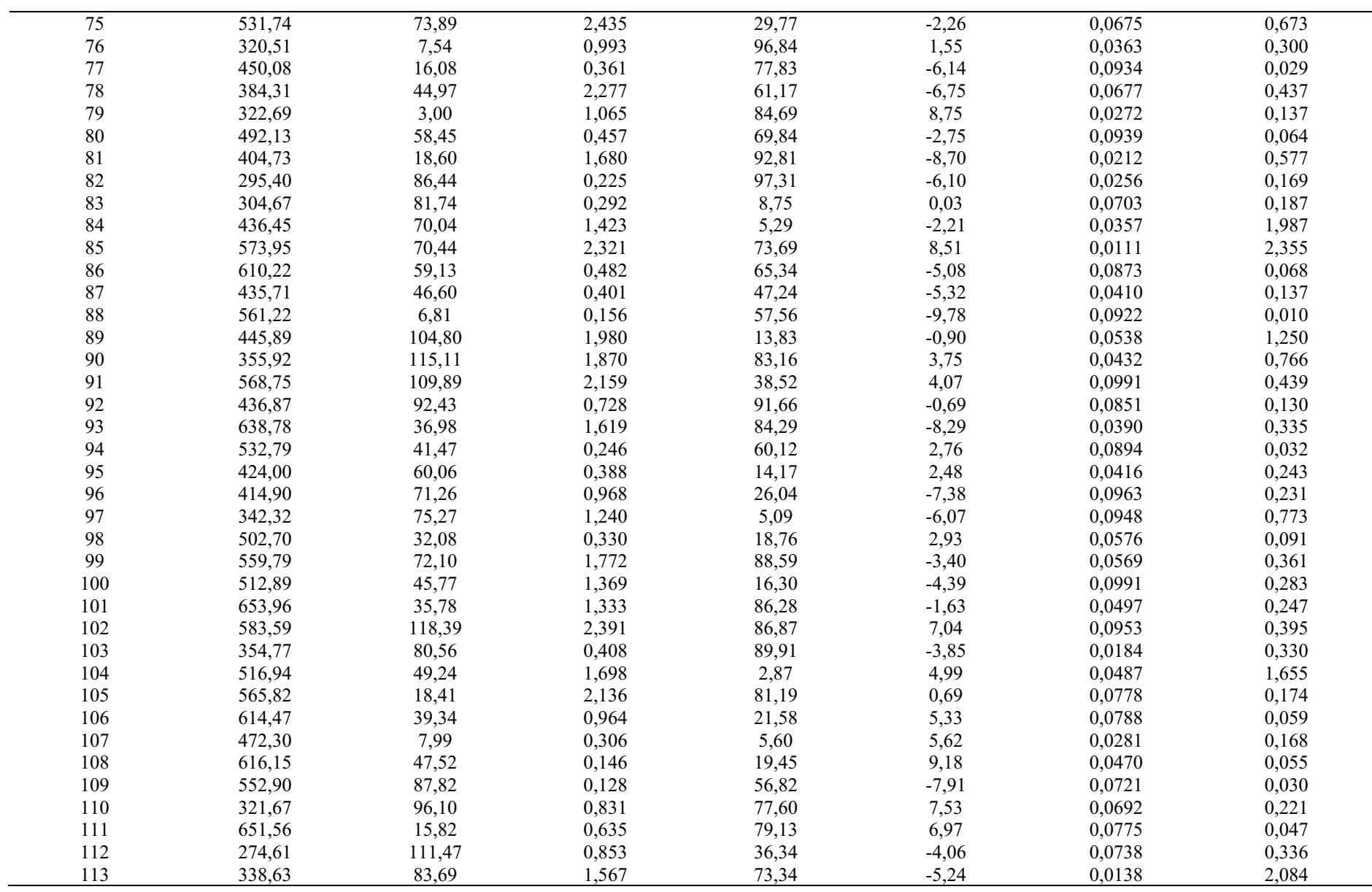

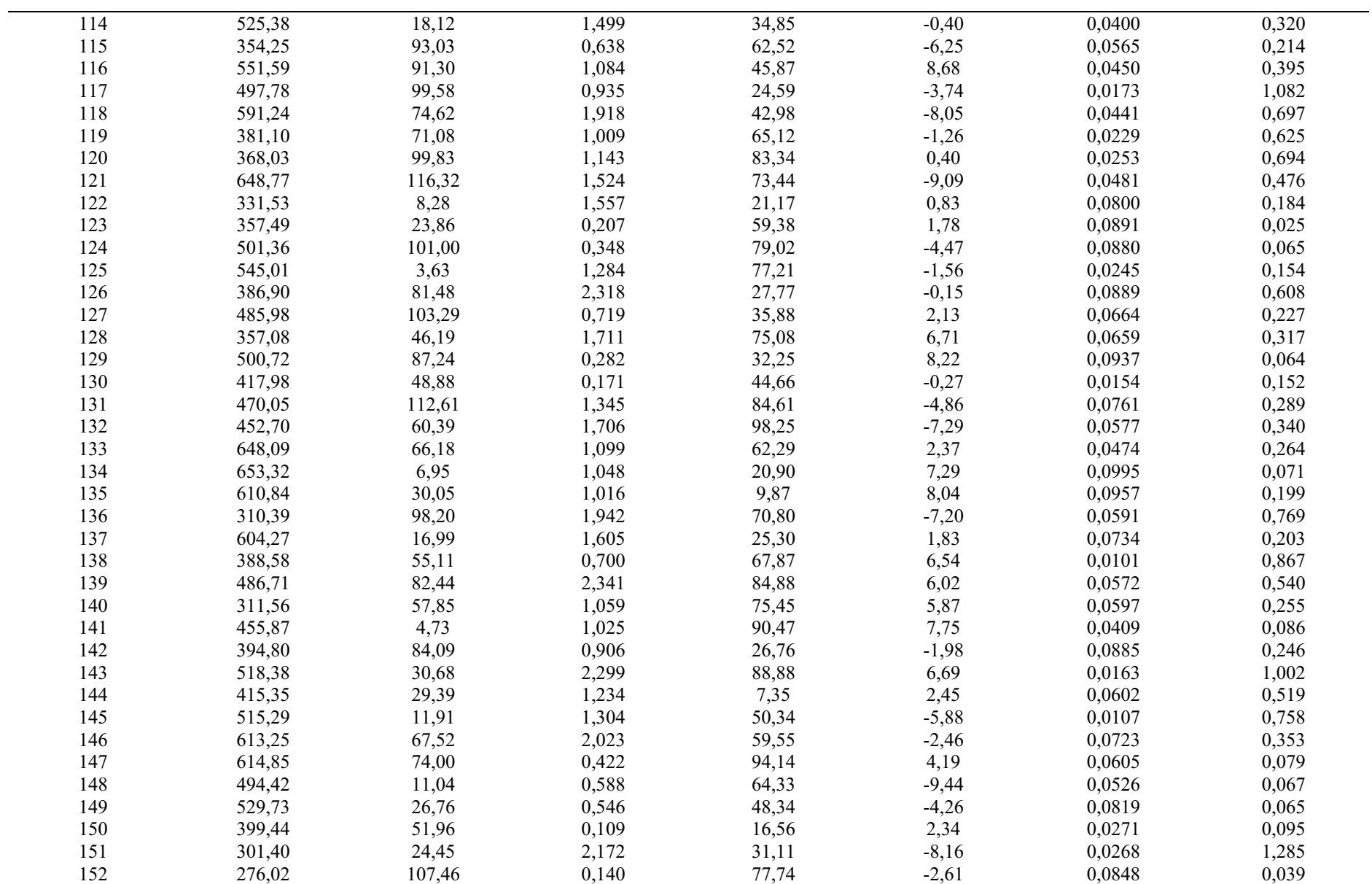

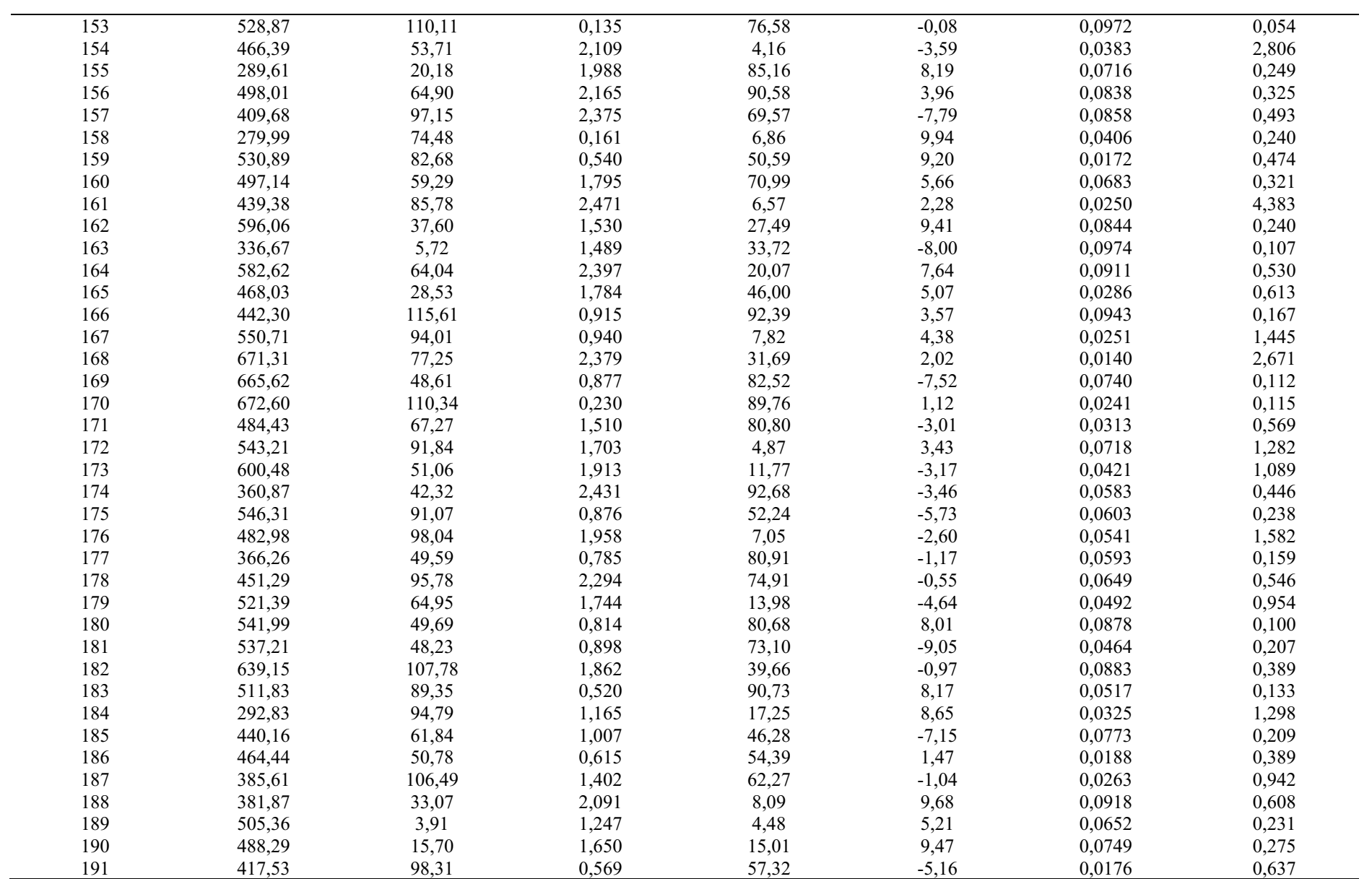

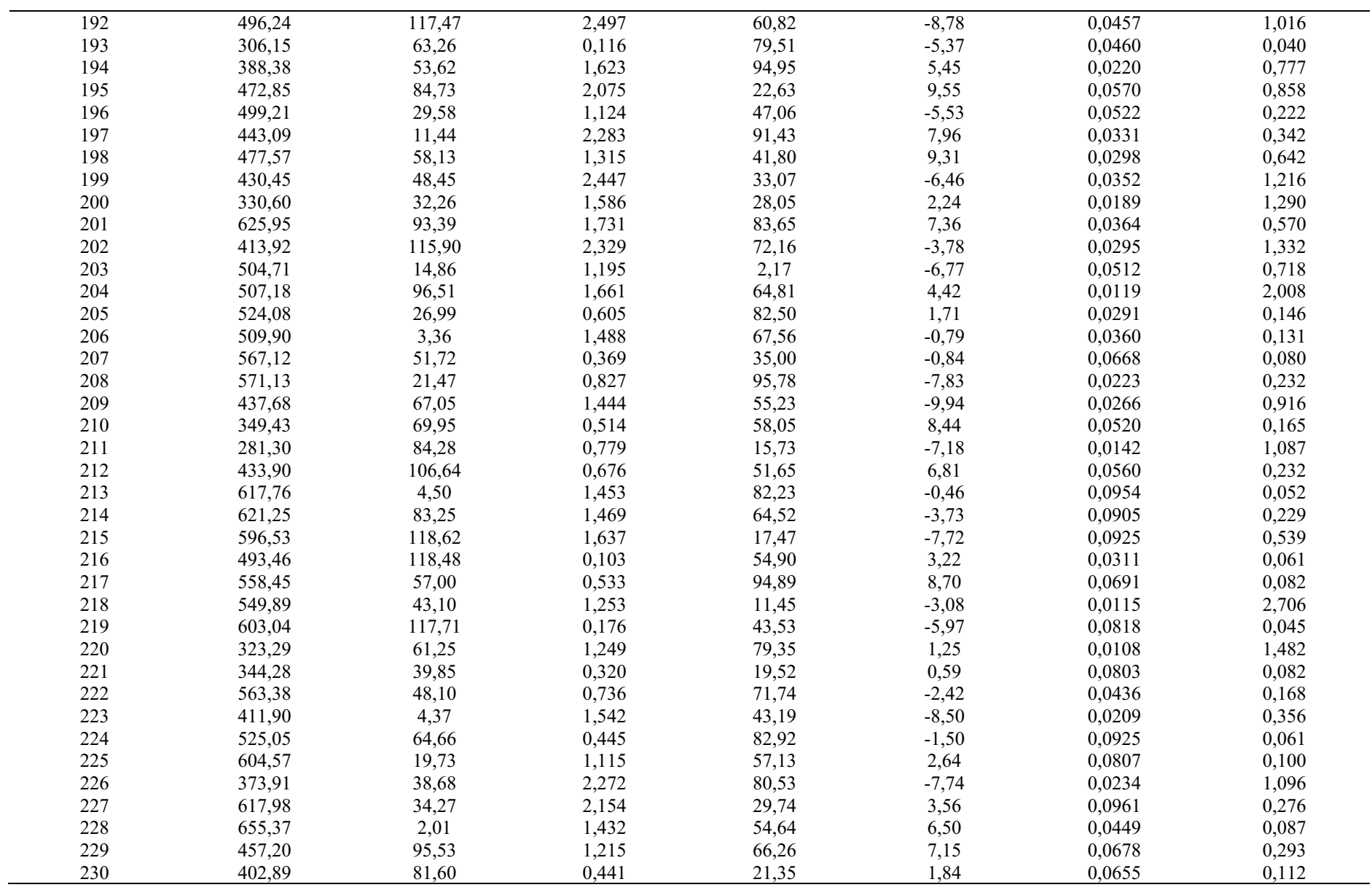

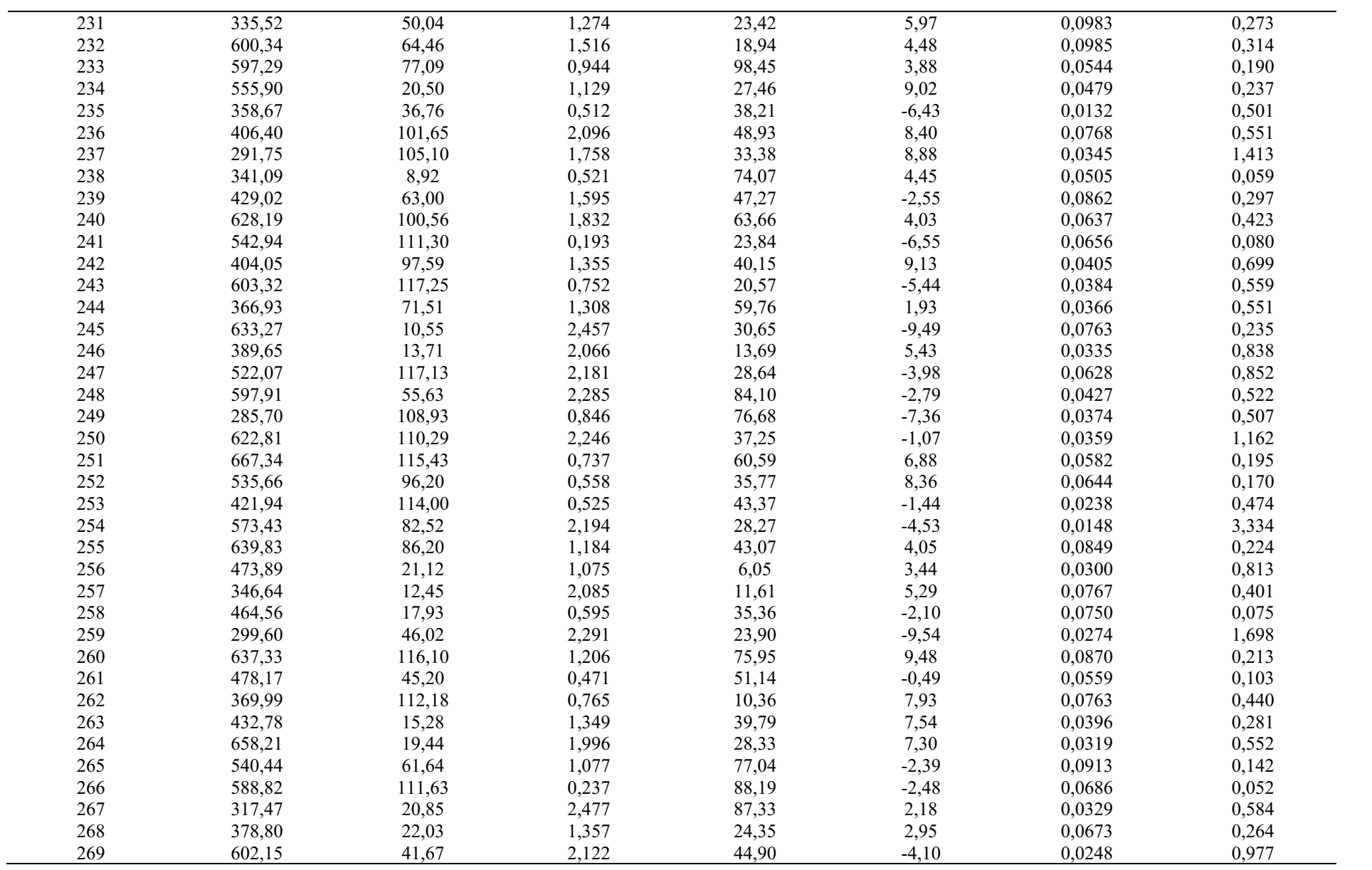

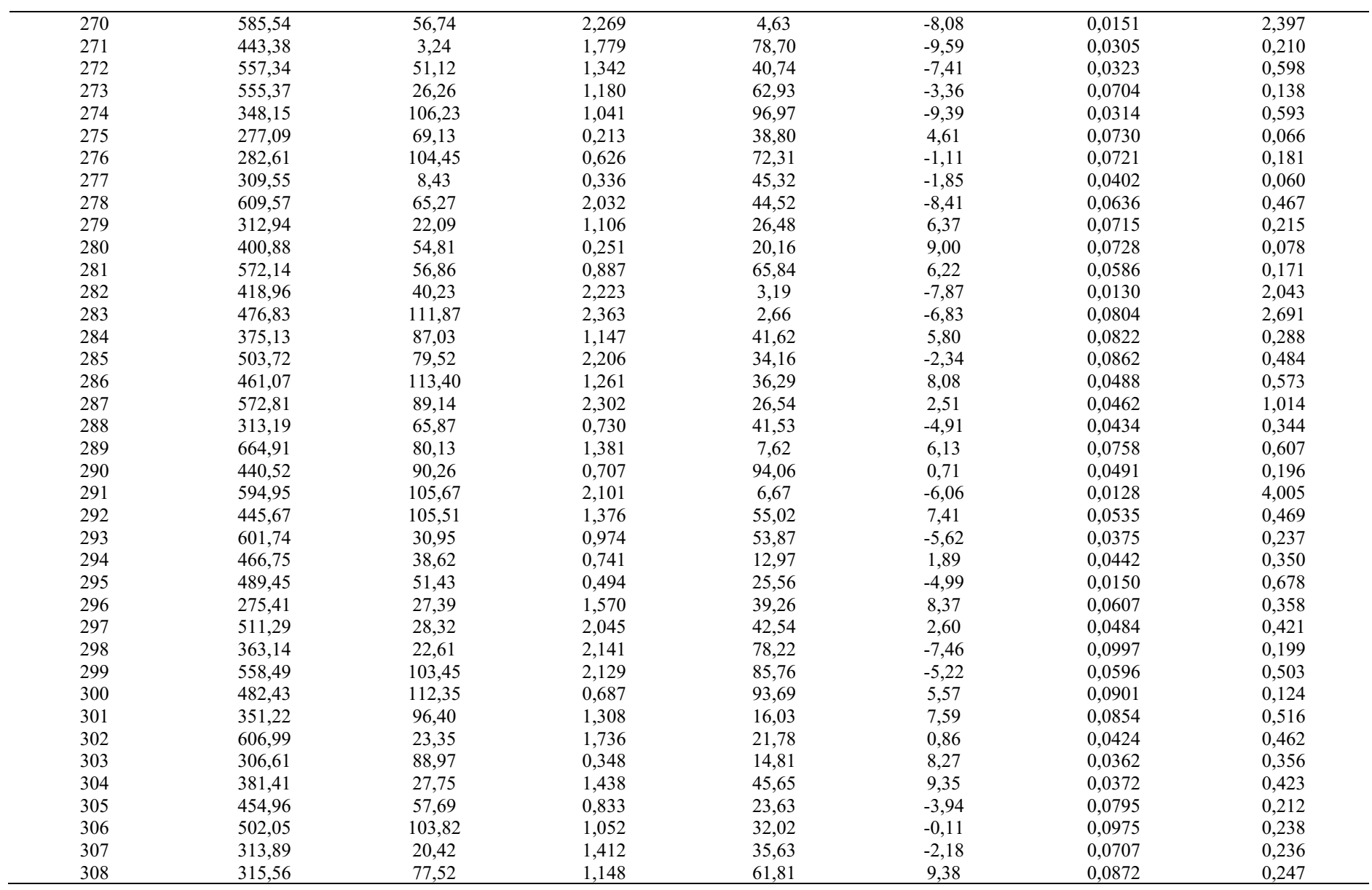

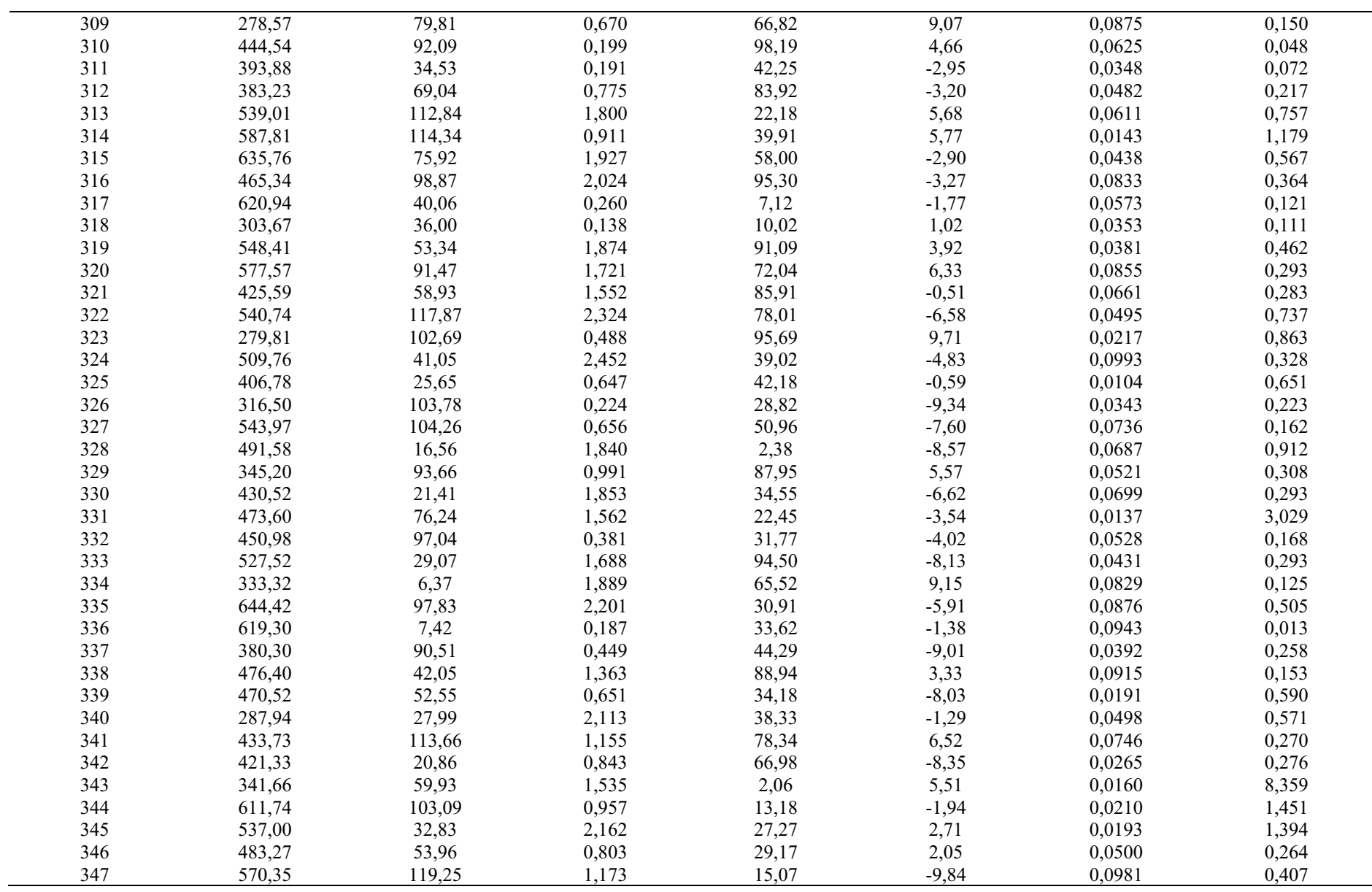

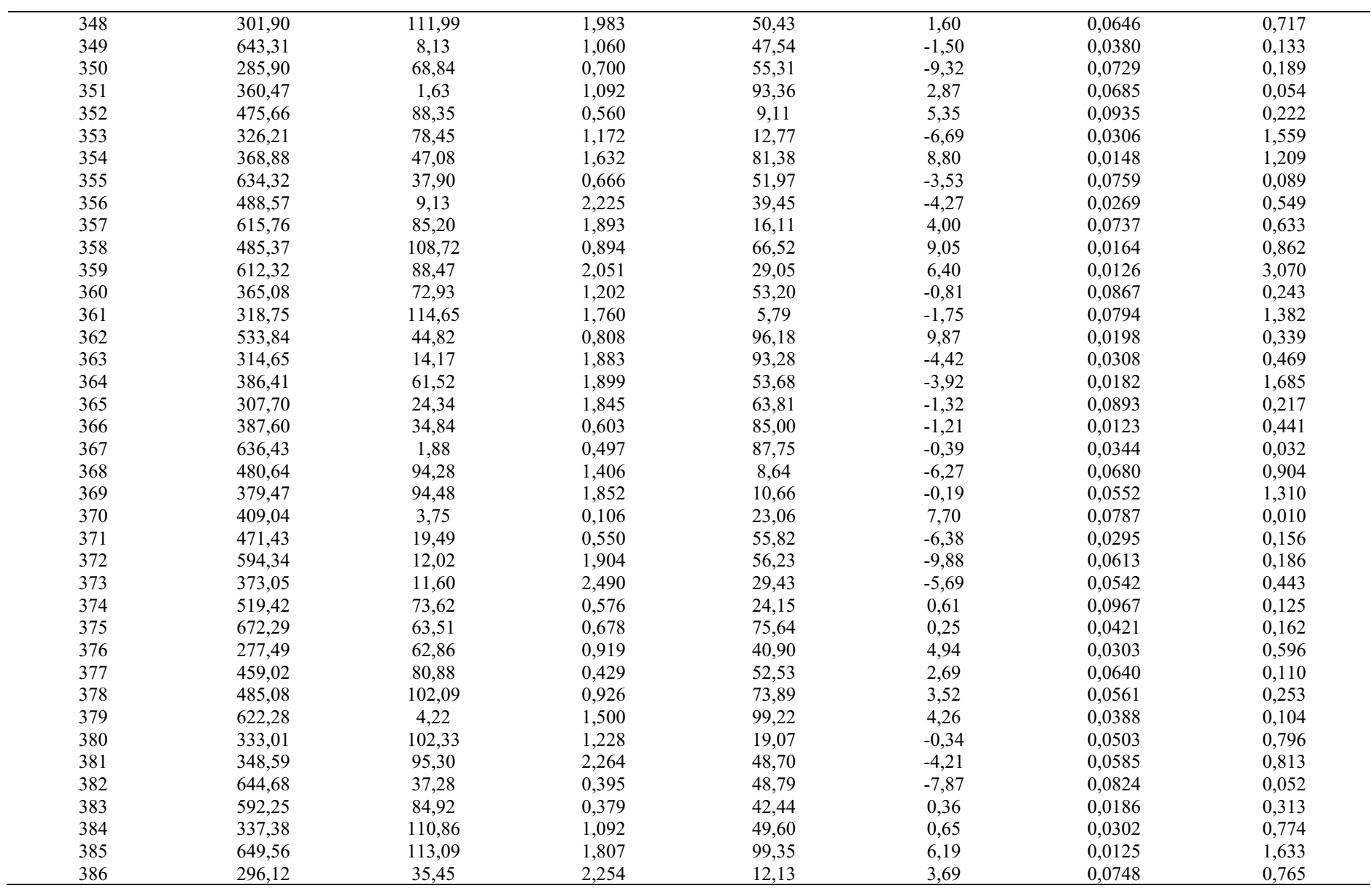

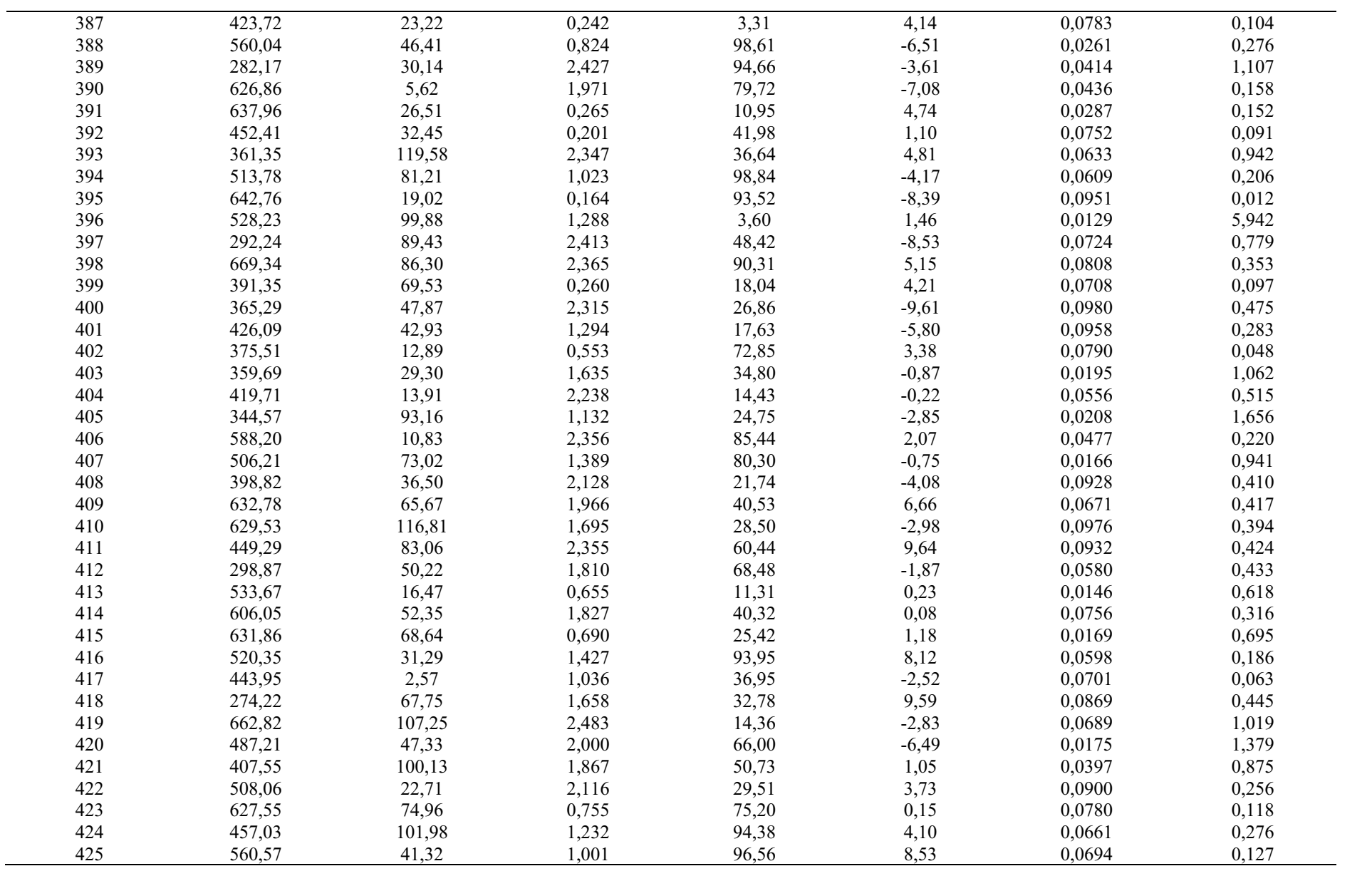

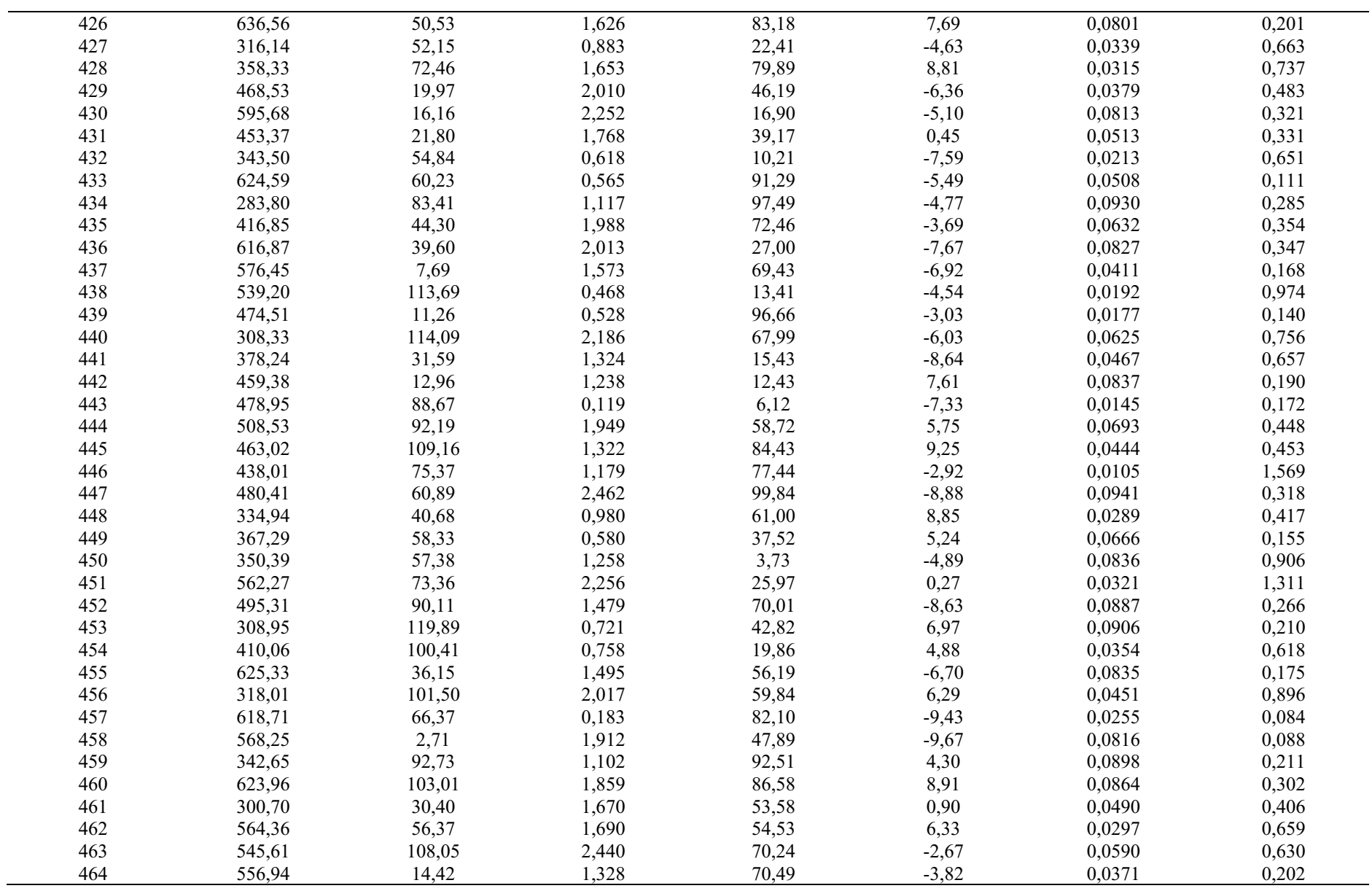

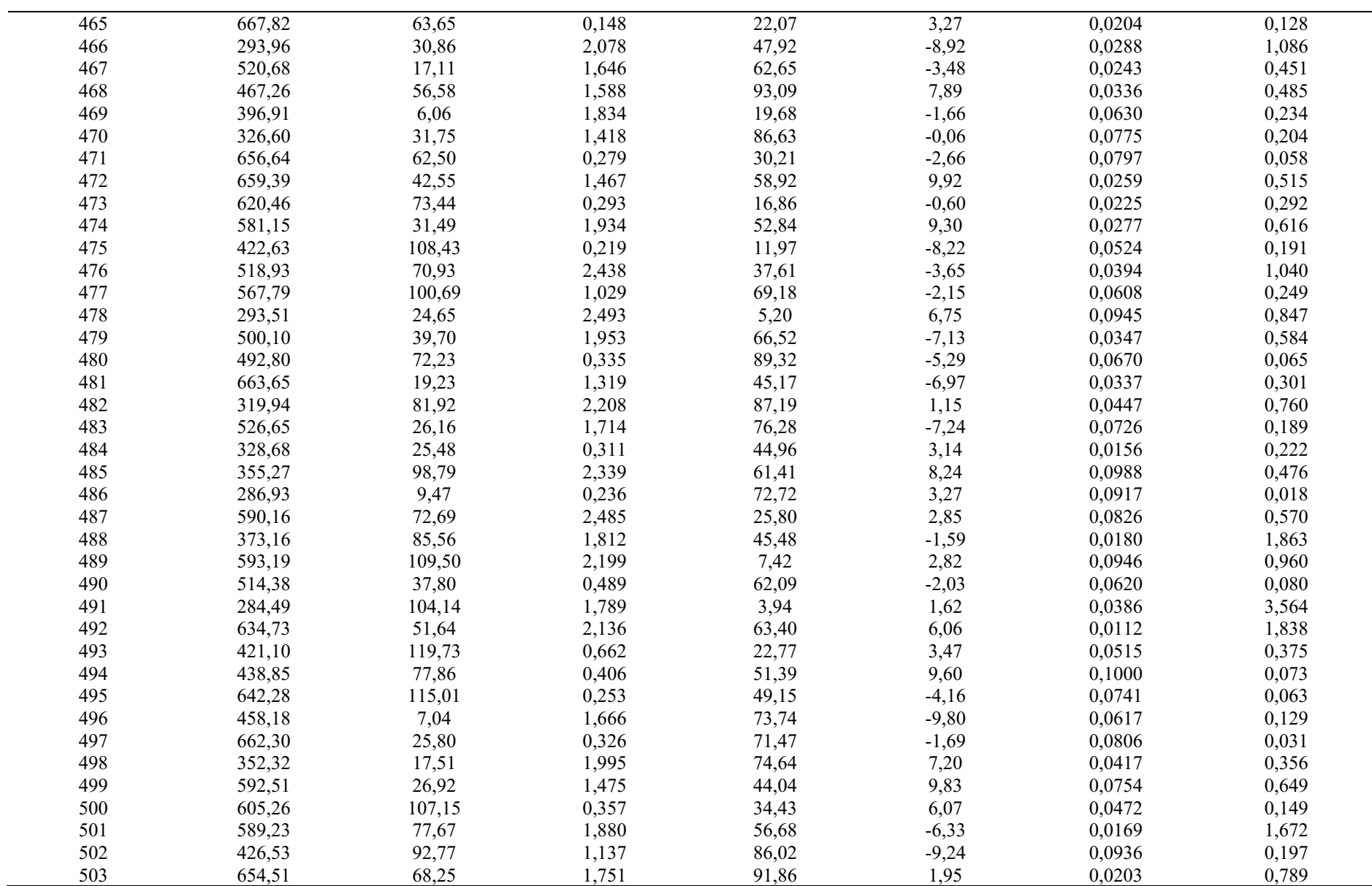

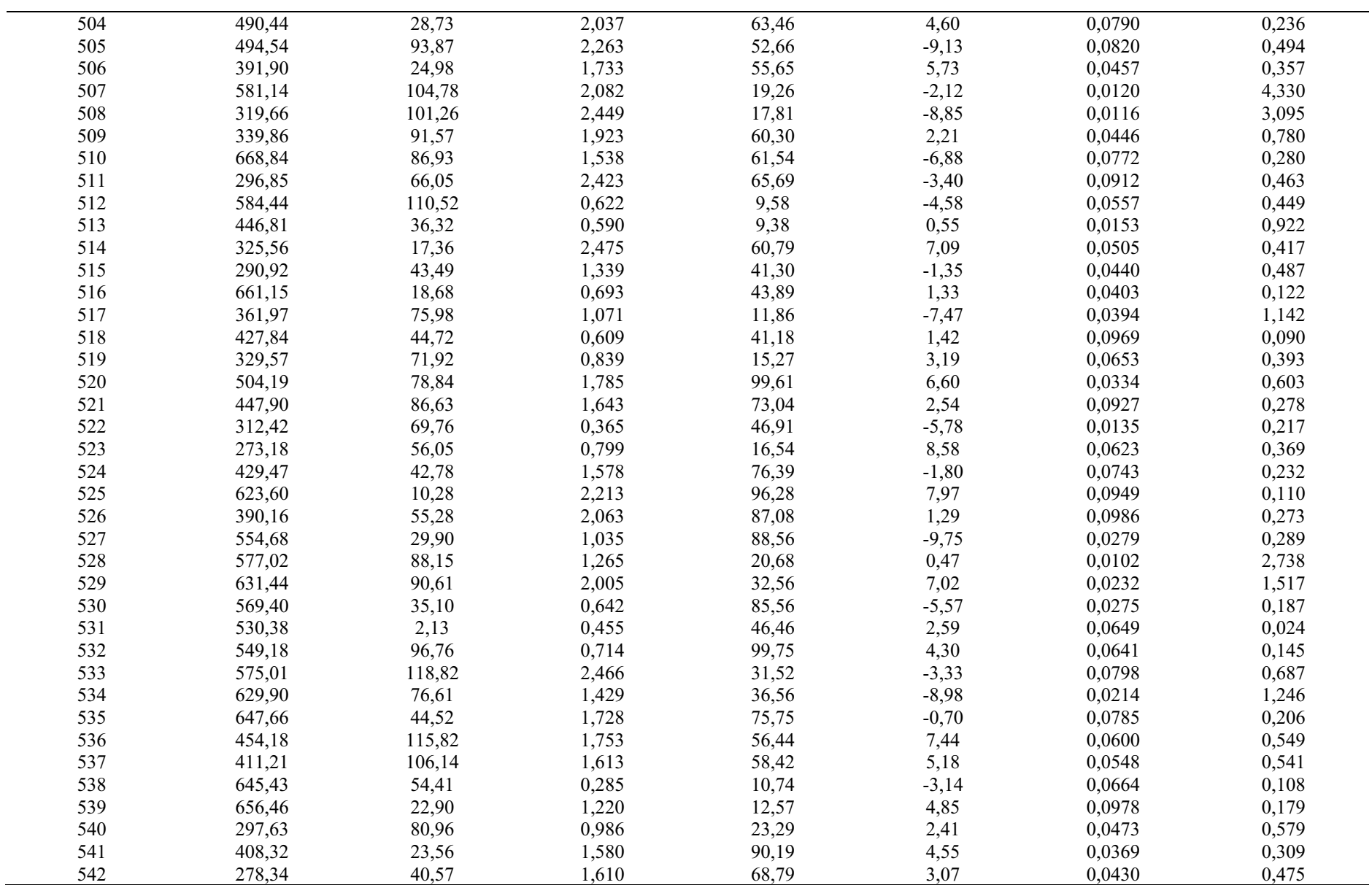

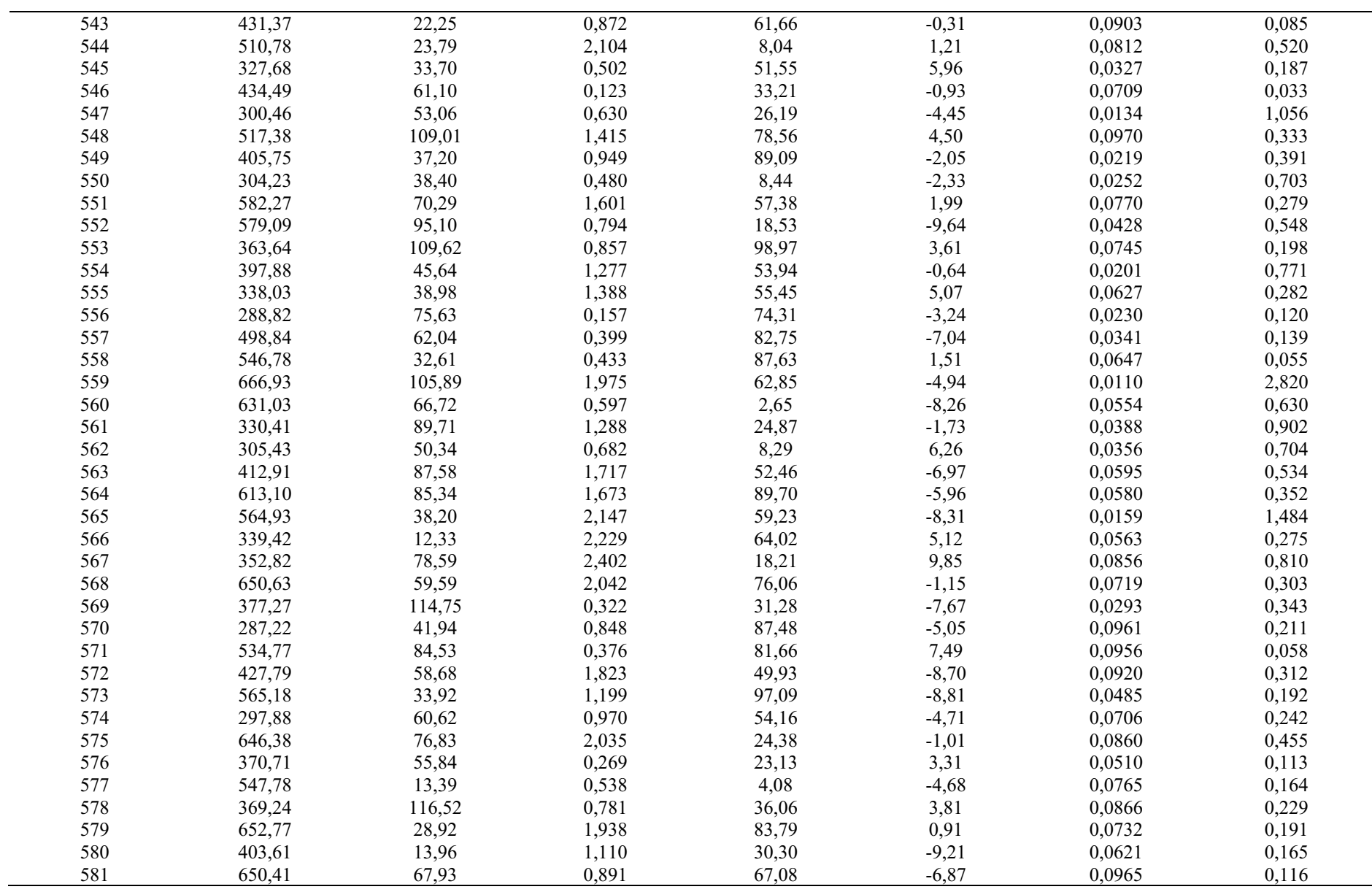

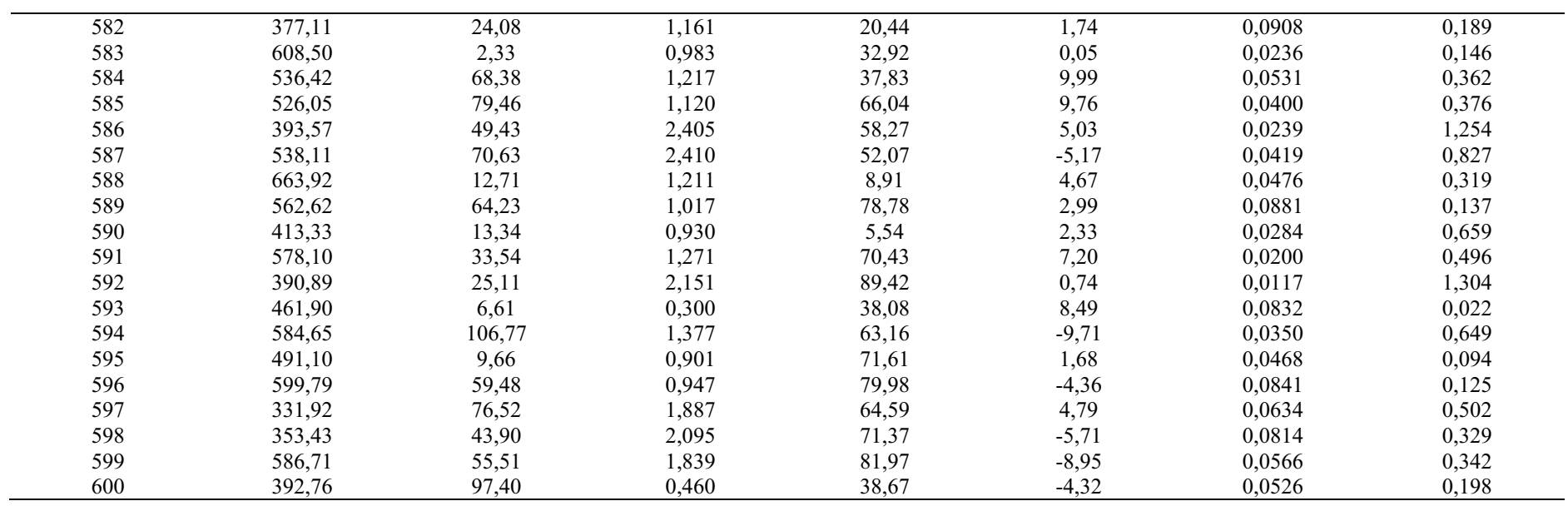

| Caso | <b>Temperatura</b> | Pressão | <b>Diâmetro</b> | <b>Vel. Vento</b> | <b>Extens:</b> |
|------|--------------------|---------|-----------------|-------------------|----------------|
|      | (K)                | (bar)   | (mm)            | (m/s)             | (m)            |
|      | 420,32             | 119,82  | 1,434           | 9,18              | 3,697          |
|      | 415,56             | 24,72   | 0,451           | 2,24              | 0,510          |
|      | 427,05             | 111,78  | 1,259           | $-4,72$           | 2,983          |
|      | 453,47             | 91,02   | 0,889           | $-2,74$           | 2,162          |
|      | 352,05             | 21,23   | 1,597           | 0.32              | 1,791          |
| 6    | 274,25             | 6,46    | 0,995           | $-6,76$           | 0,393          |
|      | 299,26             | 74,69   | 2,314           | 7,15              | 5,525          |
| 8    | 519,18             | 87,40   | 2,248           | $-6,05$           | 3,797          |
| 9    | 620,05             | 105,63  | 0,592           | 9,51              | 1,180          |

D para o conjunto de 60 casos de hidrogênio.

Extensão

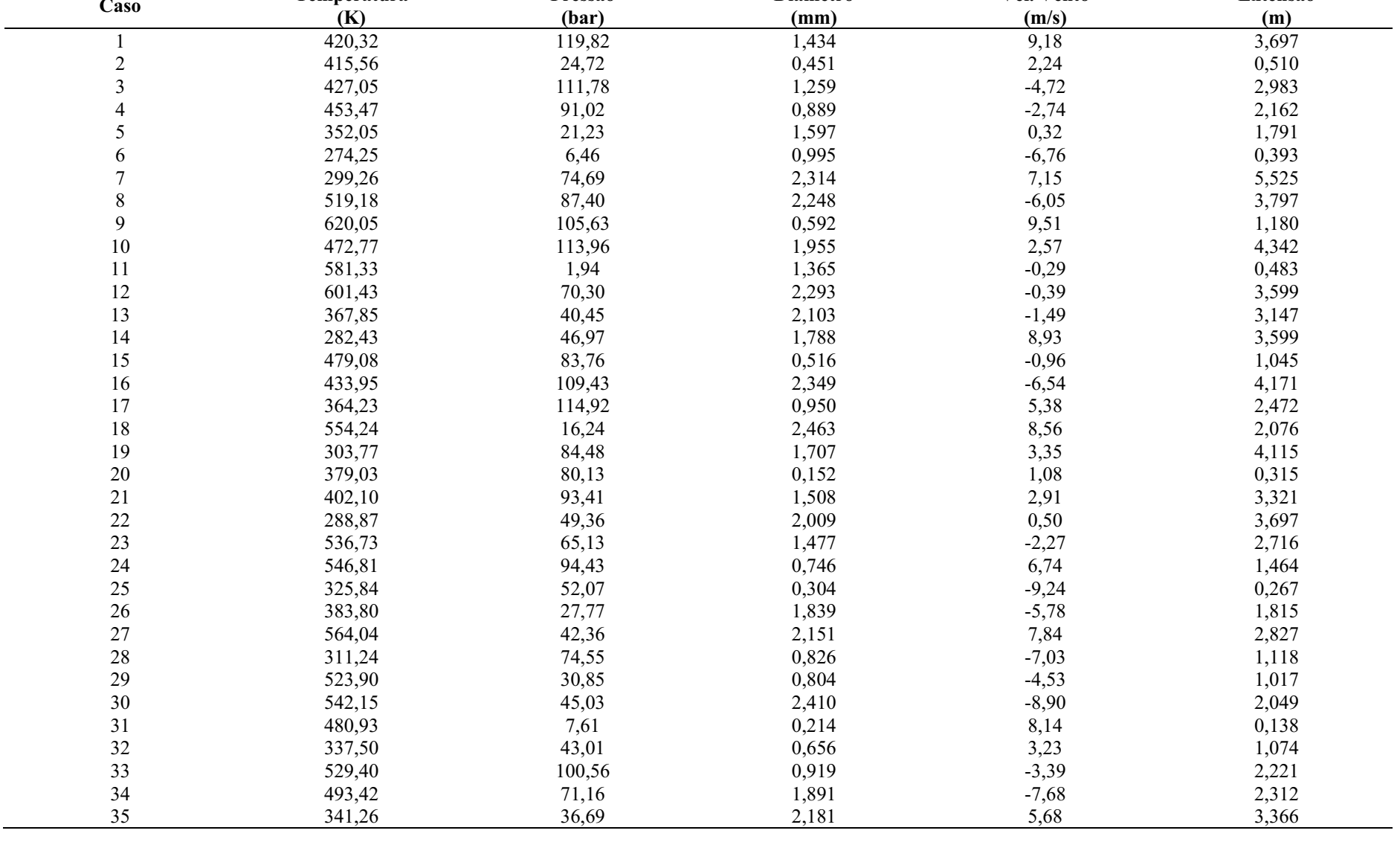

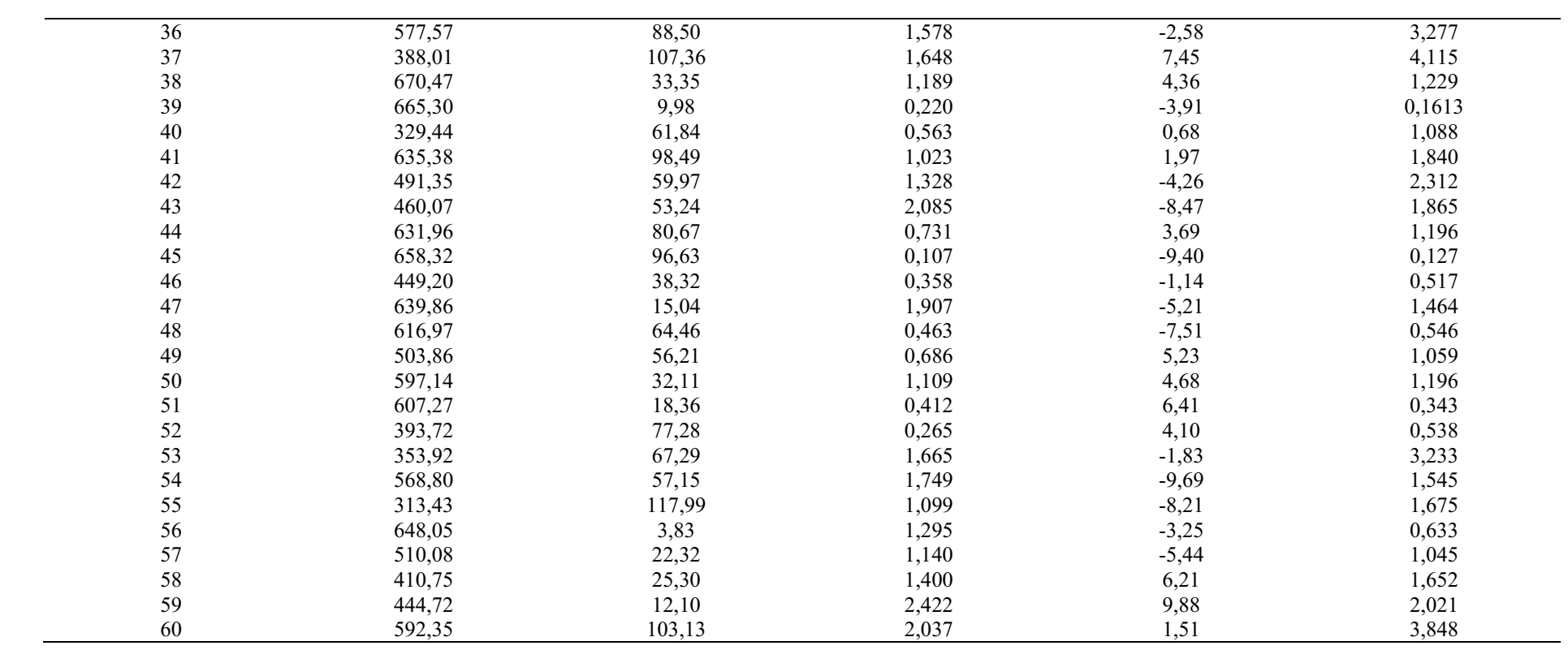